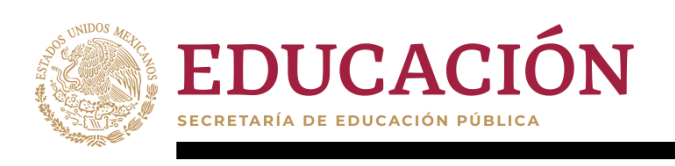

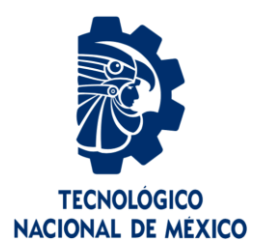

# **Tecnológico Nacional de México**

**Centro Nacional de Investigación y Desarrollo Tecnológico**

# **Tesis de Maestría**

**Diseño y evaluación de un motor eléctrico de imanes permanentes y doble rotor para aplicaciones de vehículos eléctricos de baja potencia**

# presentada por **Ing. Sergio Iván Suriano Sánchez**

como requisito para la obtención del grado de **Maestro en Ciencias en Ingeniería Electrónica**

> Director de tesis **Dr. Víctor Hugo Olivares Peregrino**

> > Codirector de tesis **Dr. Mario Ponce Silva**

**Cuernavaca, Morelos, México. Agosto de 2022.**

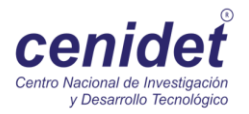

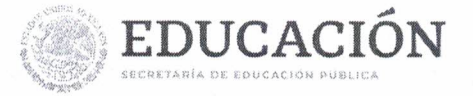

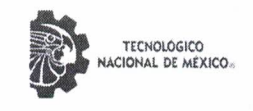

Centro Nacional de Investigación y Desarrollo Tecnológico Subdirección Academica

> Cuernavaca, Mor., No. De Oficio: Asunto:

03/agosto/2022 SAC/124/2022 Autorización de impresión de tesis

#### SERGIO IVÁN SURIANO SÁNCHEZ **CANDIDATA(O) AL GRADO DE MAESTRA(O) EN CIENCIAS** EN INGENIERÍA ELECTRÓNICA PRESENTE

Por este conducto, tengo el agrado de comunicarle que el Comité Tutorial asignado a su trabajo de tesis titulado "Diseño y Evaluación de un Motor Eléctrico de Imanes Permanentes y Doble Rotor para Aplicaciones de Vehículos Eléctricos de Baja Potencia", ha informado a esta Subdirección Académica, que están de acuerdo con el trabajo presentado. Por lo anterior, se le autoriza a que proceda con la impresión definitiva de su trabajo de tesis.

Esperando que el logro del mismo sea acorde con sus aspiraciones profesionales, reciba un cordial saludo.

**ATENTAMENTE** Excelencia en Educación Tecnológica® "Educación Tecnológica al Servicio de México"

EDUCACIÓN | 稳 CENTRO NACIONAL DE INVESTIGACIÓN DR. CARLOS MANUEL ASTORGA ZARAGOZA TECNOLÓGICO **SUBDIRECTOR ACADÉMICO** SUBDIRECCIÓN ACADÉMICA

C. c. p. Departamento de Ingeniería Electrónica Departamento de Servicios Escolares

CMAZ/CHG

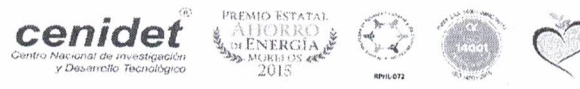

Interior Internado Palmira S/N, Col. Palmira, C. P. 62490, Cuernavaca, Morelos Tel. 01 (777) 3627770, ext. 4104, e-mail: acad\_cenidet@tecnm.mx tecnm.mx | cenidet.tecnm.mx

LASTICO

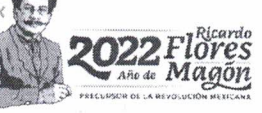

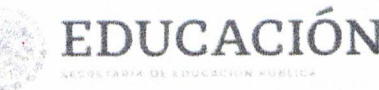

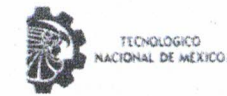

Centro Nacional de Investigación y Desarrollo Tecnológico Departamento de Ingeniería Electronica

Cuernavaca. Mor., No. de Oficio: Asunto:

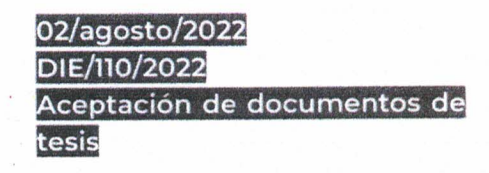

## DR. CARLOS MANUEL ASTROGA ZARAGOZA **SUBDIRECTOR ACADÉMICO**

**PRESENTE** 

Por este conducto, los integrantes de Comité Tutorial del C. Ing. Sergio Iván Suriano Sánchez, con número de control M20CE079 de la Maestría en Ciencias en Ingeniería Electrónica, le informamos que hemos revisado el trabajo de tesis profesional titulado "Diseño y Evaluación de un Motor Eléctrico de Imanes Permanentes y Doble Rotor para Aplicaciones de Vehículos Eléctricos de Baja Potencia" y hemos encontrado que se han realizado todas las correcciones y observaciones que se le indicaron, por lo que hemos acordado aceptar el documento de tesis y le solicitamos la autorización de impresión definitiva.

DIRECTOR DE TESIS

Dr. Víctor Hugo Clivares Peregrino Doctor en Ciencias en Ingeniería Electrónica Cédula profesional 5999002

**GODIRECTOR DE TESIS** 

Dr. Mario Ponce Silva Doctor en Ciencias en Ingeniería Electrónica . Cédula profesional 3516427

**REVISOR1** 

Dra. Susana Estefany/de León Aldaco Doctor en Ciencias en Ingeniería Electrónica Cédula profesional 10458245

201

REVISOR<sub>2</sub>

Dr. Abraham Claudio Sanchez Doctor en Ciencias en Ingeniería Electrónica Cédula profesional 7675050

Lic Silvia del Carmen Ortiz Fuentes- jefa del Departamento de Servicios Escolares CD Estudiante HEE/mrst

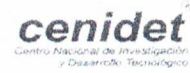

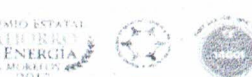

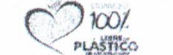

Interior Internado Palmira S/N, Col. Palmira, C. P. 62490, Cuernavaca, Morelos Tel. 01 (777) 3627770, ext. 2225, e-mail: die@cenidet.tecnm.mx tecnm.mx | cenidet.

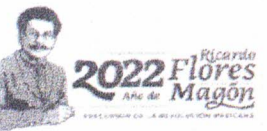

# *Dedicatorias*

*A Dios, que siempre ha guiado mis pasos y me ha provisto de lo necesario A mis padres, Margarita Sánchez Trinidad y Melquiades Suriano Pérez A mis hermanos, Jesús Alberto, Juan Marcos y José cruz A toda mi familia y amigos que me han acompañado en esta etapa*

# *Agradecimientos*

A Dios, por prestarme vida, familia, amigos, fuerzas, entendimiento y todo lo que he necesitado para completar esta etapa y todas las demás por las que he pasado a lo largo de mi existencia.

Al Tecnológico Nacional de México / Centro Nacional de Investigación y Desarrollo Tecnológico (CENIDET), por la oportunidad de realizar mis estudios de posgrado y facilitar sus instalaciones.

Al Consejo Nacional de Ciencia y Tecnología (CONACYT) por el apoyo económico otorgado, el cual ha sido una gran ayuda para completar los estudios de maestría y esta tesis.

A mis padres por su apoyo incondicional en cada proyecto que he emprendido, por la crianza que me dieron, los valores que me inculcaron y las enseñanzas y consejos que recibí de ellos. No pude haber tenido mejores ejemplos a seguir.

A mis hermanos por ser siempre la mejor compañía desde niño, por marcarme los posibles caminos, cuidarme, motivarme e inspirarme a seguir adelante y superarme y mostrarme con su ejemplo que las metas se pueden alcanzar. Son los mejores.

A mis amigos y compañeros por hacer más llevaderas las dificultades con sus risas, pláticas, ánimos y juegos, por llegar a volverse otra familia y siempre estar ahí. Esto no habría sido igual sin ustedes.

A mis directores y revisores por su apoyo, orientación, disposición para resolver dudas y por sus consejos. Su participación hizo posible la realización de esta tesis de la mejor manera posible.

# Resumen

Los esfuerzos por reducir las emisiones de dióxido de carbono a la atmósfera han impulsado la investigación de nuevas maneras de energizar, por ejemplo, los medios de transporte. La alternativa más popular es la fabricación de vehículos alimentados por baterías e impulsados por motores eléctricos.

Sin embargo, la relativamente baja autonomía que brindan las baterías actuales a los vehículos vuelve muy importante el uso eficiente de la energía eléctrica almacenada. Por ello, la investigación referente a nuevos diseños de motores eléctricos o innovaciones en los existentes se ha incrementado en los últimos años y los buenos resultados obtenidos han permitido que se desarrollen incluso algunos vehículos aéreos y acuáticos de baterías y motores eléctricos. Aun así, el diseño de motores eléctricos es un proceso complicado y la información relacionada suele no estar suficientemente detallada además de ser de difícil acceso.

En esta tesis se presenta una metodología de diseño para un motor eléctrico síncrono de imanes permanentes y flujo radial. Dicha metodología está estructurada específicamente para un motor de doble rotor y devanado toroidal, aunque es fácilmente modificable para adaptarse a motores de rotor único ya sea interno o externo, como se muestra en el documento. La aplicación elegida para el motor diseñado es en vehículos eléctricos de baja potencia, pero la metodología es general y puede aplicarse a cualquier motor de imanes en superficie y flujo radial.

Un punto importante es que en este documento se muestra la deducción de todas las ecuaciones de diseño y luego se explica la manera de utilizarlas en un procedimiento organizado, además de que se hacen sugerencias acerca de cómo modificar los parámetros durante el diseño con el objetivo de obtener una alta eficiencia.

# Abstract

The efforts to reduce carbon dioxide emissions into the atmosphere have prompted research into new ways to energize, for example, the means of transportation. The most popular alternative is the manufacture of vehicles powered by batteries and driven by electric motors.

However, the relatively low autonomy that current batteries provide to vehicles makes the efficient use of stored electrical energy very important. For this reason, research regarding new designs of electric motors or innovations in existing ones has increased in recent years and the good results obtained have even allowed the development of some aerial and aquatic vehicles with batteries and electric motors. Even so, the design of electric motors is a complicated process and the related information is often not sufficiently detailed and difficult to access.

This thesis presents a design methodology for a radial flux synchronous permanent magnets electric motor. Such methodology is specifically structured for a dual-rotor toroidally-wound motor, although it is easily modifiable to adapt to internal or external single-rotor motors, as shown in the document. The chosen application for the designed motor is low power electric vehicles, but the methodology is general and can be applied to any radial flux surface-mounted permanent magnets motor.

One important point is that this document shows the deduction of all the design equations and then explains how to use them in an organized procedure, as well as suggestions on how to modify the parameters during the design with the goal of achieving high efficiency.

# **Contenido**

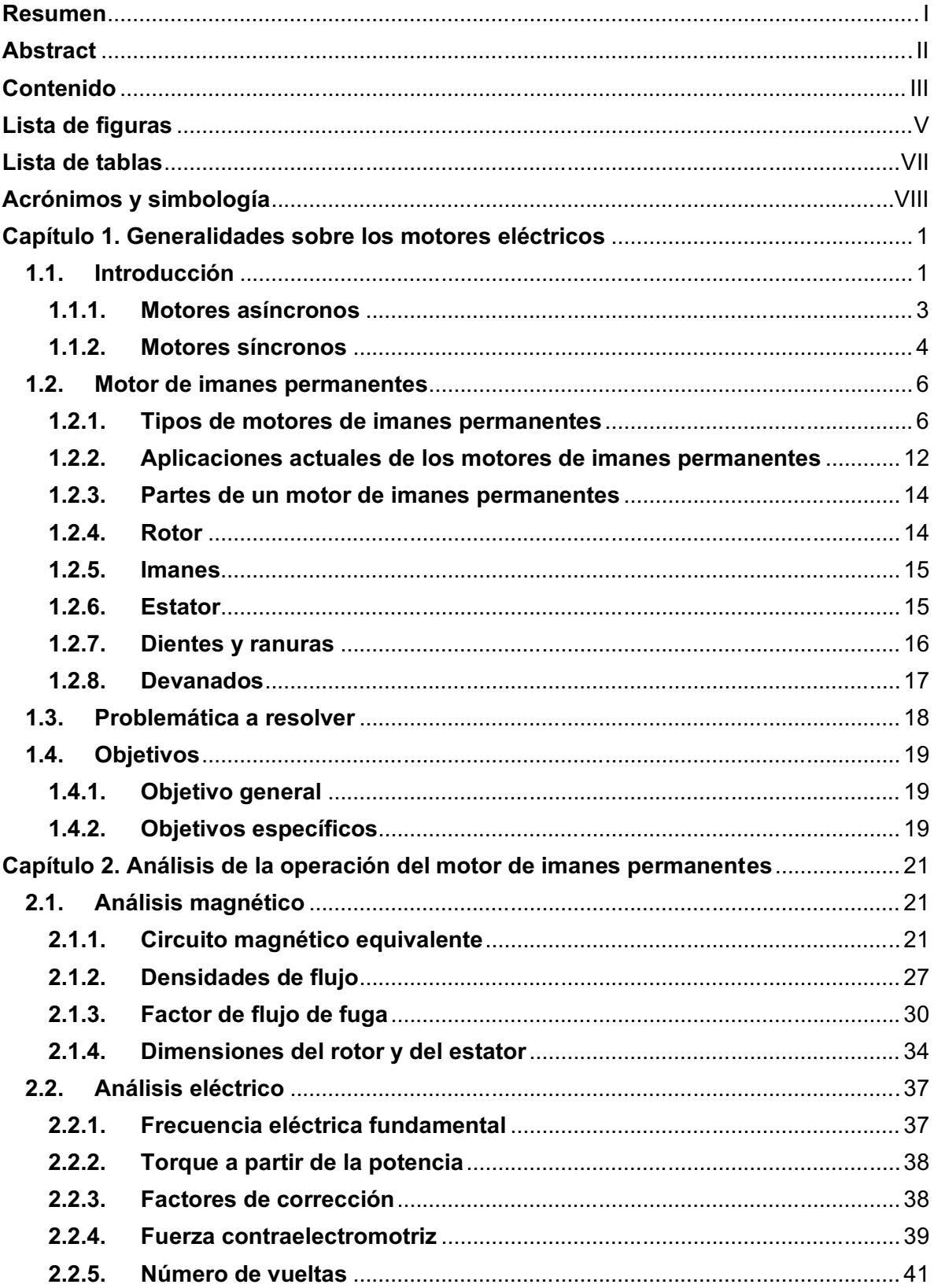

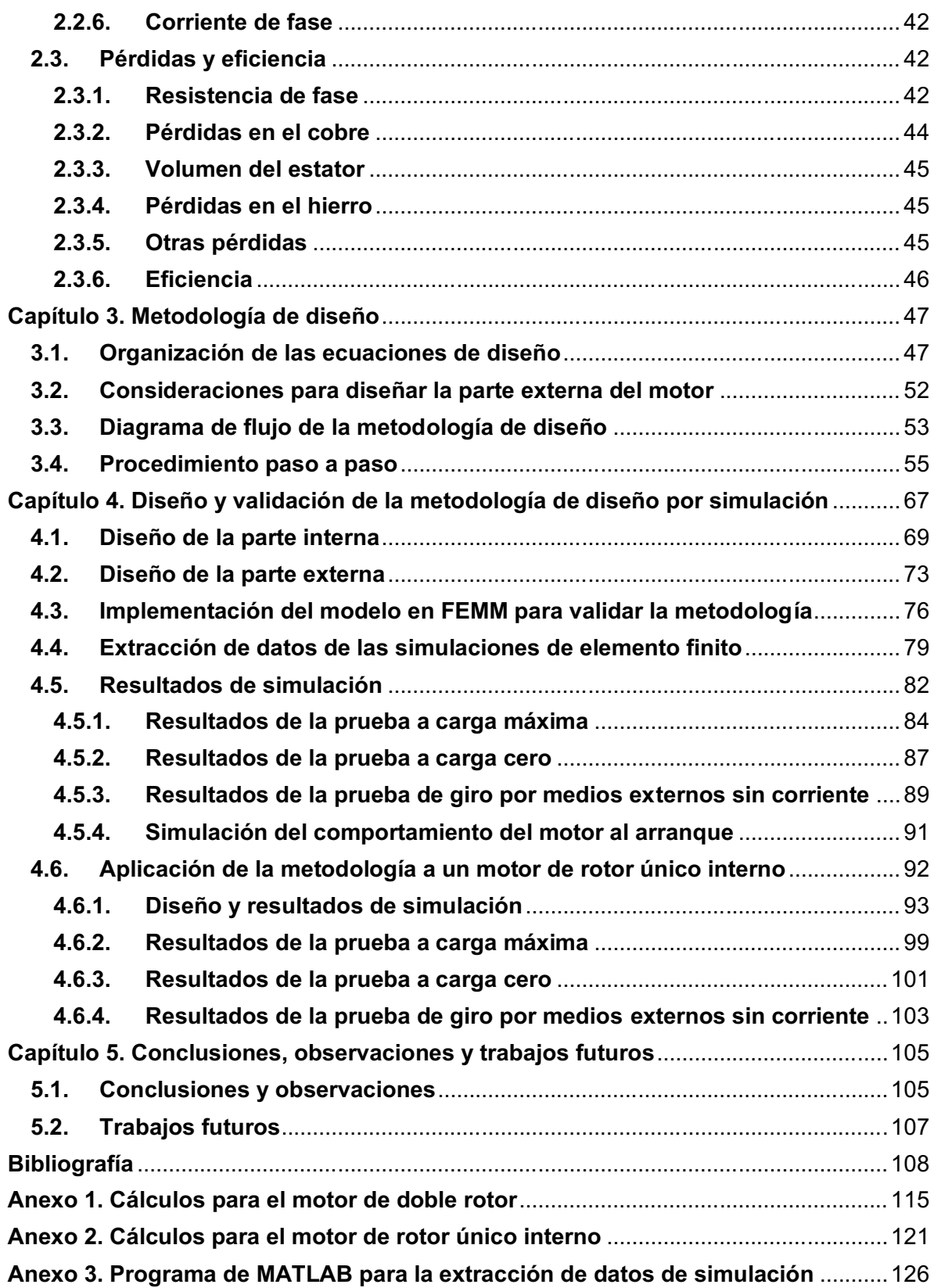

# Lista de figuras

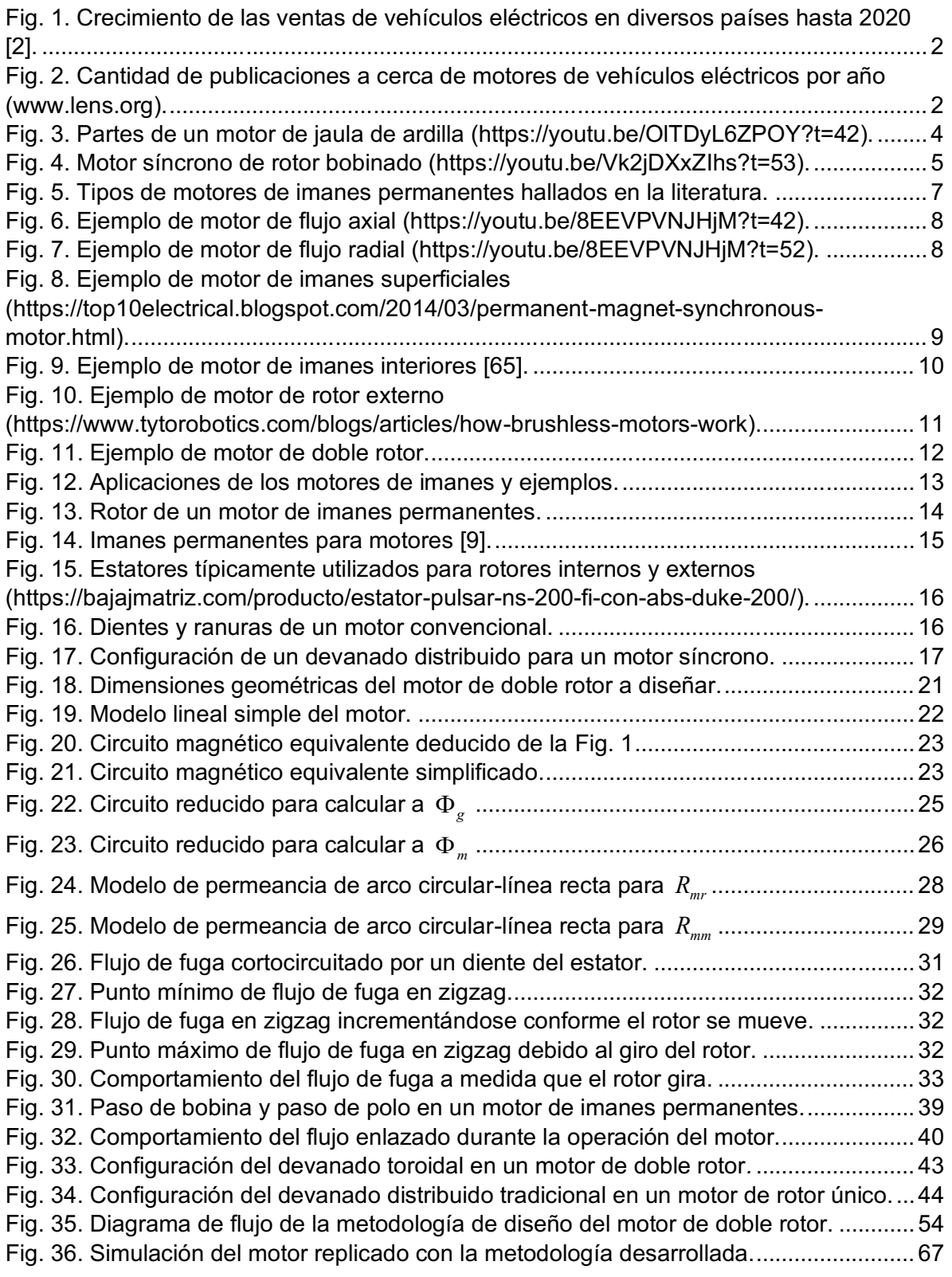

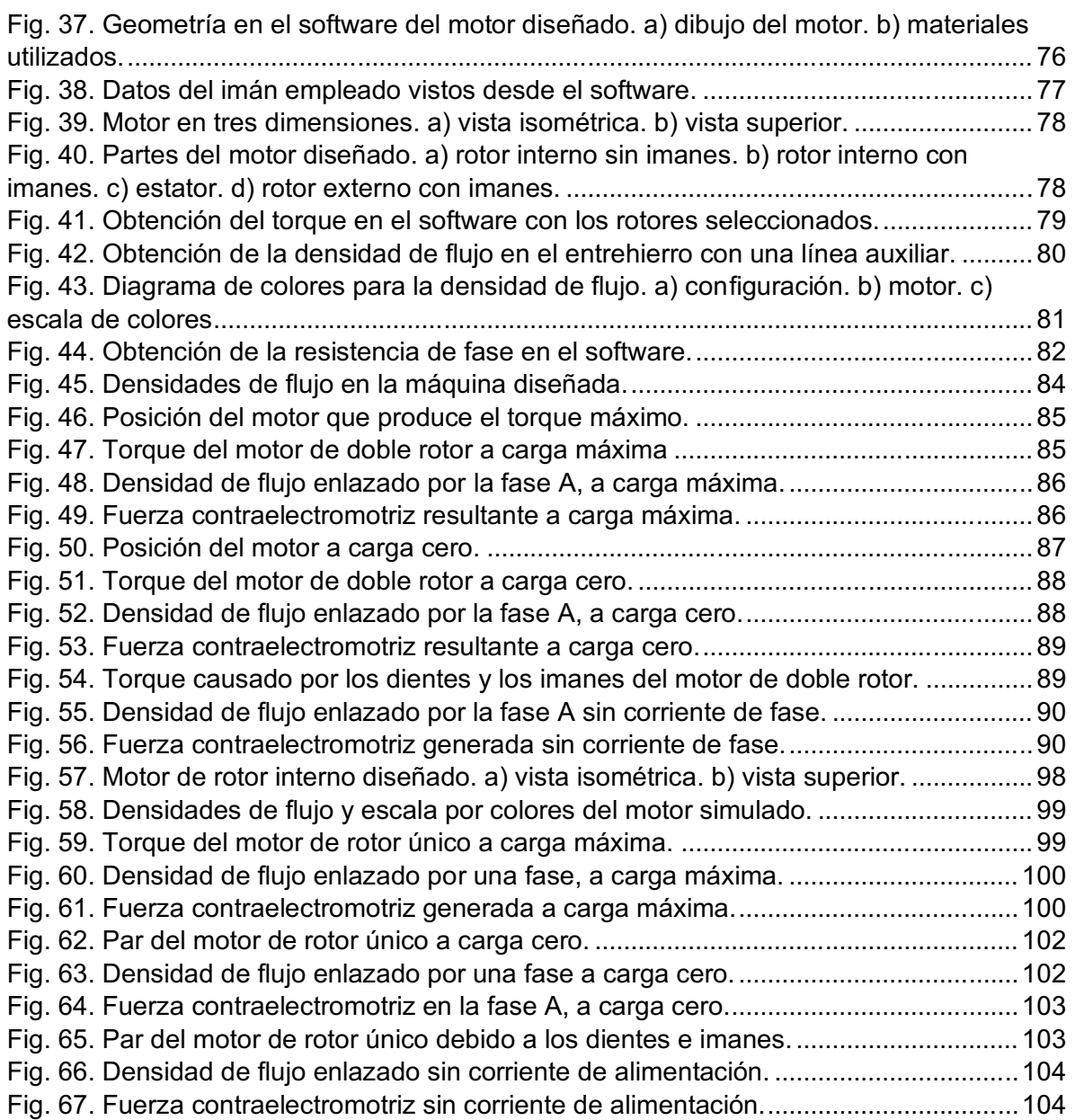

# Lista de tablas

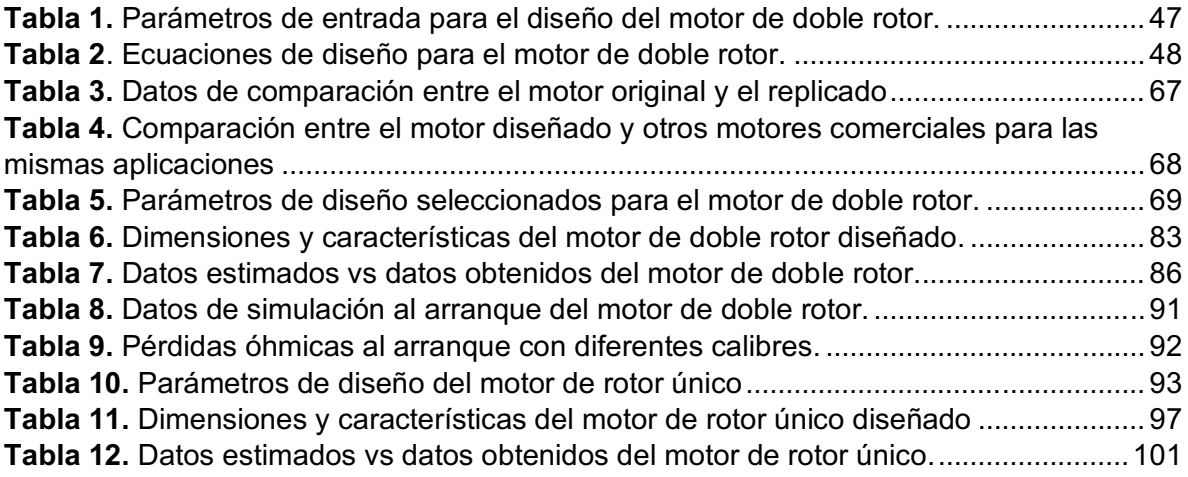

# Acrónimos y simbología

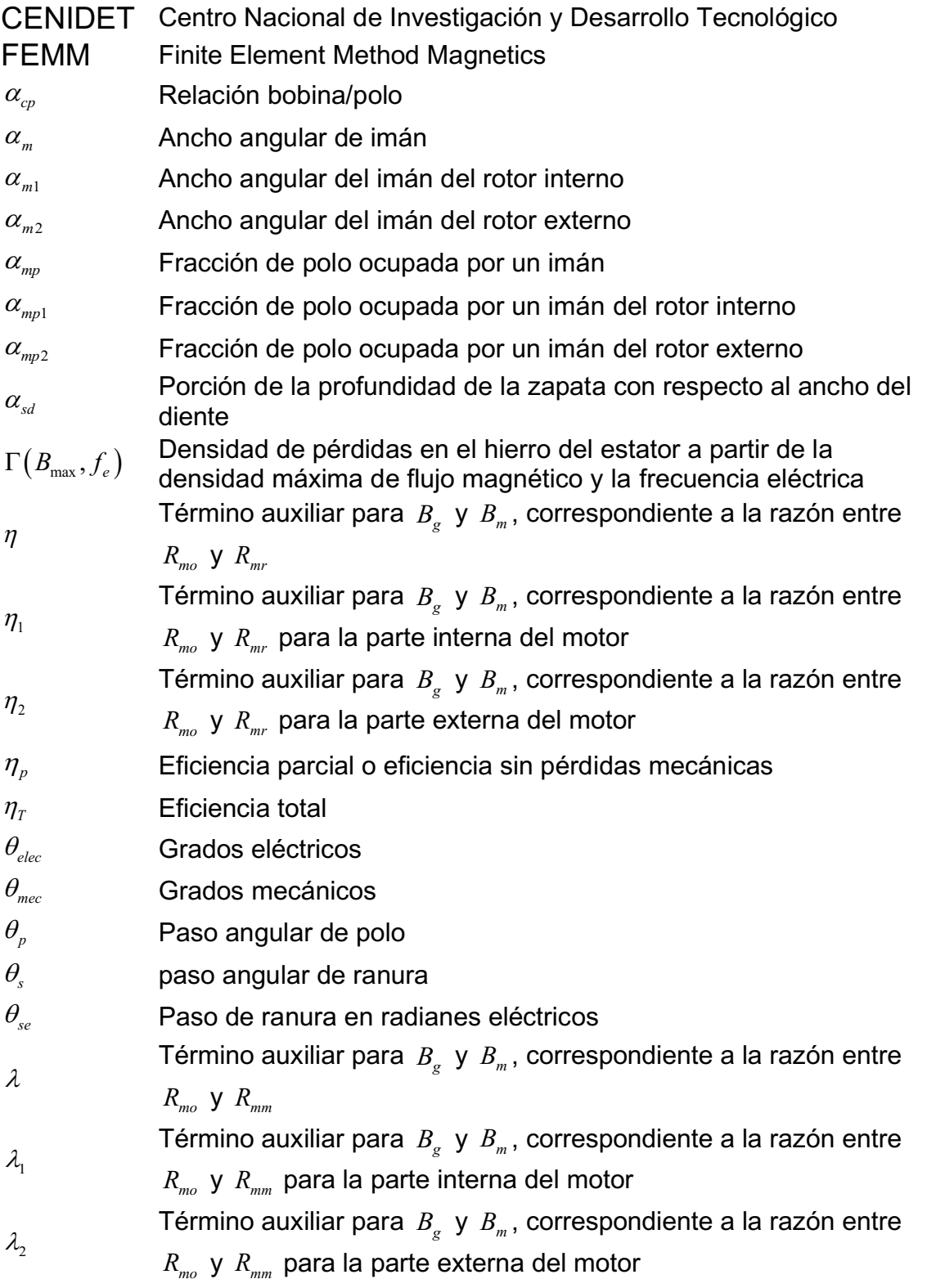

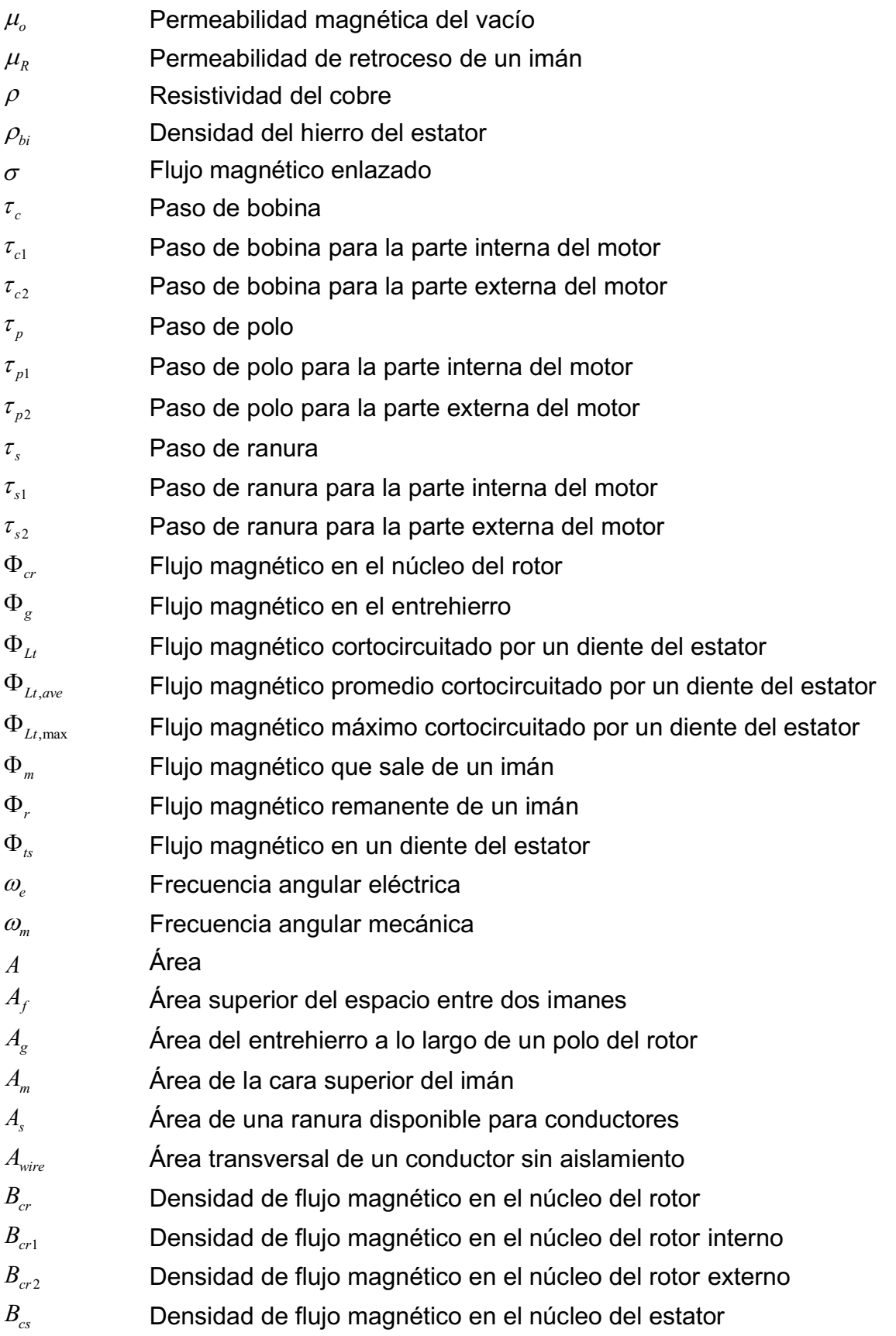

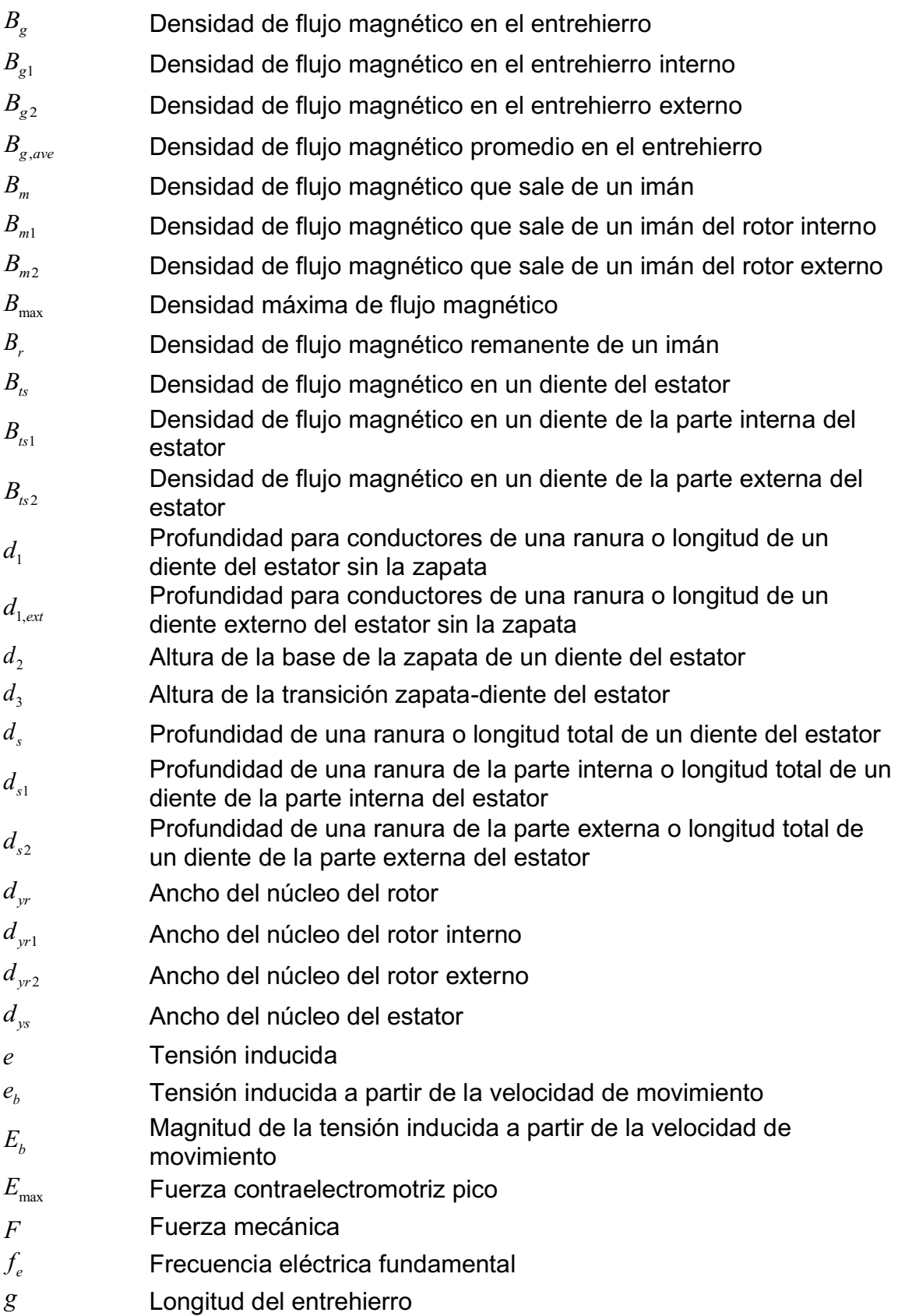

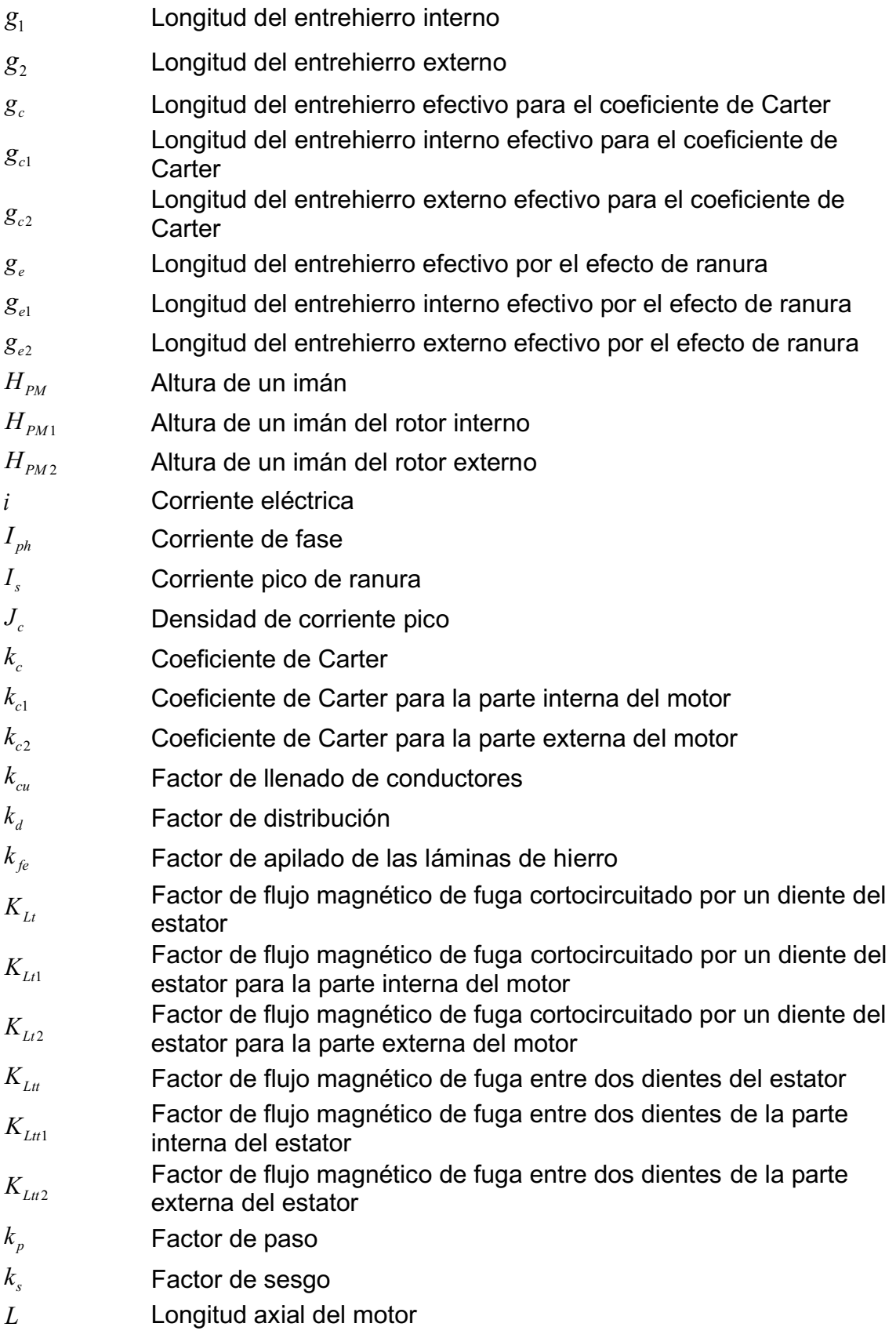

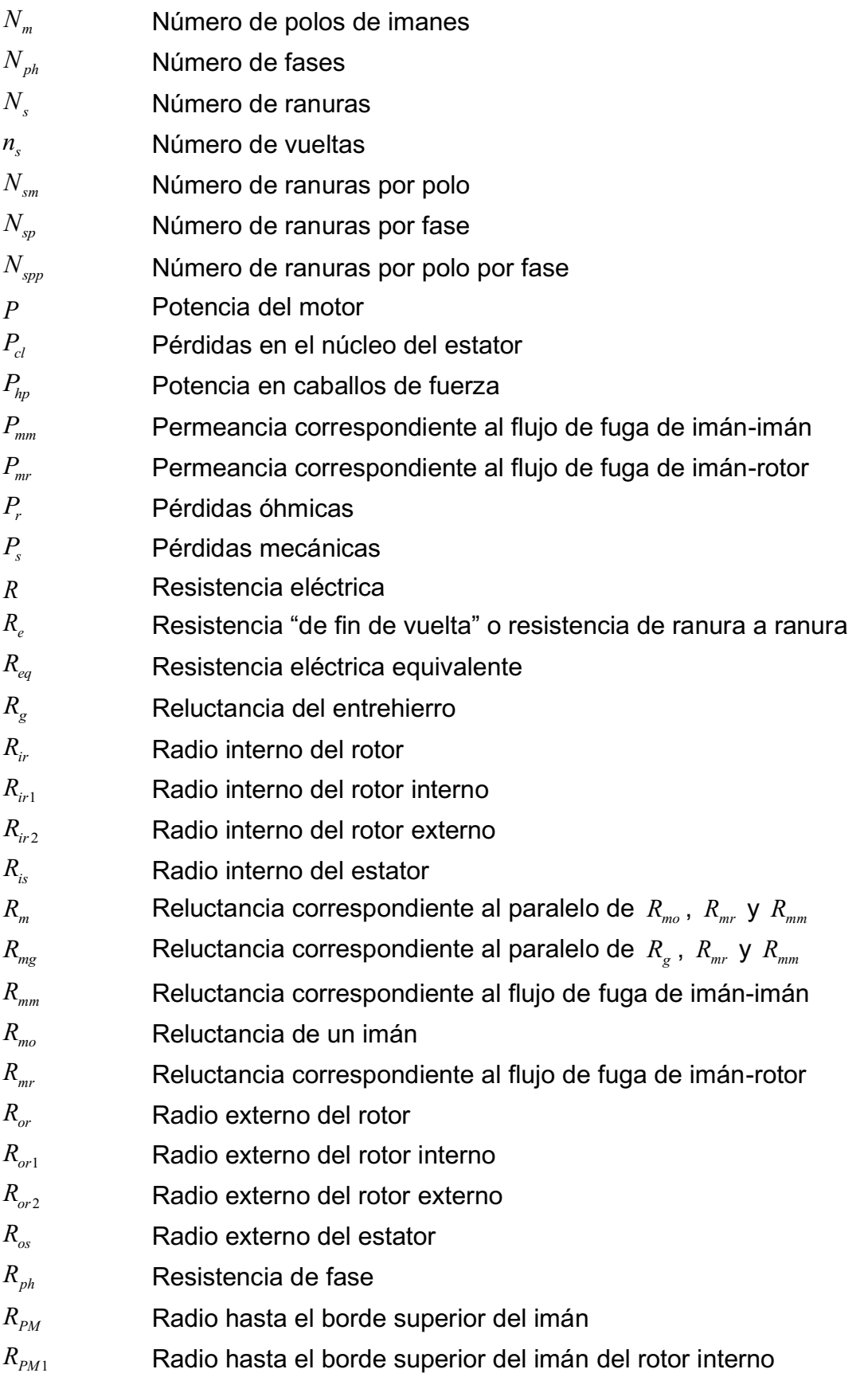

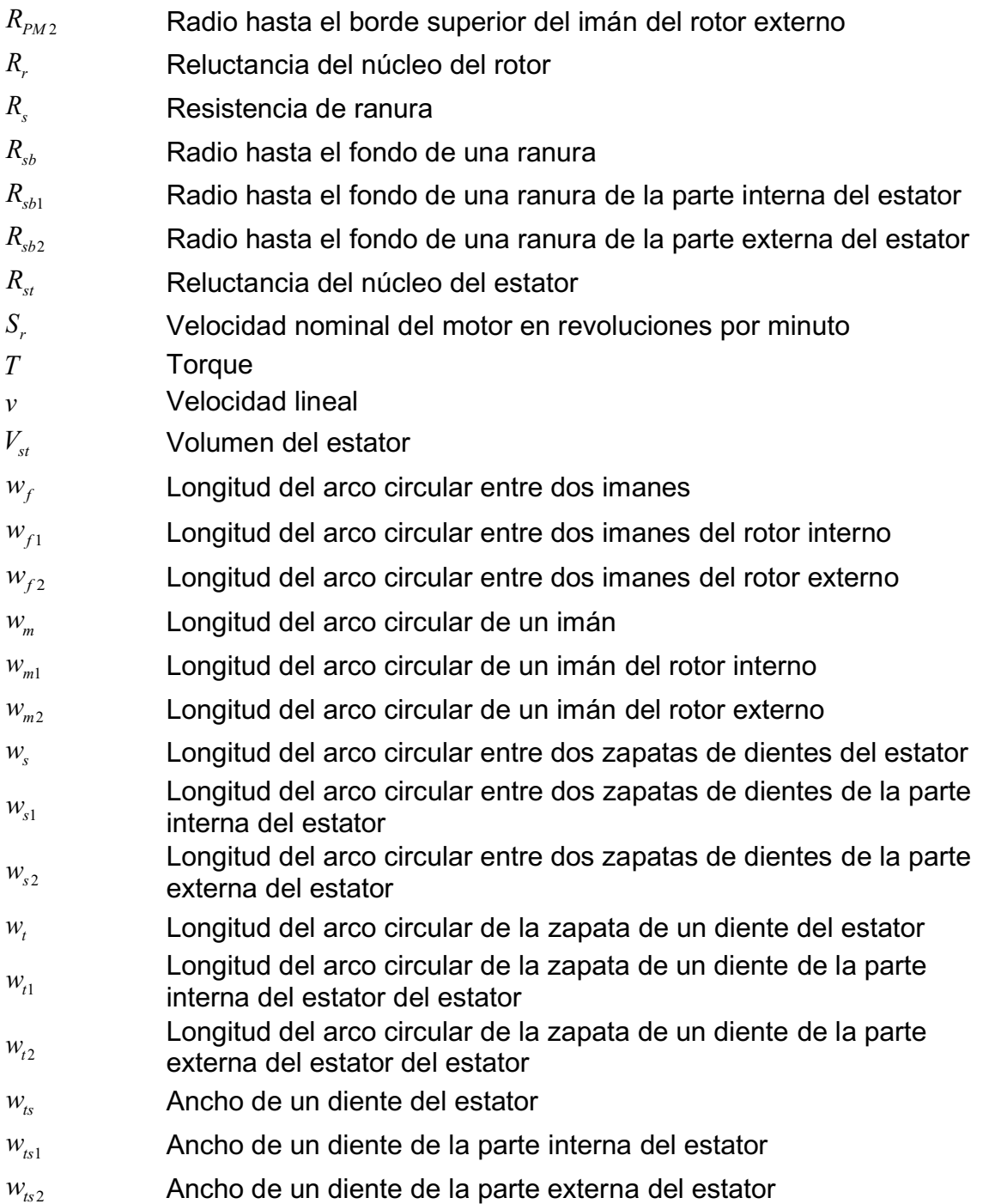

# Capítulo 1. Generalidades sobre los motores eléctricos

# 1.1. Introducción

Los motores eléctricos están en prácticamente todos lados, tanto en todo tipo de electrodomésticos como en gran parte de la maquinaria y herramientas industriales, por lo que es razonable suponer que representan buena parte del consumo eléctrico en hogares e industrias. De hecho, cerca del 70% de la energía utilizada en la industria y 35% de la energía que se dirige a usos no residenciales es consumida en motores eléctricos [1]. Esto indica que gran parte de las emisiones de gases contaminantes producidas por la generación de energía proveniente de combustibles fósiles se debe a la utilización de motores eléctricos. A su vez, esta problemática deja en claro que la investigación dirigida a mejorar los diseños de los motores, enfocándose en su eficiencia, es un tema actual y de relevancia en el que se está trabajando alrededor del mundo.

Otro punto importante es que los vehículos eléctricos se han vuelto cada vez más populares y la tendencia es a que lo sean cada vez más. Una de las razones principales de su creciente popularidad es su contribución a la reducción de gases de efecto invernadero. En concordancia con lo anterior, la Fig. 1 muestra el crecimiento en las ventas de autos eléctricos en diversos países hasta 2020.

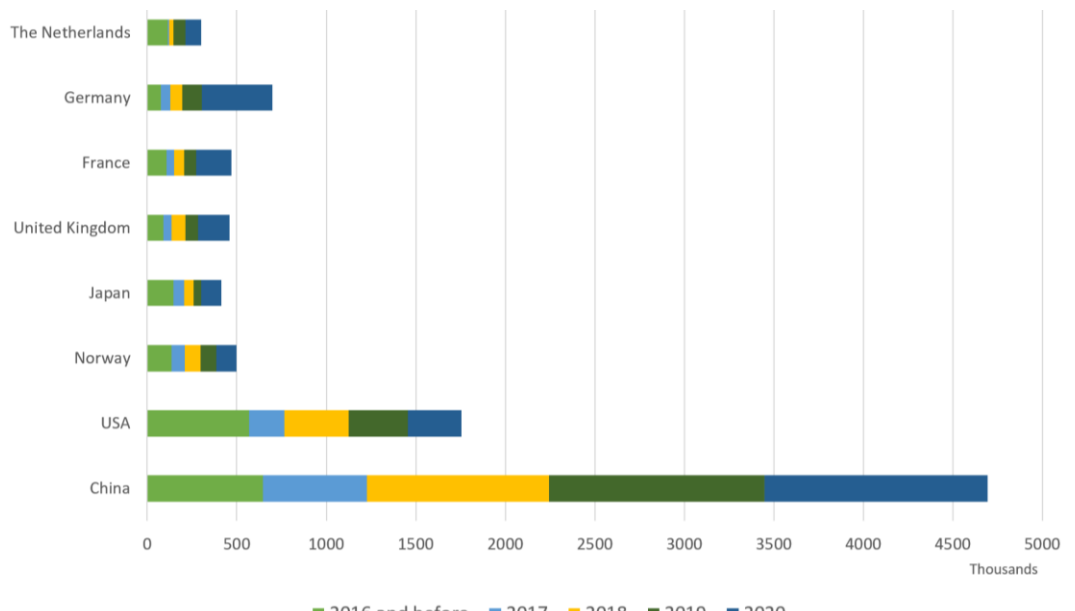

2016 and before 2017 2018 2019 ■ 2020

Fig. 1. Crecimiento de las ventas de vehículos eléctricos en diversos países hasta 2020 [2]. Esta ventaja, junto con la demanda de la gente, ha creado el ambiente propicio para que se impulse la investigación y el desarrollo de nuevos motores de mejores características para ser utilizados en vehículos que también incorporen mejores sistemas de funcionamiento. Dicho crecimiento en la investigación se observa claramente en las gráficas generadas por el sitio web de búsqueda de referencias bibliográficas www.lens.org, como la de la Fig. 2, cuando se buscan documentos con palabras clave como "electric motor design".

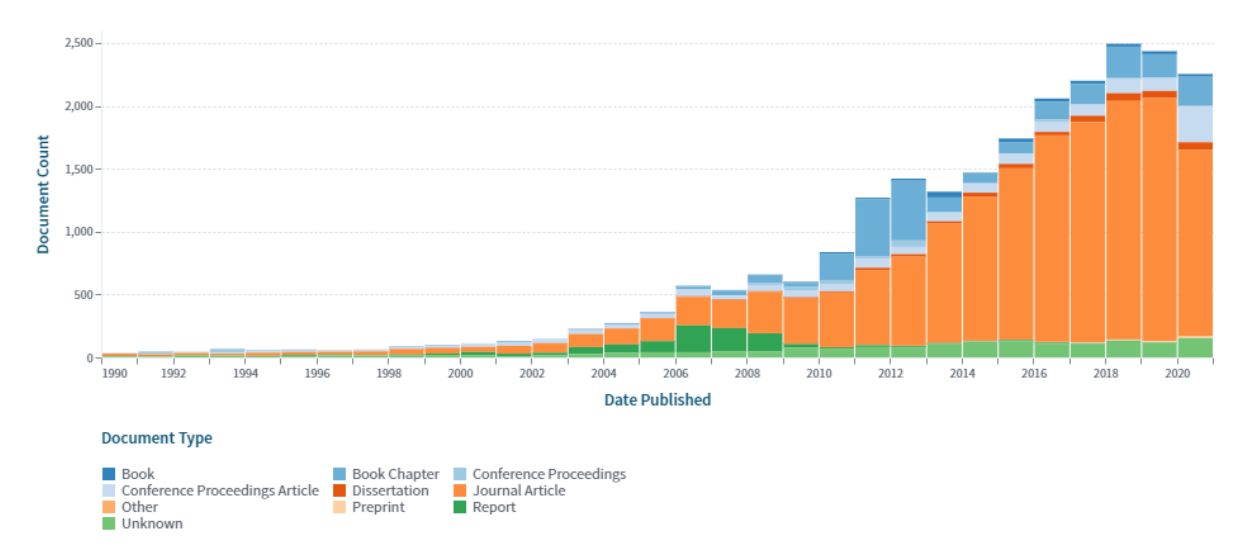

Fig. 2. Cantidad de publicaciones a cerca de motores de vehículos eléctricos por año (www.lens.org).

De lo anterior, se vuelve muy visible que los motores eléctricos tienen gran impacto en el consumo energético, pero también ofrecen ventajas importantes en campos como el del transporte, por lo que la investigación orientada a mejorar sus características ha crecido continuamente durante los últimos años.

Una de las formas en que se intenta mejorar las características de los motores es proponiendo nuevas topologías junto con sus metodologías de diseño como se ha hecho en el caso de los generadores eléctricos, de los cuales se tiene un ejemplo en [3]. Para conocer más acerca de estos dispositivos indispensables, a continuación, se presentan los dos tipos principales de motores eléctricos: motores asíncronos o de inducción y motores síncronos.

## 1.1.1. Motores asíncronos

Los motores asíncronos son denominados de esta manera por su característica de que el rotor y el campo magnético giratorio del estator nunca se mueven a la misma velocidad. Específicamente, la velocidad de giro del rotor siempre será menor que la del campo magnético generado en el estator por la corriente que fluye por los devanados.

Los motores asíncronos están entre los más utilizados en una gran variedad de aplicaciones, pues sus características de simplicidad, facilidad de construcción, arranque automático, bajo costo y menor necesidad de control (solo superados en este aspecto por los motores de CD), los hacen preferibles frente a otros tipos de motores.

El motor de inducción más popular es el llamado motor de jaula de ardilla. Este se compone de un estator devanado para generar el campo magnético rotativo y un rotor fabricado con láminas de acero magnético y barras del mismo material, que son las que le dan el nombre de "jaula de ardilla" por su similitud con ese objeto, como se observa en la Fig. 3 que está extraída de los minutos 0:42 y 2:22 del video cuyo enlace se anexa en el título de la imagen.

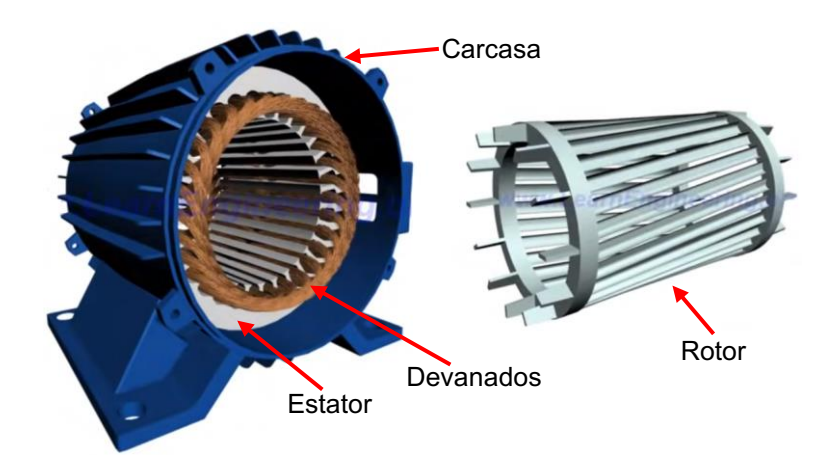

Fig. 3. Partes de un motor de jaula de ardilla (https://youtu.be/OlTDyL6ZPOY?t=42).

El giro del rotor se produce por las corrientes inducidas en las barras de metal, que están cortocircuitadas mediante los anillos que se colocan a los extremos. Estas corrientes inducidas interactúan con el campo rotativo y producen entonces una fuerza que mueve el rotor. Debido a que las corrientes se inducen en el rotor por estar dentro de un campo magnético variante, el rotor no puede alcanzar la velocidad de giro del campo del estator, pues eso implicaría que las barras metálicas experimentarían una intensidad de campo magnético constante, evitando así la inducción de corriente y, por ende, disminuyendo la velocidad del motor.

Sin embargo, los motores de inducción tienen las desventajas de perder energía en el rotor debido a la corriente inducida que encuentra resistencia eléctrica en las barras metálicas y también poseen un torque de arranque relativamente bajo comparado, por ejemplo, con los motores de imanes permanentes.

## 1.1.2. Motores síncronos

Los motores síncronos reciben ese nombre por su característica de que el rotor gira a velocidad constante, la misma velocidad del campo magnético del estator, es decir, ambos se mueven en sincronía y, por tanto, la velocidad del motor es idealmente independiente de la carga. En este caso, el giro del rotor se produce por la interacción del campo magnético del estator y el del rotor, eliminando la necesidad de emplear corrientes inducidas que luego generan pérdidas por efecto Joule.

El campo del estator se produce de la misma manera que en el motor de inducción. La diferencia está en el rotor, donde el campo magnético puede estar generado de dos maneras: con devanados que funcionan como electroimanes (alimentados con corriente continua) o con imanes permanentes.

En el primer caso, el rotor se compone de devanados con polarizaciones que se alternan entre un polo y el siguiente, es decir, los electroimanes que se crean con los devanados generan polos norte y sur consecutivos, como se muestra en la Fig. 4.

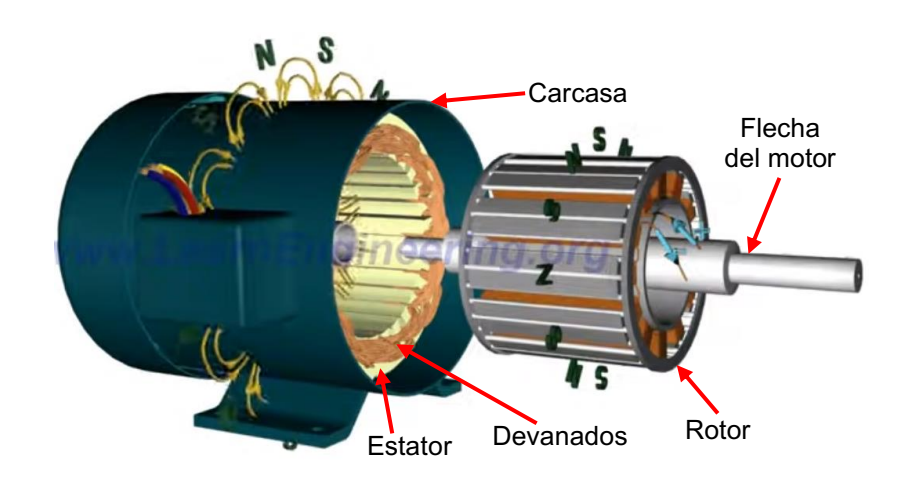

Fig. 4. Motor síncrono de rotor bobinado (https://youtu.be/Vk2jDXxZIhs?t=53).

Este motor tiene la ventaja de que la intensidad del campo del rotor es controlable, por lo que se puede tener diferentes valores de torque sin alterar la alimentación de los devanados del estator. Sin embargo, los devanados del rotor añaden peso a la máquina además de pérdidas por efecto Joule; también es más compleja la construcción del rotor y la alimentación de los devanados del rotor necesita de anillos colectores que se desgastan con el tiempo y requieren mantenimiento frecuente.

Por otro lado, están los motores síncronos de imanes permanentes, de los cuales se habla más en detalle a continuación.

### 1.2. Motor de imanes permanentes

Los motores de imanes permanentes son, en principio, iguales a los de rotor devanado con la única diferencia de que se emplean imanes permanentes en lugar de electroimanes para generar el campo del rotor y producir el torque. Actualmente han ganado popularidad por sus características y ventajas, por lo que se han desarrollado diversas topologías y variantes para diferentes aplicaciones, algunas de las cuales se comentarán en las siguientes secciones.

### 1.2.1. Tipos de motores de imanes permanentes

Dentro de este tipo de motores la revisión del estado del arte revela que se abarcan temas de investigación como reducción de rizo de torque [4-12], análisis de motores sin cojinetes [13-23], optimización de parámetros [11, 24-33], metodologías de diseño [10, 32, 34-55], comparaciones de topologías [52, 56-59], configuraciones de imanes interiores [36, 44, 60, 61] y configuraciones de devanados [12, 36, 62-64]. En dichas referencias se encuentran los tipos de motores que se muestran en la Fig. 5.

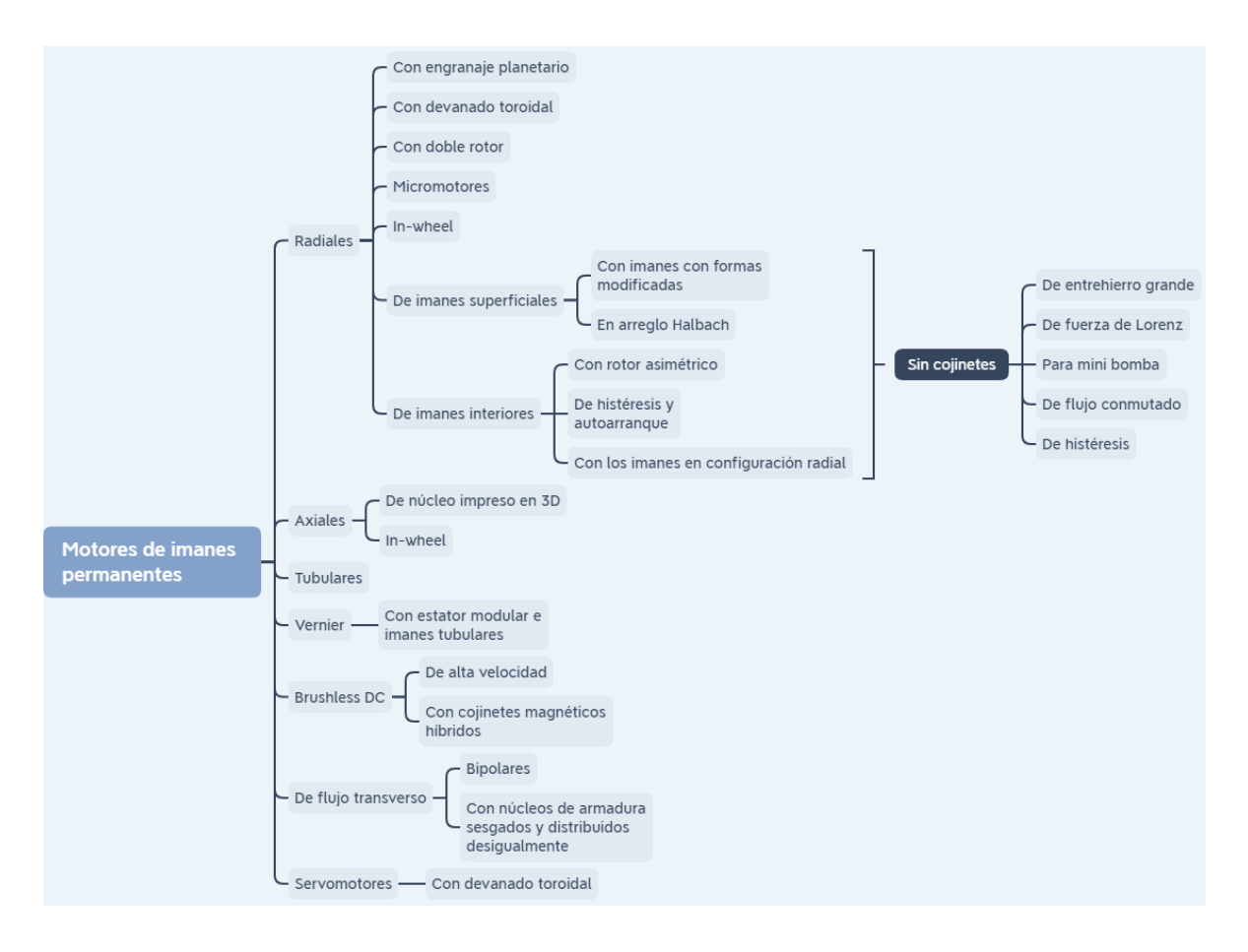

Fig. 5. Tipos de motores de imanes permanentes hallados en la literatura.

Sin embargo, dentro de los tipos de motores de imanes permanentes, las topologías dominantes son las de flujo radial y axial. De las dos, la más popular es la de flujo radial, aunque los motores de flujo axial también tienen su campo de aplicación y se los está estudiando cada vez más.

Los motores de flujo axial reciben ese nombre porque el flujo magnético entre el rotor y el estator se mueve en dirección paralela a l eje de la máquina. Por lo general se construyen con dos rotores en medio de los cuales se coloca el estator. Suelen alimentarse con señales trapezoidales y tienen la característica de ser delgados y producir un par considerable con respecto a su peso, lo que los hace óptimos para aplicaciones como turbinas de vehículos sumergibles o de vuelo. Un ejemplo de cómo es un motor de flujo axial se muestra en la Fig. 6.

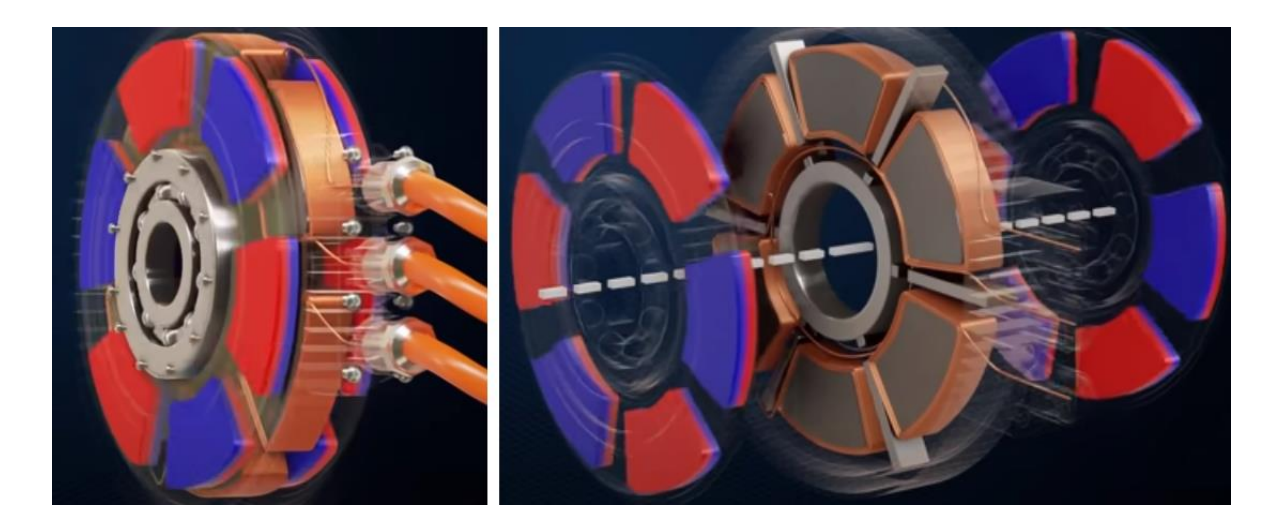

Fig. 6. Ejemplo de motor de flujo axial (https://youtu.be/8EEVPVNJHjM?t=42).

Los motores de flujo radial se denominan así porque el flujo magnético entre el rotor y el estator se mueve en dirección perpendicular al eje de rotación de la máquina. Estos son los más utilizados en la actualidad y abarcan también gran parte de la investigación referente a motores de imanes permanentes. Un ejemplo de motor de flujo radial se muestra en la Fig. 7.

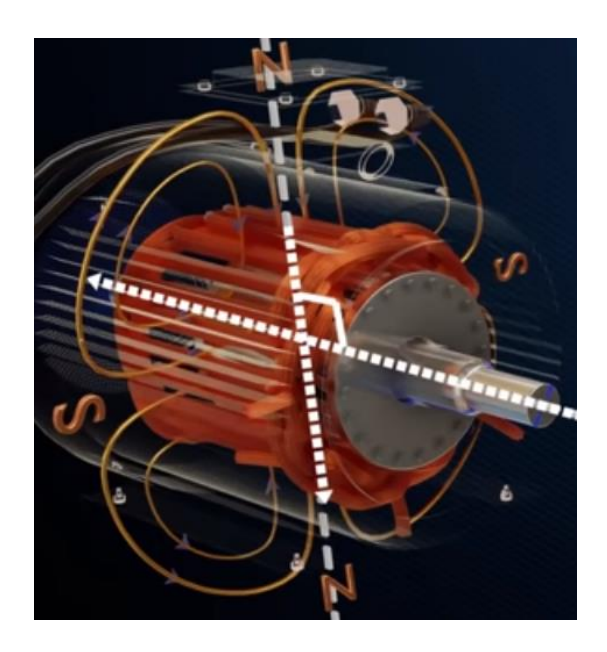

Fig. 7. Ejemplo de motor de flujo radial (https://youtu.be/8EEVPVNJHjM?t=52).

Es en esta topología y debido a su popularidad que se encuentran muchas variaciones de diseño. Las más empleadas son: motores de imanes superficiales, de imanes interiores, de rotor interno y de rotor externo.

Los motores de imanes superficiales son los más comunes y constan de un rotor rodeado de imanes permanentes con forma de arco, adheridos a la superficie. Son relativamente sencillos de construir y han sido ampliamente estudiados. Un motor de imanes superficiales se presenta en la Fig. 8.

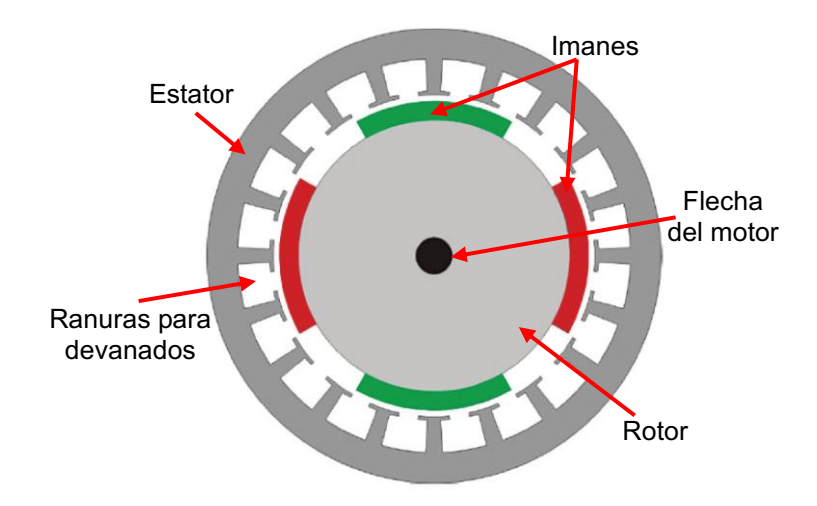

Fig. 8. Ejemplo de motor de imanes superficiales (https://top10electrical.blogspot.com/2014/03/permanent-magnet-synchronous-motor.html).

Otra variante que ha ganado importancia en los últimos años es la de los motores de imanes interiores. En este caso, los imanes se colocan dentro del propio rotor en diversas configuraciones. Estos motores se emplean cada vez más en vehículos eléctricos de alta y baja potencia y su investigación está aumentando también. A manera de ejemplo, la Fig. 9 muestra un motor de imanes interiores.

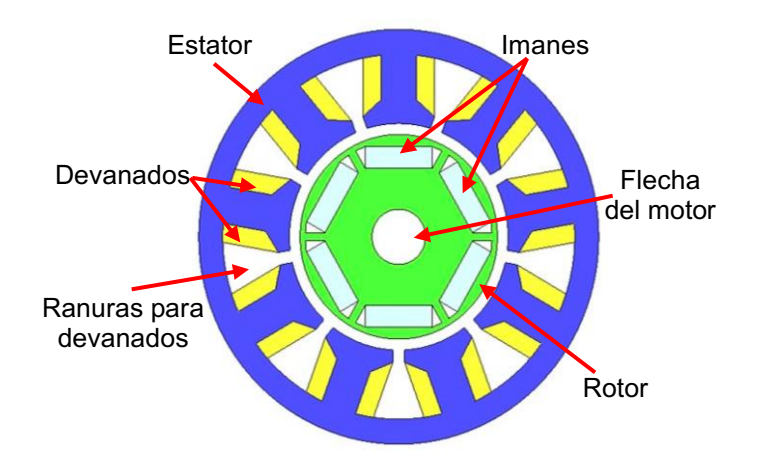

Fig. 9. Ejemplo de motor de imanes interiores [65].

Los motores de rotor interno son también de los más comunes y las figuras anteriores describen bien esta topología, en la que el rotor se encuentra dentro de la estructura del estator, rodeado de los dientes y sus devanados.

Por otro lado, los motores de rotor externo dejan al estator en la parte central con los dientes en configuración saliente y los imanes en la parte interna del rotor, como se muestra en la Fig. 10. Esta topología tiene la ventaja de producir torques superiores a los generados por motores de rotor interno de las mismas características, debido al mayor radio que se obtiene al colocar el rotor en la parte externa. Por sus características, este es un motor que compite con el de flujo axial en cuanto a dimensiones, torque y peso.

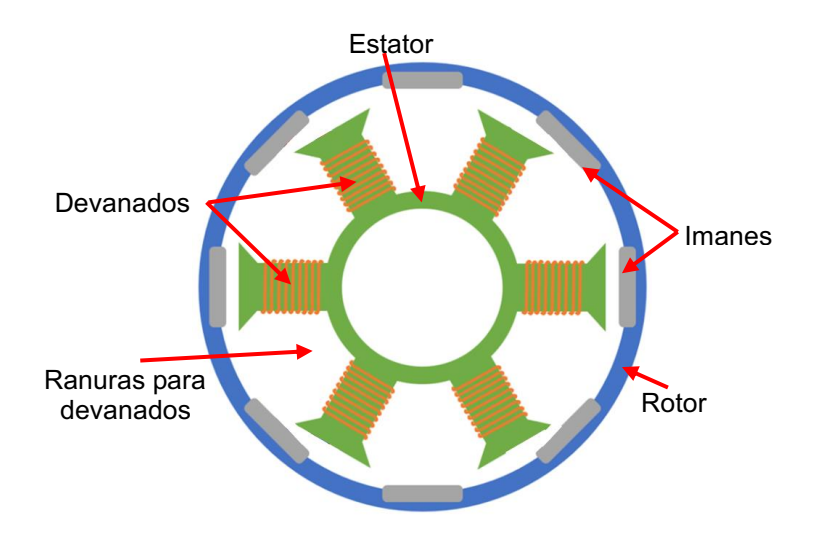

Fig. 10. Ejemplo de motor de rotor externo (https://www.tytorobotics.com/blogs/articles/howbrushless-motors-work).

Finalmente, otra topología que no es tan común pero que tiene algunas ventajas es la de doble rotor. Este tipo de motor se emplea principalmente en aplicaciones de alta potencia y alto par, pero podría ser llevado a aplicaciones de baja potencia. Tiene la ventaja de que, al ser prácticamente dos motores en uno, los esfuerzos para general el torque y la potencia se reparten en las secciones interna y externa, lo que permite reducir las dimensiones y el estrés al que se somete la máquina. Además, si se combina con un devanado toroidal, la cantidad de material y las pérdidas por efecto Joule se reducen también, pues de esa manera es como si un mismo devanado se compartiera entre ambas partes del motor. Esta topología se presenta en la Fig. 11 y, debido a que se encontró buena información acerca de su análisis y diseño, además de que tiene posibles ventajas (como las mencionadas anteriormente) en diversas aplicaciones donde no se ha empleado, es la topología en la que se centra esta tesis.

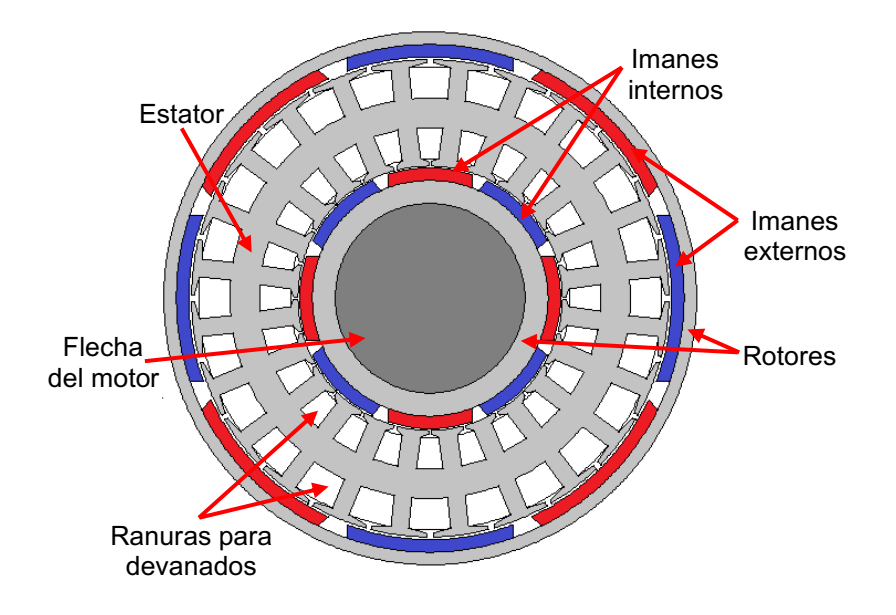

Fig. 11. Ejemplo de motor de doble rotor.

## 1.2.2. Aplicaciones actuales de los motores de imanes permanentes

El organizador gráfico de la Fig. 12 presenta un resumen de las aplicaciones que se le dan a los motores de imanes permanentes basado en la información proporcionada por [66].

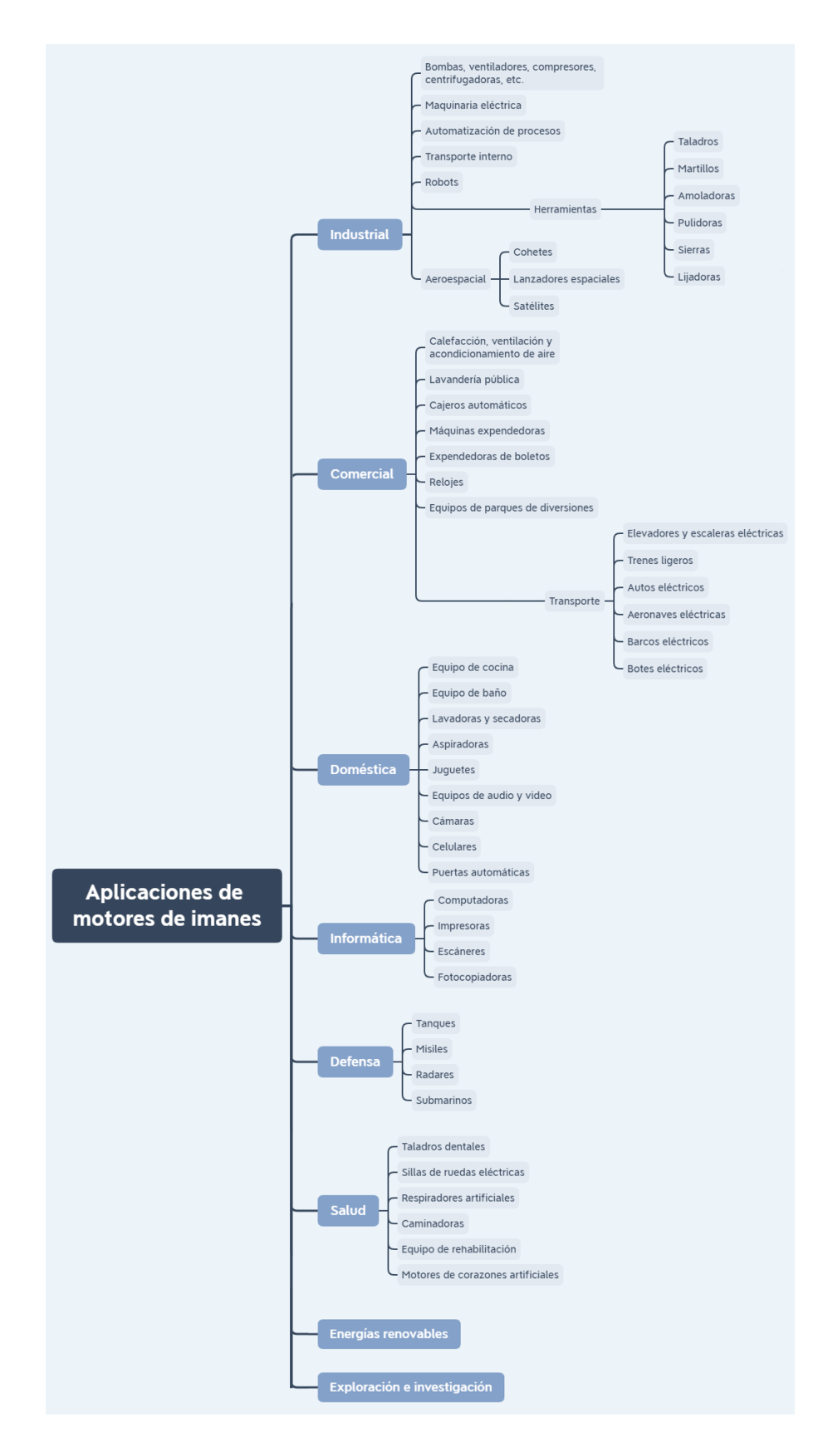

Fig. 12. Aplicaciones de los motores de imanes y ejemplos.

En esta tesis la aplicación seleccionada es la de transporte, específicamente vehículos eléctricos de baja potencia debido al auge que están experimentando y a que sirven como primer paso para después, en trabajos futuros, dedicarse a aplicaciones de mayor potencia y requerimientos más estrictos.

## 1.2.3. Partes de un motor de imanes permanentes

En general, los motores y generadores constan de dos partes principales: el rotor y el estator. En cada una de esas partes se encuentran algunos otros elementos que completan la estructura de la máquina y permiten su funcionamiento. Las partes principales de un motor de imanes permanentes se describen a continuación.

### 1.2.4. Rotor

El rotor es la parte del motor que transmite la energía mecánica hacia la carga. Se compone de una flecha de metal resistente, comúnmente acero inoxidable, rodeada por un cilindro de acero magnético que puede ser de una sola pieza o laminado, como se ve en la Fig. 13. La razón de que el rotor se componga de dos materiales diferentes es que se necesita el acero magnético para conducir el flujo de los imanes y así completar el circuito magnético del motor; mientras que la flecha tiene que ser de un material más resistente al esfuerzo mecánico, como lo es el acero inoxidable. Ya que este último no conduce el flujo magnético, es importante calcular el ancho del cilindro de acero magnético para evitar problemas de saturación del material.

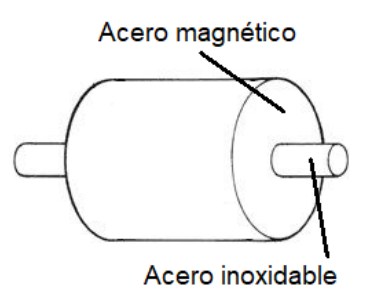

Fig. 13. Rotor de un motor de imanes permanentes.

### 1.2.5. Imanes

Los componentes que le dan nombre a este tipo de motor son los imanes permanentes. Estos proporcionan el campo magnético con el que interactúa el campo del estator para producir el giro del rotor y el torque de la máquina. Están hechos comúnmente de materiales como la ferrita, el neodimio o algunos otros fabricados con tierras raras. Se colocan en el rotor, ya sea en su superficie o en su interior y generalmente tienen forma rectangular arqueada, aunque también se les puede sesgar o dar alguna forma específica para reducir inconvenientes como el rizo de torque. En cuanto a su magnetización, puede ser paralela o radial según lo que se necesite. Ejemplos de imanes para motores se muestran en la Fig. 14.

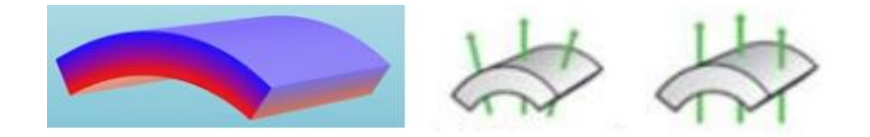

Fig. 14. Imanes permanentes para motores [9].

## 1.2.6. Estator

El estator es la parte del motor donde se concentran los devanados que generan el campo magnético rotativo que luego mueve el rotor. Está hecho del mismo material ferromagnético que el rotor y es comúnmente laminado para minimizar las pérdidas por corrientes de remolino. Como ya se ha comentado, puede estar configurado de distintas maneras según dónde se coloque el rotor. Dado que es en el estator donde se presenta la mayor parte de los flujos magnéticos, la correcta estimación de sus dimensiones abarca buena parte del proceso de diseño. En la Fig. 15 se muestra un par de estatores comunes exhibidos en una tienda en línea de refacciones eléctricas cuyo enlace se proporciona en el título de la figura.

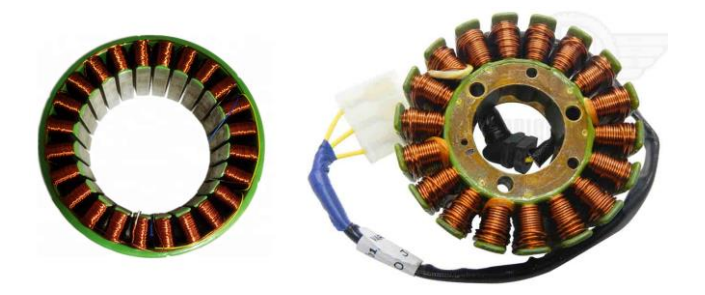

Fig. 15. Estatores típicamente utilizados para rotores internos y externos (https://bajajmatriz.com/producto/estator-pulsar-ns-200-fi-con-abs-duke-200/).

#### 1.2.7. Dientes y ranuras

Estas son partes del estator y tienen la función de conducir el flujo magnético y alojar los devanados, respectivamente. En el caso de los dientes es importante calcular correctamente su ancho y el tamaño de las zapatas, pues de no hacerlo, es posible llegar a saturar el material o provocar valores no despreciables de torque no deseado debido a la interacción con los imanes [67]. Las ranuras, por su parte, deben diseñarse de manera que los conductores tengan suficiente espacio y puedan ser del calibre correcto; además, es preferible que sus bordes sean suaves y que se eviten los ángulos agudos para permitir un mejor flujo magnético [67]. También la abertura entre zapatas es importante de estimar correctamente para evitar flujos de fuga [67]. Un ejemplo de dientes y ranuras comunes se presentan en la Fig. 16.

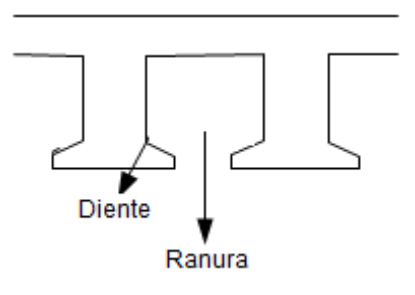

Fig. 16. Dientes y ranuras de un motor convencional.

## 1.2.8. Devanados

Los devanados reciben la corriente que luego genera el campo magnético rotativo del motor. Pueden ser monofásicos o trifásicos, aunque también hay motores que emplean más fases. Existen diferentes configuraciones de devanados con distintas aplicaciones, ventajas y desventajas; sin embargo, las más comunes son el devanado concentrado y el distribuido.

El devanado concentrado consiste en enrollar los alambres alrededor de un diente, es decir, entre ranuras consecutivas, formando bobinas que luego se interconectan. Este es el devanado que se emplea generalmente en motores de corriente directa y en motores sin escobillas.

El devanado distribuido se construye enrollando los alambres entre ranuras no consecutivas, de manera que la corriente que llevan los conductores en cada ranura siga el orden de las fases con las que se alimentará al motor. Este devanado es el que más comúnmente se emplea en motores de corriente alterna.

Como el motor a diseñar en esta tesis es síncrono, de corriente alterna y trifásico, los conductores correspondientes a cada fase deben distribuirse de manera que sigan el orden eléctrico de las fases, hacia la izquierda o derecha, según el sentido de giro deseado, como el ejemplo que se muestra en la Fig. 17.

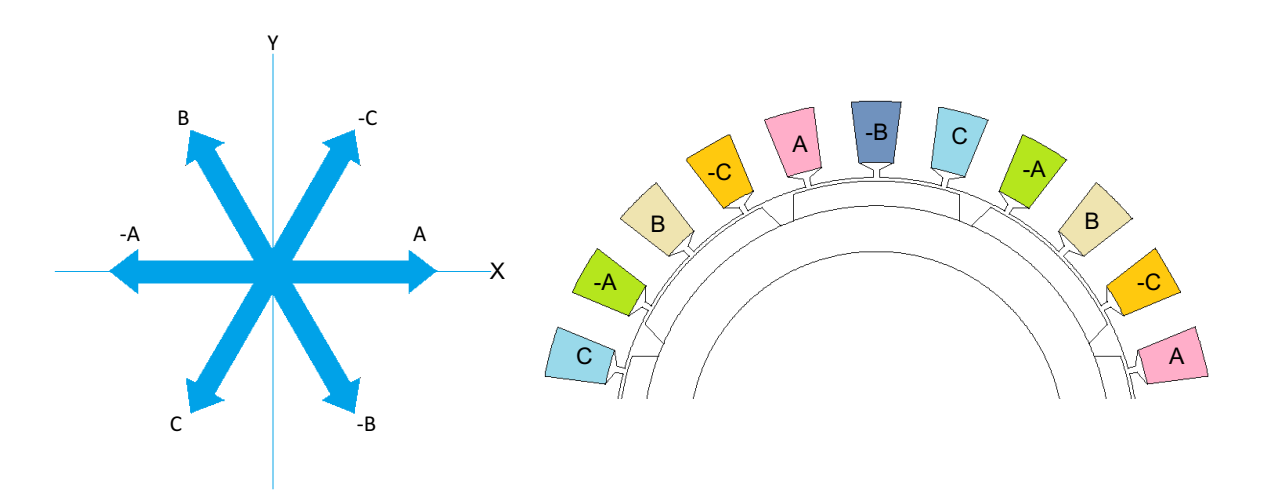

Fig. 17. Configuración de un devanado distribuido para un motor síncrono.

### 1.3.Problemática a resolver

De los hallazgos hechos durante la revisión de la literatura, se encontró que existe una gran variedad de topologías y modificaciones a diseños existentes para mejorar una u otra característica de los motores de imanes permanentes. Algunas de las temáticas tratadas en los artículos revisados son: rizo de torque, rotor sin cojinetes, flujo axial y radial, motor acoplado a la llanta de un vehículo eléctrico, imanes en superficie y en el interior del rotor. Además, de muchas de estas temáticas se encontraron artículos que proponían metodologías de diseño.

Sin embargo, todas las metodologías de diseño encontradas se limitan a mostrar las ecuaciones de diseño relacionadas a la innovación que se presenta en el artículo, sin dejar bien claro su origen y dejando de lado las expresiones matemáticas con las que se determinan los parámetros adicionales y necesarios para un diseño y evaluación completos de la máquina propuesta.

Otro inconveniente es que, en concordancia con lo expuesto en la sección de introducción, uno de los mayores intereses actuales respecto al diseño de motores eléctricos es la eficiencia, pero la gran mayoría de los artículos encontrados dejan de lado esa característica, centrándose en otra contribución sin siquiera mostrar sus efectos en la eficiencia.

En conclusión, se ha encontrado la problemática de la falta de metodologías de diseño completas que permitan realizar diseños de principio a fin de manera didáctica y que muestren el origen de sus ecuaciones, además de que dichas metodologías no toman en cuenta la cuestión de la eficiencia de la máquina. Todo esto con respecto a motores de imanes permanentes. La anterior es, entonces, la problemática a resolver.
# 1.4.Objetivos

# 1.4.1. Objetivo general

Diseñar y evaluar el funcionamiento de un motor eléctrico de imanes permanentes en superficie, de flujo radial y doble rotor, así como proponer una metodología de diseño para dicho tipo de motor, considerando la eficiencia y tomando en cuenta la geometría de la máquina.

# 1.4.2. Objetivos específicos

- Deducir las ecuaciones de diseño para el motor de imanes permanentes.
	- o Determinar el origen de las ecuaciones de diseño de la geometría del motor.
	- o Analizar las ecuaciones utilizadas para el cálculo de las variables eléctricas del motor.
	- o Determinar si las ecuaciones para la geometría y para las variables eléctricas son compatibles y, en caso de ser necesario, realizar las modificaciones pertinentes.
- Desarrollar la metodología de diseño con las ecuaciones obtenidas.
	- o Unión y organización de las ecuaciones seleccionadas de las distintas fuentes.
	- o Desarrollo de un procedimiento lógico para completar el diseño de un motor.
- Diseñar un motor y preparar las simulaciones de elemento finito.
	- o Verificar la metodología de diseño replicando los resultados de un artículo científico.
	- o Definir los parámetros para un motor de diseño propio con base en otros motores diseñados para aplicaciones de vehículos eléctricos de baja potencia.
- Validar la metodología de diseño mediante simulaciones de elemento finito.
	- o Plasmar la geometría y materiales del motor diseñado en el preprocesador del software de análisis de elemento finito.
- o Realizar conjuntos de simulaciones para obtener el comportamiento del motor en diferentes instantes y bajo diferentes condiciones.
- Reportar los resultados obtenidos de las simulaciones.
	- o Organización y análisis de los resultados.

# Capítulo 2. Análisis de la operación del motor de imanes permanentes

# 2.1. Análisis magnético

El análisis de un motor eléctrico de imanes permanentes se divide en la parte magnética y la parte eléctrica. El análisis magnético proporciona las ecuaciones para diseñar la geometría de la máquina y las dimensiones de sus componentes. Toda esta sección está basada en la información obtenida de [40, 67, 68] y se limita a la obtención de las ecuaciones de diseño; en el capítulo 3 se harán comentarios y recomendaciones para tomar en cuenta la eficiencia durante el proceso de diseño. Antes de iniciar y para dar una idea de las magnitudes geométricas de la máquina se presenta la Fig. 18.

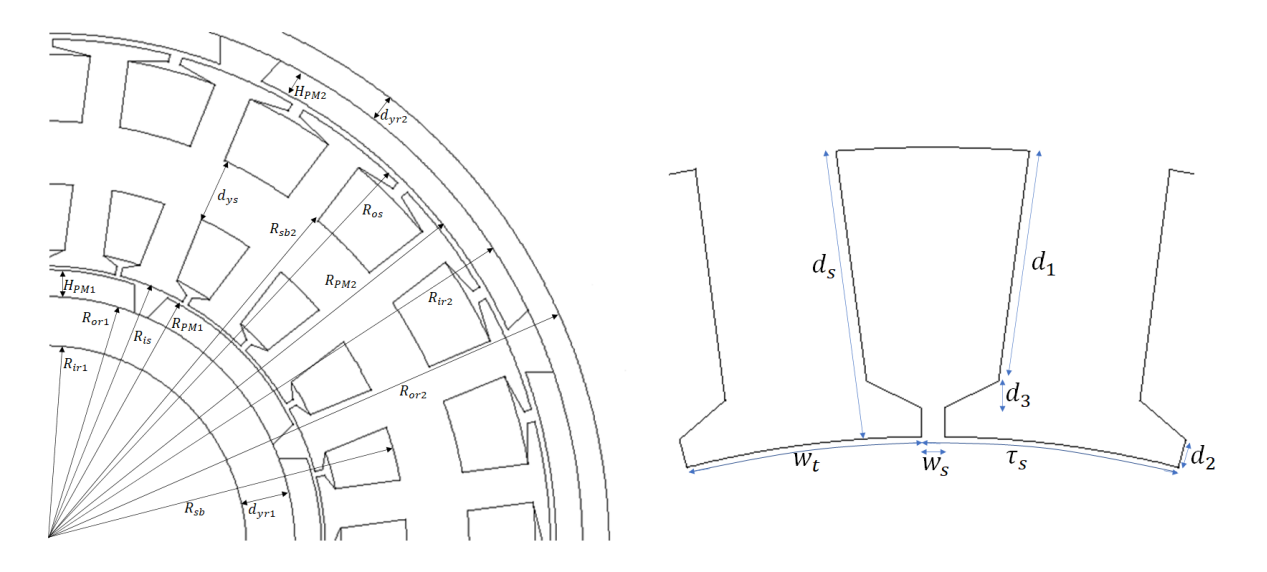

Fig. 18. Dimensiones geométricas del motor de doble rotor a diseñar.

# 2.1.1. Circuito magnético equivalente

Para comenzar se considera una sección y posición del motor en donde se encuentren presentes los lazos de flujo, como la de la Fig. 19.

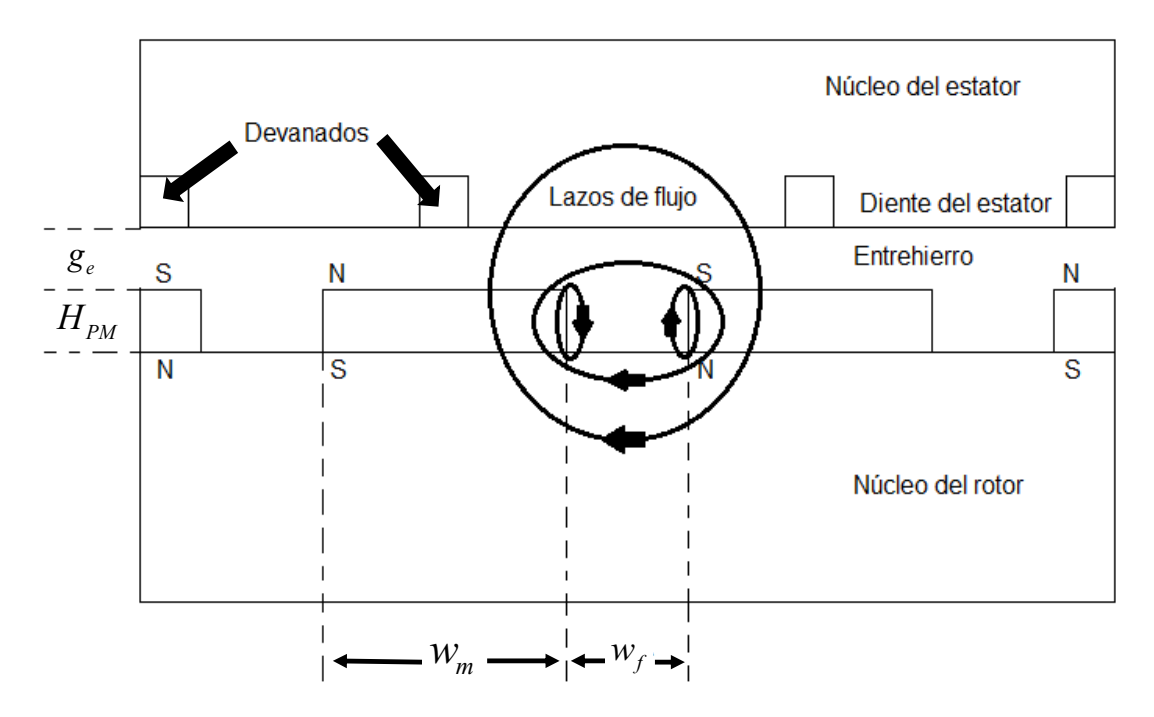

Fig. 19. Modelo lineal simple del motor.

De los lazos se deduce el circuito magnético de la Fig. 20, donde:

- $\Phi_{g}$ Flujo magnético en el entrehierro
- $\Phi_r$ Flujo magnético remanente de un imán
- *<sup>m</sup>* Flujo que sale de un imán
- $R_{\scriptscriptstyle g}$ Reluctancia del entrehierro
- $R_{\mu o}$ Reluctancia de un imán, correspondiente a  $\Phi_{r}$
- $R_{st}$ Reluctancia del núcleo del estator
- $R_r$ Reluctancia del núcleo del rotor
- *Rmr* Reluctancia correspondiente al flujo de fuga de imán-rotor
- *Rmm* Reluctancia correspondiente al flujo de fuga de imán-imán

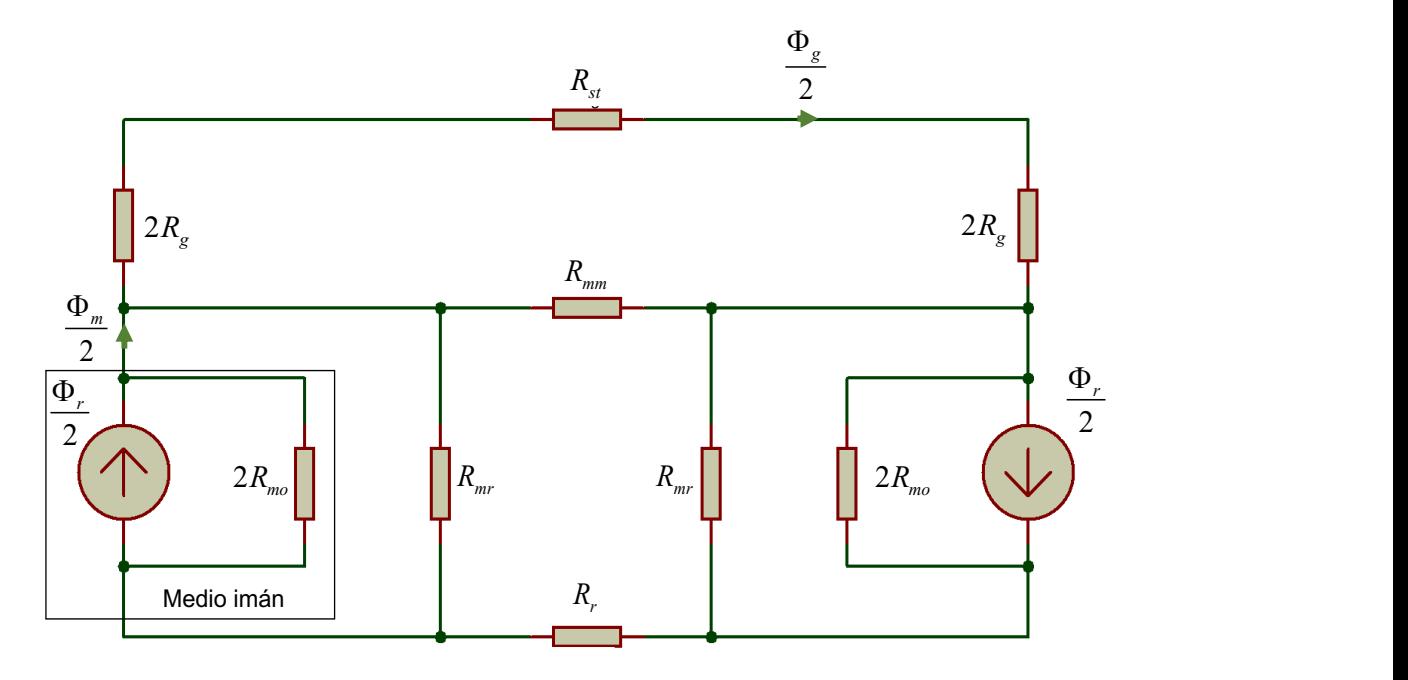

Fig. 20. Circuito magnético equivalente deducido de la Fig. 1

Asumiendo que no existirá saturación en el núcleo del rotor ni del estator, los valores de *Rst* y *Rr* son despreciables con respecto a *Rg* , por lo que el circuito se simplifica como se muestra en la Fig. 21.

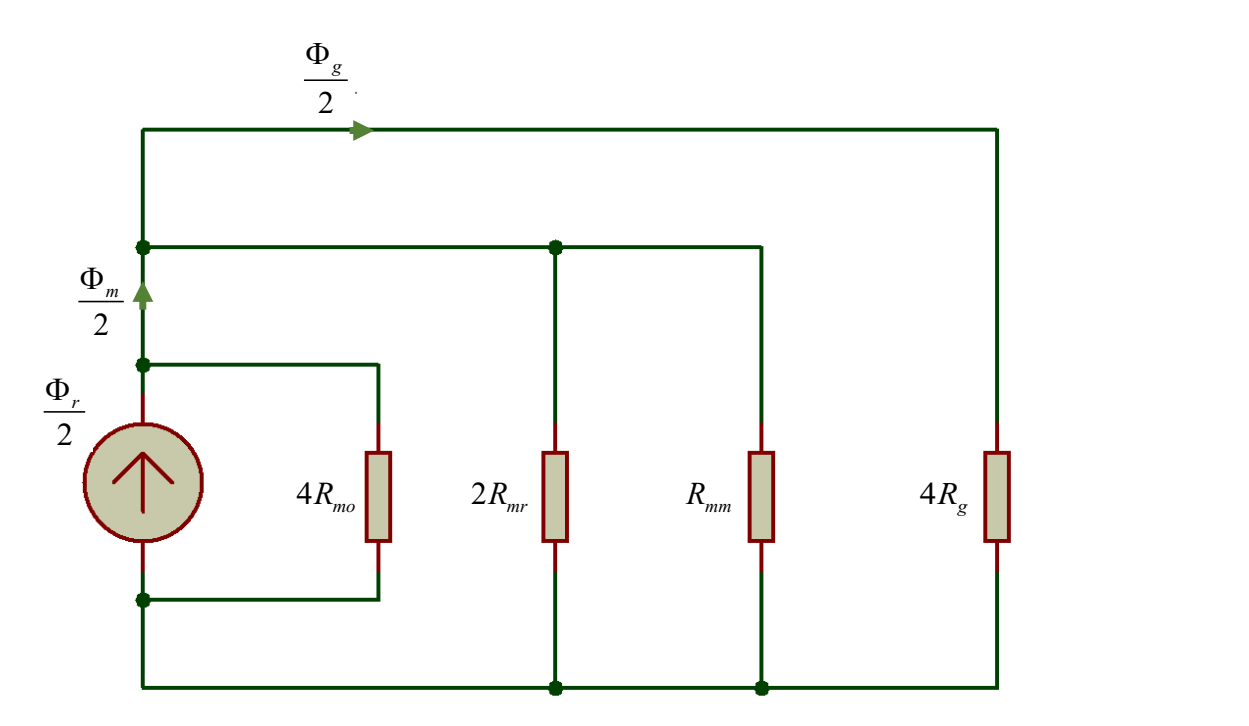

Fig. 21. Circuito magnético equivalente simplificado.

Con el objetivo de calcular a  $\Phi_{\scriptscriptstyle g}$  se suman en paralelo las tres reluctancias de la izquierda.

$$
R_{eq} = \frac{1}{\frac{1}{4R_{mo}} + \frac{1}{2R_{mr}} + \frac{1}{R_{mm}}}
$$
  
\n
$$
R_{eq} = \frac{1}{\frac{2R_{mr}R_{mm} + 4R_{mo}R_{mm} + 8R_{mo}R_{mr}}}{8R_{mo}R_{mr}R_{mm}}
$$
  
\n
$$
R_{eq} = \frac{8R_{mo}R_{mr}R_{mm}}{2R_{mr}R_{mm} + 4R_{mo}R_{mm} + 8R_{mo}R_{mr}}
$$
  
\n
$$
R_{eq} = \frac{1}{2R_{mr}R_{mm}} \frac{8R_{mo}R_{mr}R_{mm}}{1 + 2\frac{R_{mo}}{R_{mr}} + 4\frac{R_{mo}}{R_{mm}}}
$$

Para reducir la expresión se establecen los siguientes términos

$$
\eta = \frac{R_{\text{mo}}}{R_{\text{mr}}} \quad \lambda = \frac{R_{\text{mo}}}{R_{\text{mm}}}
$$

Por lo que la ecuación queda de la siguiente forma

$$
R_{eq} = \frac{4R_{mo}}{1 + 2\eta + 4\lambda} \tag{1}
$$

Si se establece  $R_m = \frac{R_{m0}}{1 + 2n + 4}$  $m = \frac{mo}{1 \cdot 2}$  $R = \frac{R}{A}$  $=\frac{R_{m o}}{1+2\eta+4\lambda}$ , entonces  $R_{eq}=4R_m$ , lo que resulta en el circuito de

la Fig. 22.

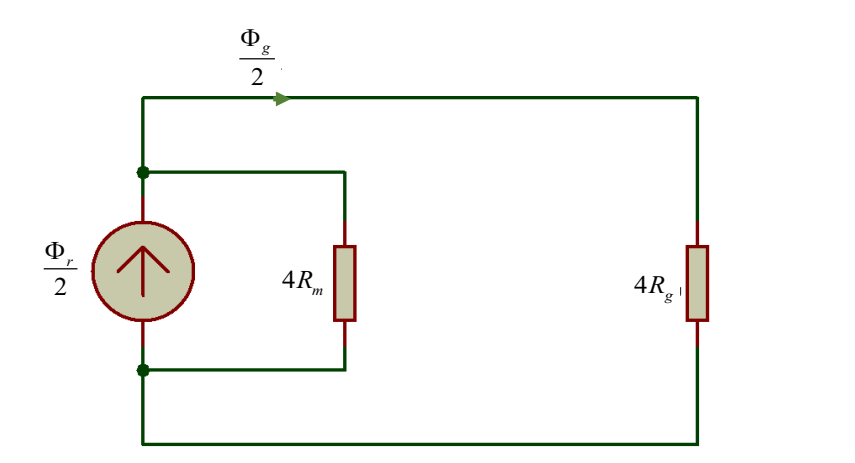

Fig. 22. Circuito reducido para calcular a  $\Phi_{_g}$ 

Por división de flujo, *<sup>g</sup>* se encuentra como

$$
\frac{\Phi_{g}}{2} = \frac{\frac{\Phi_{r}}{2} 4R_{m}}{4R_{m} + 4R_{g}}
$$
\n
$$
\Phi_{g} = \frac{\Phi_{r} R_{m}}{R_{m} + R_{g}} = \frac{\Phi_{r}}{1 + \frac{R_{g}}{R_{m}}} = \frac{\Phi_{r}}{1 + \frac{R_{g}}{R_{mo}} (1 + 2\eta + 4\lambda)}
$$
\n(2)

Volviendo a la Fig. 21, ahora se toma el paralelo de las reluctancias de la derecha con el objetivo de calcular a *<sup>m</sup>* , resultando

$$
R_{eq} = \frac{1}{\frac{1}{2R_{mr}} + \frac{1}{R_{mm}} + \frac{1}{4R_g}} = \frac{1}{\frac{4R_{mm}R_g + 8R_{mr}R_g + 2R_{mr}R_{mm}}{8R_{mr}R_{mm}R_g}}
$$

$$
R_{eq} = \frac{8R_{mr}R_{mm}R_g}{4R_{mm}R_g + 8R_{mr}R_g + 2R_{mr}R_{mm}} = \frac{4R_g}{1 + 2\frac{R_g}{R_{mr}} + 4\frac{R_g}{R_{mm}}}
$$

Si se establece  $1 + 2 - \frac{8}{7} + 4$ *g*  $\frac{mg}{1+2}R_g + 4R_g$ *mr mm R*  $R_{mg} = \frac{g}{R_{mg}R}$ *R R* =  $+2$   $+$ , entonces  $R_{eq} = 4R_{mg}$ , lo que resulta en el

circuito de la Fig. 23.

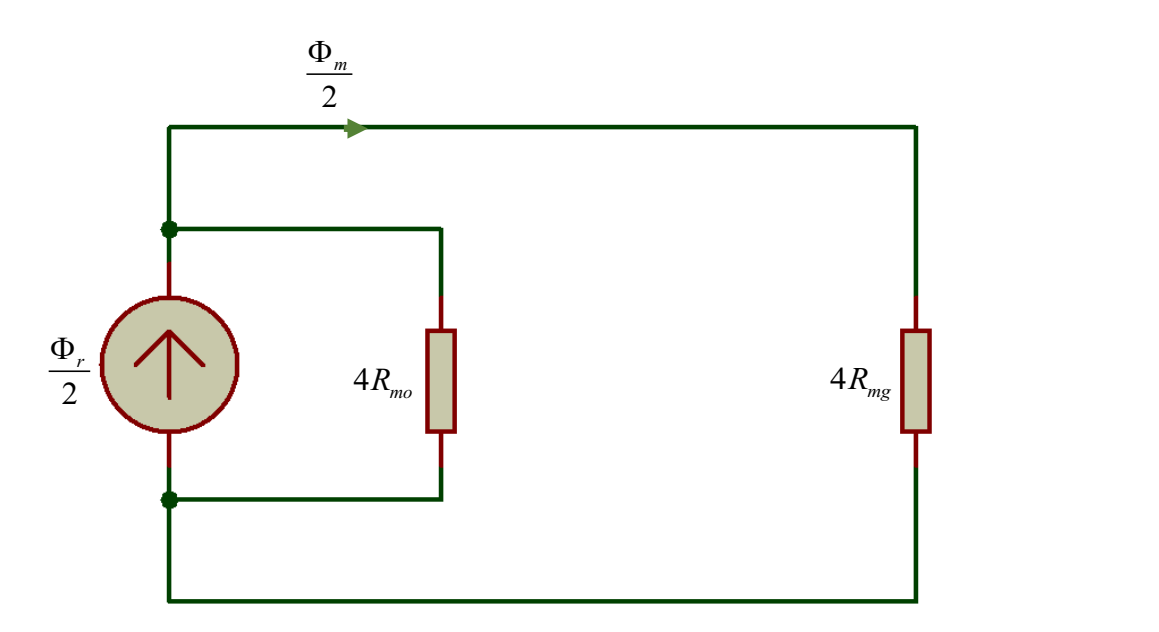

Fig. 23. Circuito reducido para calcular a  $\Phi_{_m}$ 

Por división de flujo, *<sup>m</sup>* se encuentra como

$$
\frac{\Phi_m}{2} = \frac{\frac{\Phi_r}{2} 4R_{mo}}{4R_{mo} + 4R_{mg}}
$$
\n
$$
\Phi_m = \frac{\Phi_r R_{mo}}{R_{mo} + R_{mg}} = \frac{\Phi_r}{1 + \frac{R_{mg}}{R_{mo}}} = \frac{\Phi_r}{1 + \frac{R_g}{R_{mo}}} = \frac{\Phi_r}{1 + \frac{R_g}{R_{mv}}} = \frac{\Phi_r}{1 + \frac{R_g}{R_{mv}}} = \frac{\Phi_r}{1 + \frac{R_g}{R_{mv}}} = \frac{\Phi_r}{1 + \frac{R_g}{R_{mv}}} = \frac{R_{mo} + 2R_{mo} \frac{R_g}{R_{mv}} + 4R_{mo} \frac{R_g}{R_{mm}}}{1 + \frac{R_{mo}}{R_{mo}} + 2R_{mv}} = \frac{\Phi_r}{1 + \frac{1}{R_{mo} + 2\eta R_g} + 4\lambda R_g} = \frac{\Phi_r}{1 + \frac{1}{R_{mo} + 2\eta + 4\lambda}} = \frac{\Phi_r}{\frac{R_{mo}}{R_g} + 2\eta + 4\lambda + 1}
$$

$$
\Phi_m = \frac{\frac{R_{mo}}{R_g} + 2\eta + 4\lambda}{\frac{R_{mo}}{R_g} + 2\eta + 4\lambda + 1} \Phi_r = \frac{1 + \frac{R_g}{R_{mo}} (2\eta + 4\lambda)}{1 + \frac{R_g}{R_{mo}} (1 + 2\eta + 4\lambda)} \Phi_r
$$
(3)

#### 2.1.2. Densidades de flujo

Por la definición de densidad de flujo magnético se obtiene

$$
B_{g,ave} = \frac{\frac{A_m}{A_g}}{1 + \frac{R_g}{R_{mo}}(1 + 2\eta + 4\lambda)} B_r
$$
\n
$$
(4)
$$

Donde  $\,A_{_{m}}/A_{_{\cal S}}$ es la razón entre el área del imán en la que pasa el flujo y la del entrehierro.

También se obtiene

$$
B_{m} = \frac{1 + \frac{R_{g}}{R_{mo}} (2\eta + 4\lambda)}{1 + \frac{R_{g}}{R_{mo}} (1 + 2\eta + 4\lambda)} B_{r}
$$
 (5)

Usando la definición de reluctancia y la geometría de la máquina, se obtienen las siguientes expresiones

$$
R_g = \frac{g_e}{\mu_0 \left( w_m + 2g_e \right) L}
$$
  
\n
$$
R_{mo} = \frac{H_{PM}}{\mu_0 \mu_R A_m}
$$
  
\n
$$
A_m = w_m L
$$
  
\n
$$
A_f = w_f L
$$
  
\n
$$
A_g = \left( w_m + w_f \right) L
$$
  
\n(6)

Donde  $\mu_{_o}$  es la permeabilidad del aire,  $L$  es la longitud de la pila de láminas de acero y *e g* es el ancho efectivo del entrehierro tomando en cuenta las ranuras del estator. El "efecto de flecos" también es considerado añadiendo  $2g_e$  a  $w_m$  en el cálculo de *Rg* .

Para encontrar a  $\,g_{_{e}}\,$ se necesita el coeficiente de Carter. En este caso se usa el dado por [69]

$$
k_c = \left[1 - \frac{1}{\frac{\tau_s}{w_s} \left(5 \frac{g_c}{w_s} + 1\right)}\right]^{-1}
$$
 (7)

Donde  $g_c = g + \frac{1}{\mu}$ *c R H*  $g_c = g$  $\mu$  $g = g + \frac{1}{2}$  para considerar la presencia del imán. De esta manera,  $g_{\ell}$ se obtiene como

$$
g_e = g k_c \tag{8}
$$

La expresión para *Rmr* se obtiene a través de su permeancia con el modelo de arco circular-línea recta, que es uno de los más satisfactorios para modelar el flujo en el entrehierro. Los diagramas se ven en la Fig. 24 y la Fig. 25.

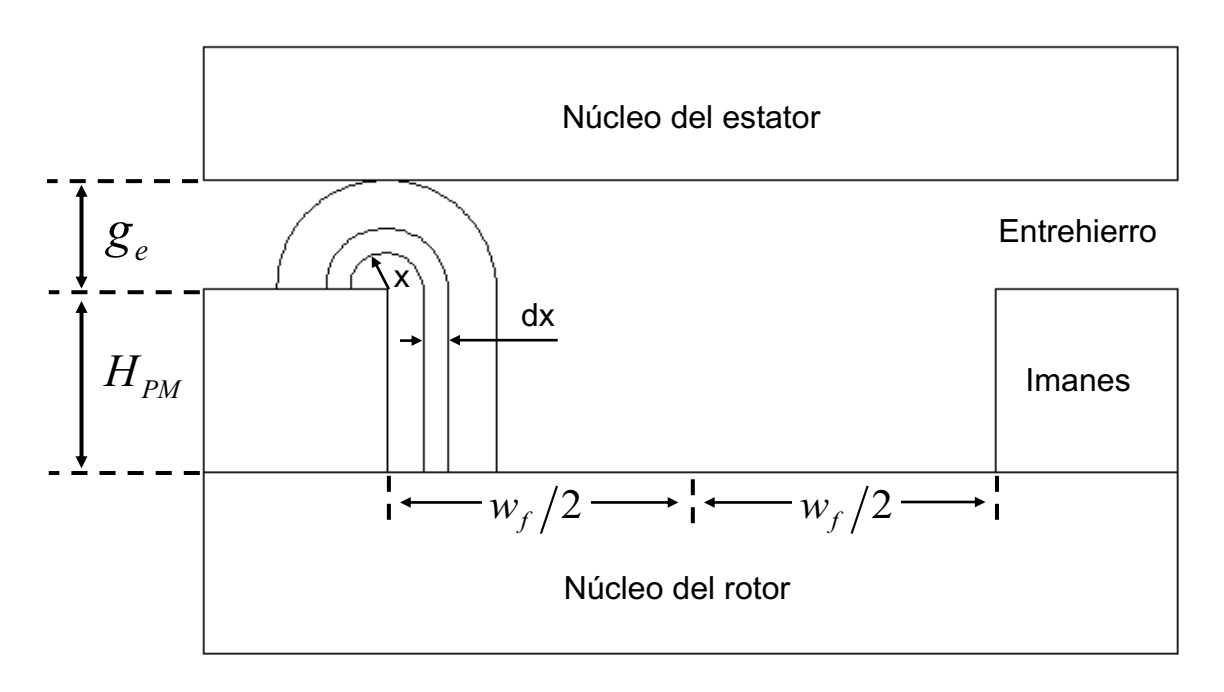

Fig. 24. Modelo de permeancia de arco circularlínea recta para *Rmr*

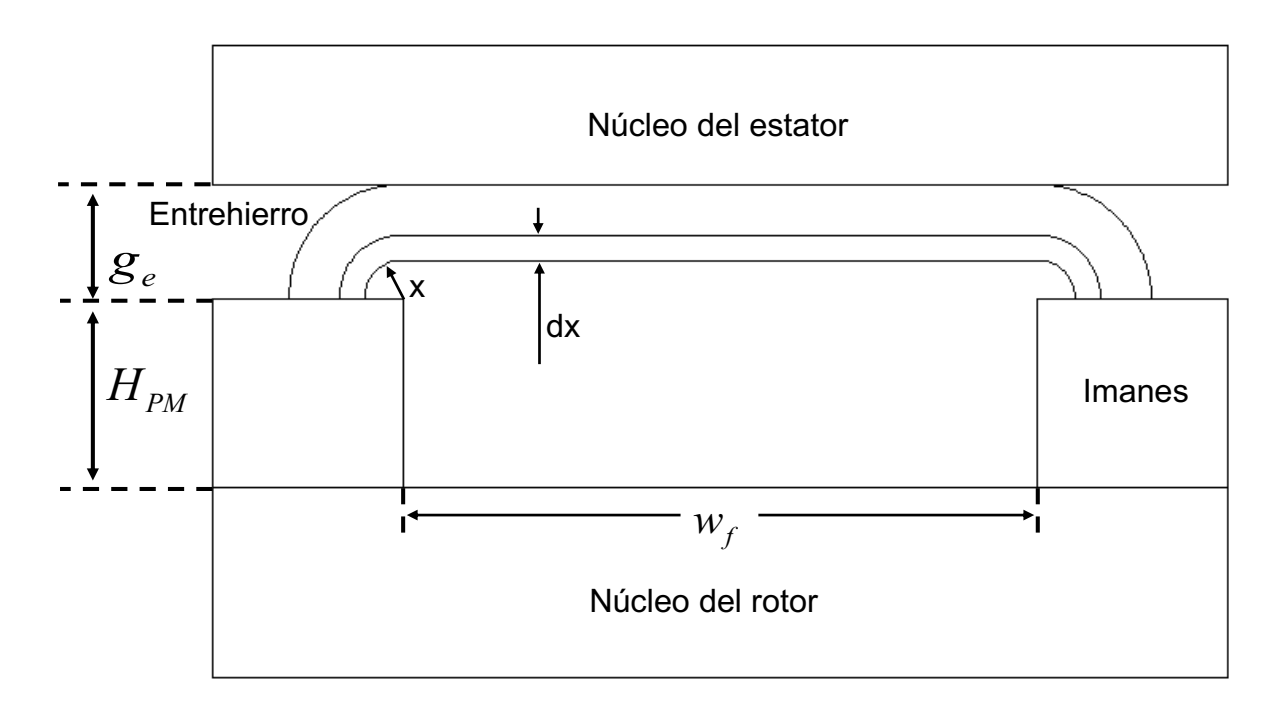

Fig. 25. Modelo de permeancia de arco circularlínea recta para *Rmm*

La permeancia "de fleco"  $\emph{P}_{\emph{mr}}$  resulta de una suma infinita de permeancias de ancho diferencial, cada una de largo  $\ H_{_{PM}} + \pi x$ 

$$
P_{mr} = \sum \frac{\mu_0 L dx}{H_{PM} + \pi x} \tag{9}
$$

Como se involucran elementos diferenciales, la solución se encuentra con una integral. Para el caso usado comúnmente en la práctica donde  $|g_{_e}\! < \!W_f\!/2\,$  la solución es

$$
P_{mr} = \int_{0}^{g_e} \frac{\mu_0 L}{H_{PM} + \pi x} dx = \frac{\mu_0 L}{\pi} \ln \left( 1 + \frac{\pi g_e}{H_{PM}} \right)
$$
(10)

Para la permeancia de imán a imán, el procedimiento es similar

$$
P_{mm} = \int_{0}^{g_e} \frac{\mu_0 L}{w_f + \pi x} dx = \frac{\mu_0 L}{\pi} \ln \left( 1 + \frac{\pi g_e}{w_f} \right) \tag{11}
$$

Tomando en cuenta que la permeancia y la reluctancia tienen una relación inversa

$$
R_{mr} = \frac{1}{P_{mr}}
$$
  

$$
R_{mm} = \frac{1}{P_{mm}}
$$
 (12)

De esa manera, las expresiones para  $\eta\,$  y  $\,\lambda\,$  cambian a la siguiente forma

$$
\eta = \frac{H_{PM}}{\pi \mu_R w_m} \ln \left( 1 + \frac{\pi g_e}{H_{PM}} \right)
$$
  

$$
\lambda = \frac{H_{PM}}{\pi \mu_R w_m} \ln \left( 1 + \frac{\pi g_e}{w_f} \right)
$$
 (13)

Sustituyendo *Rg* , *<sup>R</sup>mo* , *<sup>A</sup><sup>m</sup>* , *<sup>A</sup><sup>f</sup>* y *Ag* en (4) y (5) se obtiene

$$
B_{g,ave} = \left[1 + \frac{w_f}{w_m} + \mu_R \frac{g_e}{H_{PM}} \frac{w_m + w_f}{w_m + 2g_e} (1 + 2\eta + 4\lambda)\right]^{-1} B_r
$$
  

$$
B_m = \frac{\left(1 + \frac{2g_e}{w_m}\right) \frac{1}{\mu_R} \frac{H_{PM}}{g_e} + 2\eta + 4\lambda}{\left(1 + \frac{2g_e}{w_m}\right) \frac{1}{\mu_R} \frac{H_{PM}}{g_e} + 1 + 2\eta + 4\lambda}
$$
(14)

# 2.1.3. Factor de flujo de fuga

Para mejorar la exactitud del diseño se deben tomar en consideración los flujos de fuga. Uno de los más importantes es el flujo de zigzag, donde el flujo magnético es "cortocircuitado" por un diente del estator y cuyo punto máximo es cuando, debido al giro del rotor, el motor se encuentra en la posición mostrada en la Fig. 26.

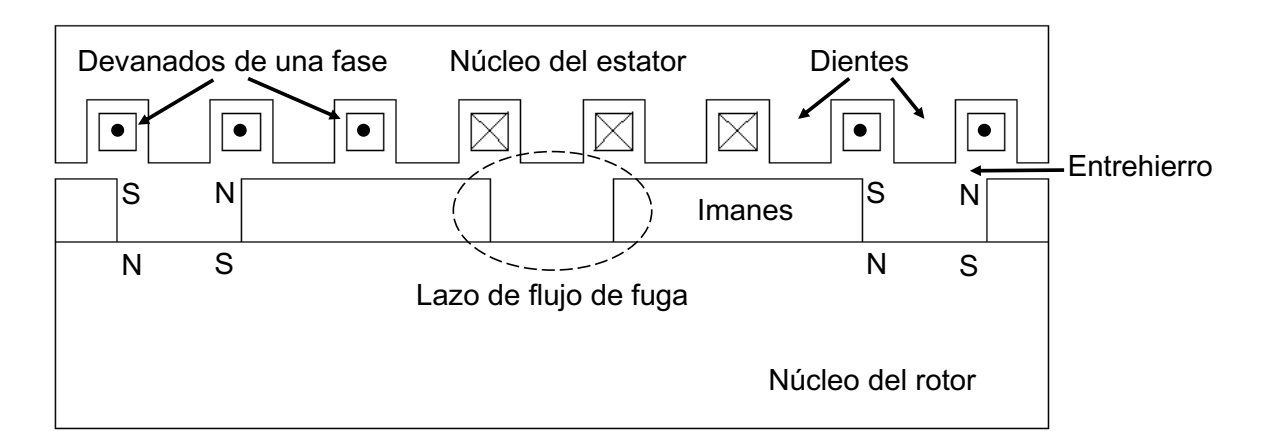

Fig. 26. Flujo de fuga cortocircuitado por un diente del estator.

Para obtener la expresión de este flujo de fuga se asume que las reluctancias de rotor y estator son despreciables y que

$$
\frac{w_t + w_s}{2} > w_f \tag{15}
$$

Donde *<sup>w</sup><sup>t</sup>* es el ancho de la zapata del diente y *<sup>w</sup><sup>s</sup>* es la abertura entre dientes. La Fig. 27, Fig. 28 y Fig. 29 presentan el comportamiento de este flujo de fuga a medida que el rotor gira hacia la derecha, donde *x* es la distancia entre el borde derecho del imán y la línea media de la abertura entre dientes. En la Fig. 27 se observa que en  $x = 0$  el flujo de fuga es 0, pues el diente no puede cortocircuitar flujo magnético ya que tiene un mismo imán debajo y el flujo no puede regresar al imán a través del mismo polo. Luego el flujo de fuga crece como en la Fig. 28, dado que ahora el diente tiene debajo dos imanes de polaridades opuestas y parte del flujo que sale de un imán vuelve a él a través del diente y del imán de polaridad inversa. El flujo de fuga llega a su máximo en  $x = (w_t + w_s - w_f)/2$  debido a que en ese punto el diente tiene debajo la misma cantidad de ambos imanes de polaridades opuestas como se ve en la Fig. 29 y por lo tanto es cuando el diente cortocircuita más flujo. Después, el flujo de fuga decrece mientras  $\,x\,$  tiende a  $w_t + w_s - w_f$ . En el intervalo  $w_t + w_s - w_f < x < w_t + w_s$ , el flujo de fuga es casi despreciable debido a la abertura de la ranura presente entre los imanes.

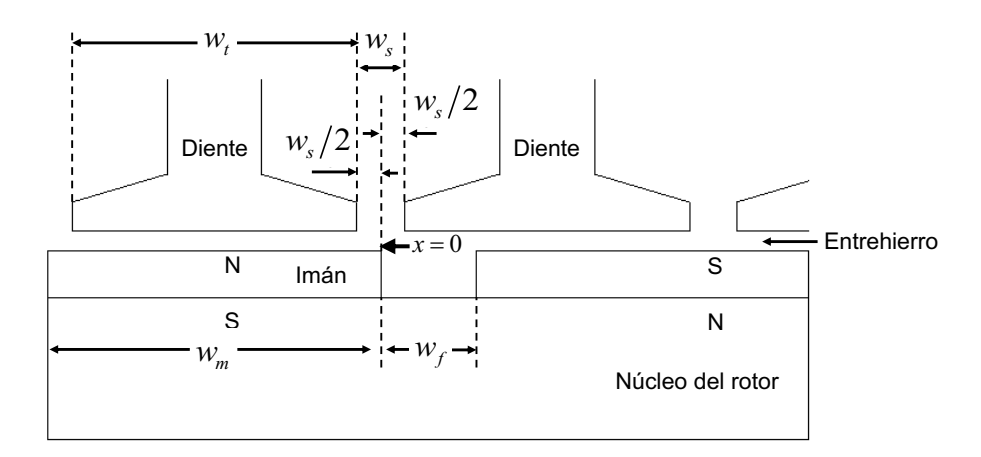

Fig. 27. Punto mínimo de flujo de fuga en zigzag.

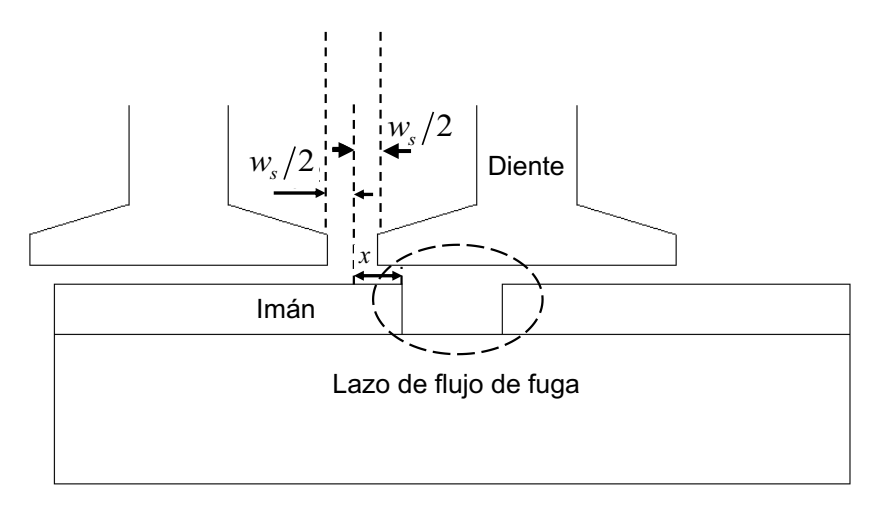

Fig. 28. Flujo de fuga en zigzag incrementándose conforme el rotor se mueve.

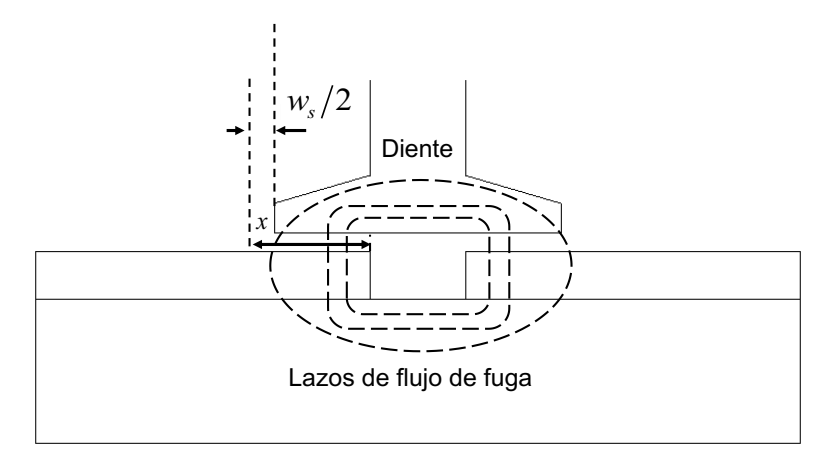

Fig. 29. Punto máximo de flujo de fuga en zigzag debido al giro del rotor.

Para observar mejor el comportamiento del flujo de fuga conforme el motor se mueve, la Fig. 30 muestra una gráfica que lo representa.

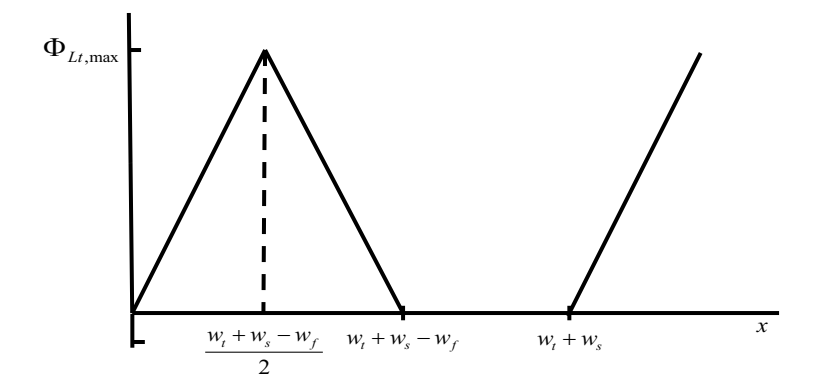

Fig. 30. Comportamiento del flujo de fuga a medida que el rotor gira.

Para modelar el comportamiento del flujo de fuga, su valor en el punto máximo mostrado en la Fig. 29 se puede hallar mediante división de flujo sobre el ancho del diente

$$
\Phi_{Lt,\max} = \frac{w_t + w_s - w_f}{2w_m} \Phi_m \tag{16}
$$

En [40] se demuestra que la relación entre el flujo de fuga y *x* se puede aproximar a una línea recta como la de la Fig. 30, por lo que es posible expresar el flujo de la siguiente manera

$$
\Phi_{Lt} = \begin{cases} \frac{\Phi_m}{w_m} x, \text{ para } 0 < x < \frac{w_t + w_s - w_f}{2} \\ 0, \text{ para } -w_f < x < 0 \end{cases}
$$
 (17)

Ya que lo anterior cuenta para uno solo de los lados del imán, el flujo de fuga promedio en ambos lados en un pase de un diente se encuentra con la integral

$$
\Phi_{L t, ave} = \frac{4}{w_t + w_s} \int_{0}^{\frac{w_t + w_s - w_f}{2}} \frac{\Phi_m}{w_m} x dx
$$
\n(18)

Que resulta en

$$
\Phi_{_{Lt,ave}} = \frac{\left(w_t + w_s - w_f\right)^2}{2w_m\left(w_t + w_s\right)} \Phi_m \tag{19}
$$

Ahora es posible definir el coeficiente de flujo de fuga causado por el flujo cortocircuitado por un diente

$$
K_{Lt} = \frac{\Phi_m - \Phi_{Ltave}}{\Phi_m} = 1 - \frac{(w_t + w_s - w_f)^2}{2w_m(w_t + w_s)}
$$
(20)

La ecuación se reduce si se toma en cuenta que  $\tau_{_s}$  =  $w_{_t}$  +  $w_{_s}$  , resultando

$$
K_{Lt} = 1 - \frac{\left(\tau_s - w_f\right)^2}{2w_m \tau_s}
$$
 (21)

Donde es evidente que para minimizar el flujo de fuga se debe buscar el equilibrio entre reducir el resultado de *τ*<sub>s</sub> − w<sub>ƒ</sub> e incrementar el producto de  w<sub>m</sub>*τ*<sub>s</sub>.

### 2.1.4. Dimensiones del rotor y del estator

Para calcular el ancho del núcleo magnético del rotor se debe tomar en cuenta que el flujo que sale del imán se divide en dos partes iguales, una hacia el núcleo del rotor y el otro hacia el estator.

$$
\Phi_{cr} = \frac{\Phi_m}{2} \tag{22}
$$

Aplicando la definición de densidad de flujo

$$
L_{L,ave} = \frac{(w_t + w_s - w_f)^2}{2w_m (w_t + w_s)} \Phi_m
$$
\n
$$
= \frac{1}{2w_m (w_t + w_s)} \Phi_m
$$
\n
$$
= 1 - \frac{(w_t + w_s - w_f)^2}{2w_m (w_t + w_s)}
$$
\n
$$
= 1 - \frac{(w_t + w_s - w_f)^2}{2w_m (w_t + w_s)}
$$
\n
$$
= 1 - \frac{(r_s - w_f)^2}{2w_m r_s}
$$
\n
$$
K_{Li} = 1 - \frac{(r_s - w_f)^2}{2w_m r_s}
$$
\n
$$
= 1 - \frac{(r_s - w_f)^2}{2w_m r_s}
$$
\n
$$
= 1 - \frac{(r_s - w_f)^2}{2}
$$
\n
$$
= 1 - \frac{(r_s - w_f)^2}{2}
$$
\n
$$
= 1 - \frac{(r_s - w_f)^2}{2}
$$
\n
$$
= 1 - \frac{(r_s - w_f)^2}{2}
$$
\n
$$
= 1 - \frac{(r_s - w_f)^2}{2}
$$
\n
$$
= 1 - \frac{(r_s - w_f)^2}{2}
$$
\n
$$
= 1 - \frac{(r_s - w_f)^2}{2}
$$
\n
$$
= 1 - \frac{(r_s - w_f)^2}{2}
$$
\n
$$
= 1 - \frac{(r_s - w_f)^2}{2}
$$
\n
$$
= 1 - \frac{(r_s - w_f)^2}{2}
$$
\n
$$
= 1 - \frac{(r_s - w_f)^2}{2}
$$
\n
$$
= 1 - \frac{(r_s - w_f)^2}{2}
$$
\n
$$
= 1 - \frac{(r_s - w_f)^2}{2}
$$
\n
$$
= 1 - \frac{(r_s - w_f)^2}{2}
$$
\n
$$
= 1 - \frac{(r_s - w_f)^2}{2}
$$
\n
$$
= 1 - \frac{(r_s - w_f)^2}{2}
$$
\n
$$
= 1 - \frac{(r_s - w_f)^2}{2}
$$
\n
$$
= 1 - \frac{(r_s - w_f)^2}{2}
$$
\n
$$
= 1 - \frac{(r_s - w_f)^2}{2}
$$
\n
$$
= 1 - \frac{(r_s - w_f)^2}{2}
$$
\n<math display="</math>

De esa manera, el radio interno del rotor interno se calcula como

$$
R_{ir} = R_{or} - d_{jr} \tag{24}
$$

Donde *Ror* es el radio externo del rotor interno y se obtiene de restar la altura del imán  $\,H_{_{PM}}\,$ al radio hasta la superficie de los imanes  $\,R_{_{PM}}$  .

En el caso del rotor externo, debido a la posición, el radio interno del rotor se calcula como

$$
R_{ir2} = R_{PM2} + H_{PM2} \tag{25}
$$

Y el radio externo del rotor externo se obtiene con la siguiente fórmula

$$
R_{or2} = R_{ir2} + d_{yr2} \tag{26}
$$

En la parte del estator, el flujo del entrehierro que llega a un diente considerando el factor de flujo de fuga es

$$
\Phi_{\scriptscriptstyle{ts}} = K_{\scriptscriptstyle{Lt}} \Phi_{\scriptscriptstyle{g}} \tag{27}
$$

Vale la pena aclarar que la influencia de la longitud del entrehierro en el factor de flujo de fuga y en el propio flujo magnético del entrehierro se consideró desde el inicio en la Fig. 19 y las ecuaciones relacionadas como la del coeficiente de Carter.

Aplicando la definición de densidad de flujo y considerando el espacio que abarca el paso de ranura, llamado  $\mathbf{\tau}_{s}$  se tiene

$$
\frac{\Phi_{_{ts}}}{w_{_{ts}}K_{_{fv}}L} w_{_{ts}}K_{_{fv}}L = K_{_{Lt}}\frac{\Phi_{_g}}{L\tau_{_s}}L\tau_{_s}
$$
\n
$$
B_{_{ts}}w_{_{ts}}K_{_{fv}}L = K_{_{Lt}}B_{g}L\tau_{_s}
$$
\n
$$
w_{_{ts}} = \frac{K_{_{Lt}}B_{g}\tau_{_s}}{K_{_{fv}}B_{_{ts}}}
$$
\n(28)

35

Si  $\,d_{_{1}}$  es la longitud del diente sin la zapata,  $\,\theta_{_{s}}$  es el paso angular de la ranura y  $\,R_{_{sb}}$ es el radio hasta el fondo de la ranura, la siguiente expresión aproxima el área de la ranura a un rectángulo cuya base es la longitud a la mitad de la ranura y la altura es  $d<sub>1</sub>$ 

$$
A_s = d_1 \left[ \theta_s \left( R_{sb} - \frac{d_1}{2} \right) - w_{ts} \right]
$$
 (29)

Además, la altura de la zapata suele determinarse como una fracción del ancho del diente. Si  $d_2$  es la altura de la base de la zapata y  $d_3$  es la altura de la transición zapata-diente, la altura total de la zapata se determina como

$$
d_2 + d_3 = \alpha_{sd} w_{ts} \tag{30}
$$

Ya que algunos datos de la parte interna del motor se repiten en la parte externa y otros son establecidos como parámetros de diseño, en el diseño de las ranuras externas se calcula el ancho de los dientes a partir de dichos datos para obtener la misma área. La ecuación correspondiente se deriva de la fórmula del área *As* modificada para la parte externa, que es

$$
A_s = d_{\text{text}} \left[ \theta_s \left( R_{sb2} + \frac{d_{\text{text}}}{2} \right) - w_{\text{text}} \right]
$$
 (31)

Donde  $d_{\text{lex}}$  es la longitud del diente externo sin la zapata. De dicha expresión se llega a una ecuación cuadrática que se resuelve con la fórmula general y tendrá dos soluciones de las cuales solo una será válida.

$$
w_{ts2} = \frac{-b \pm \sqrt{b^2 - 4ac}}{2a}
$$
 (32)

Donde:

$$
a = -\alpha_{sd} - \frac{\theta_s}{2} \alpha_{sd}^2
$$
  
\n
$$
b = d_{s2} + \alpha_{sd} \theta_s R_{sb2} + \theta_s d_{s2} \alpha_{sd}
$$
  
\n
$$
c = A_s - d_{s2} \theta_s R_{sb2} - \frac{\theta_s}{2} d_{s2}^2
$$

Considerando los flujos magnéticos de ambos entrehierros y los factores de flujo de fuga, la densidad de flujo en el estator se calcula como

$$
B_{cs} = \frac{K_{Li1}K_{Li1}B_{g1}\tau_{p1} + K_{Li2}K_{Li12}B_{g2}\tau_{p2}}{2K_{fe}d_{ys}}
$$
(33)

Donde  $\,d_{_{\mathrm{y}\mathrm{s}}}$  es el ancho del núcleo del estator,  $\,K_{_{L\mathrm{t}\mathrm{t}}}$  es el factor de flujo de fuga de zapata a zapata y  $\tau_{_{P}}$  es el arco de los polos internos y externos. Los subíndices 1 y 2 hacen referencia a la parte interna y externa del estator.

#### 2.2. Análisis eléctrico

#### 2.2.1. Frecuencia eléctrica fundamental

Para determinar la frecuencia de alimentación de la máquina se suele partir de la velocidad de rotación deseada en revoluciones por minuto y, dada la relación entre la posición del rotor, la frecuencia eléctrica y el número de polos, se obtienen las siguientes expresiones

$$
\omega_m = \frac{\pi}{30} S_r
$$
  
\n
$$
\omega_e = \frac{N_m}{2} \omega_m
$$
  
\n
$$
f_e = \frac{\omega_e}{2\pi}
$$
\n(34)

#### 2.2.2. Torque a partir de la potencia

El torque resultante es entonces hallado mediante la división de la potencia entre la frecuencia angular. Si la potencia deseada se da en caballos de fuerza, la expresión para el torque queda como sigue

$$
T = \frac{746P_{hp}}{\omega_m} \tag{35}
$$

#### 2.2.3. Factores de corrección

Si el número de ranuras por polo por fase *Nspp* es mayor que 1, es necesario modificar *Bg* con el factor de distribución y el factor de paso. El factor de distribución dado por [70] es una buena aproximación cuando la fuerza contraelectromotriz es casi una sinusoide y está dado por

$$
k_d = \frac{\sin(N_{spp} \theta_{se}/2)}{N_{spp} \sin(\theta_{se}/2)}
$$
(36)

Donde

$$
\theta_{se} = \frac{\pi N_m}{N_s} = \frac{\pi}{N_{sp} N_{ph}} = \frac{\pi}{N_{sm}}
$$
\n(37)

Es el paso de ranura en radianes. Por su parte, el factor de paso es la relación entre el paso de bobina  $\, \tau_{_{c}} \,$ y el paso del polo  $\, \tau_{_{p}} \,$ , que también se puede dar en función de *<sup>N</sup>spp*

$$
\alpha_{cp} = k_p = \frac{\tau_c}{\tau_p} = \frac{\text{int}\left(N_{spp}\right)}{N_{spp}}
$$
\n(38)

Tanto el paso de bobina como el paso de polo se muestran en la Fig. 31

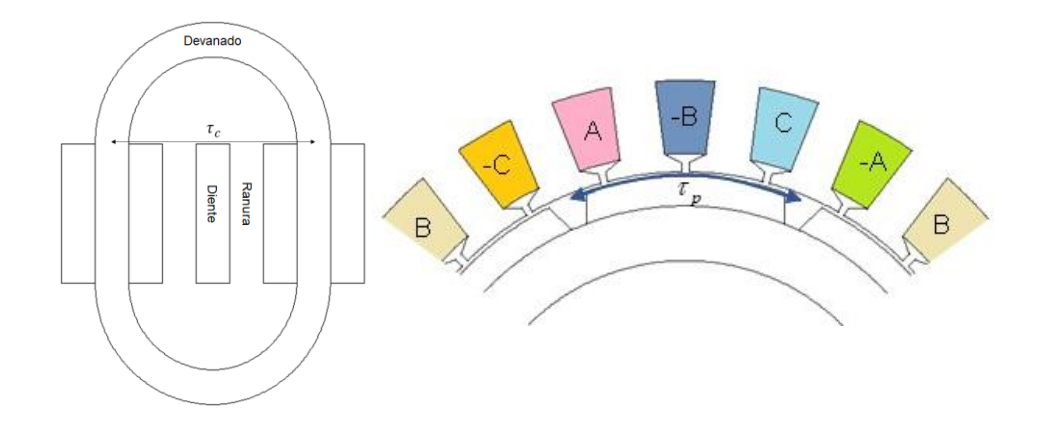

Fig. 31. Paso de bobina y paso de polo en un motor de imanes permanentes.

También es posible considerar el caso en que los imanes o las ranuras se sesguen para reducir las fluctuaciones en el par. En ese caso también se debe agregar el factor de sesgo a *Bg* . La primera fórmula es para una fuerza contraelectromotriz cuadrada y la segunda es para una sinusoidal [70].

$$
k_s = 1 - \frac{\theta_{se}}{2\pi}
$$
  

$$
k_s = \frac{\sin(\theta_{se}/2)}{\theta_{se}/2}
$$
 (39)

#### 2.2.4. Fuerza contraelectromotriz

Para relacionar el torque con las variables eléctricas y magnéticas es necesario partir de la fuerza contraelectromotriz, que se determina con la Ley de Faraday utilizando el flujo enlazado  $\,\sigma$  .

$$
e = \frac{d\sigma}{dt} \tag{40}
$$

Reescribiendo

$$
e_b = \frac{dx}{dt} \frac{d\sigma}{dx} = v \frac{d\sigma}{dx}
$$
 (41)

39

Asumiendo que el flujo enlazado  $\sigma$  crece y decrece linealmente con picos de  $\pm n_{_S} \Phi_{_S}$  y periodo de  $2 \tau_{_P}$  como se muestra en la Fig. 32, la pendiente de la gráfica (es decir, la derivada de la función) será

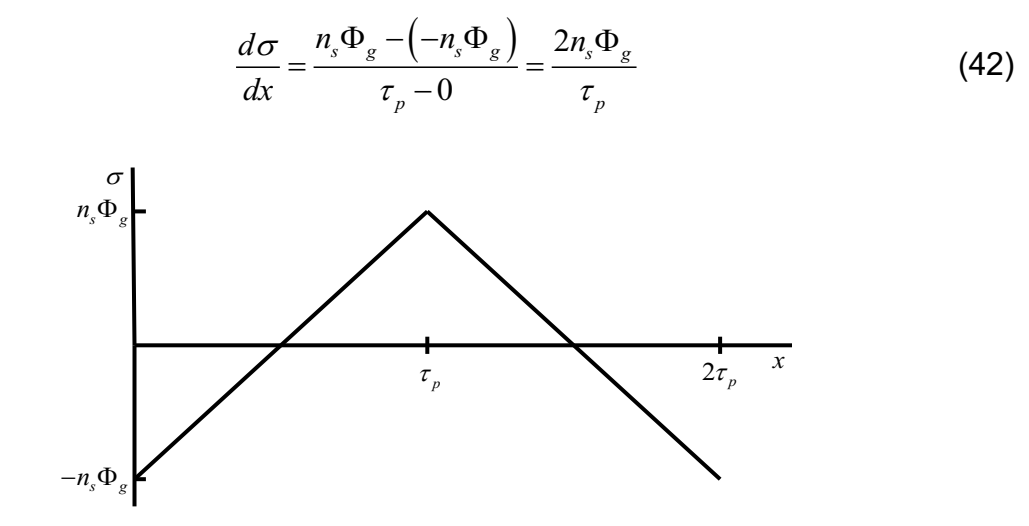

Fig. 32. Comportamiento del flujo enlazado durante la operación del motor.

Además, si hay  $\,N_{_{m}}$  imanes y  $\,N_{_{m}}/2\,$  bobinas conectadas en serie, la magnitud de la tensión inducida  $\mathit{E}_{\mathit{b}}$  es

$$
|e_b| = E_b = \frac{N_m}{2} \frac{2n_s \Phi_g}{\tau_p} v = N_m n_s B_g L v
$$
 (43)

Donde  $\Phi_g = B_g \tau_p L$ . Ya que la potencia eléctrica de entrada tiene que ser, idealmente, igual a la potencia mecánica de salida, la potencia del motor *P* se puede establecer  $P = e_b i = T \omega_m = Fv$ , donde F es la fuerza mecánica y v es la velocidad. Sustituyendo a  $e_b$  y despejando la fuerza se tiene  $F = N_m n_s B_g L i$ . Finalmente, multiplicando la fuerza por el radio hasta el borde del imán  $R_{PM}$ , se obtiene la siguiente expresión

$$
T = \left(N_m B_g L n_s i\right) R_{PM} \tag{44}
$$

40

Para considerar el caso en que haya más de una ranura por polo por fase, el número de vueltas  $\,n_{_{s}}\,$  debe multiplicarse por el número de ranuras por polo por fase  $\,N_{_{spp}}^{}$ , así

$$
T = N_m B_g L R_{PM} N_{spp} n_s i \tag{45}
$$

Con lo anterior y tomando en cuenta los factores de corrección, la expresión para el torque queda de la siguiente manera

$$
T = N_m k_d k_p k_s B_g L R_{PM} N_{spp} n_s i \tag{46}
$$

La fuerza contraelectromotriz pico a la velocidad nominal  $\mathit{\omega}_m$  es, entonces

$$
E_{\text{max}} = \frac{T\omega_m}{i} = N_m k_d k_p k_s B_g L R_{PM} N_{spp} n_s \omega_m \tag{47}
$$

#### 2.2.5. Número de vueltas

Considerando a la fuerza contraelectromotriz como un dato de diseño, el número de vueltas por ranura para producir  $\mathit{E}_{\max}$  es

$$
n_s = \text{int}\left(\frac{E_{\text{max}}}{N_m k_d k_p k_s B_g L R_{PM} N_{spp} \omega_m}\right)
$$
(48)

Teniendo este dato es posible calcular el área de uno de los alambres *Awire* para los devanados con la siguiente fórmula que considera el área de la ranura *As* y el factor de llenado  $k_{\rm\scriptscriptstyle cu}$ 

$$
A_{wire} = \frac{k_{cu} A_s}{n_s} \tag{49}
$$

El resultado de la ecuación anterior se debe ajustar al calibre comercial más cercano. Además, dependiendo del valor de la corriente que conducirán, es posible elegir otro calibre cercano o incluso modificar el área de la ranura y recalcular.

#### 2.2.6. Corriente de fase

Ahora, dado el torque y considerando la corriente de ranura  $\ I_{_s}$  =  $n_{_s}$  $i$  , se tiene

$$
I_s = \frac{T}{N_m k_d k_p k_s B_g L R_{PM} N_{spp}}
$$
\n
$$
(50)
$$

Si se considera que todas las fases conducen simultáneamente y la fuerza contraelectromotriz es senoidal, la corriente será senoidal también y tendrá un valor pico de

$$
I_{ph} = \frac{I_s}{N_{ph} n_s} \sqrt{2} \tag{51}
$$

Un parámetro importante es la densidad de corriente, que se define como

$$
J_c = \frac{I_s}{k_{cu} A_s} \tag{52}
$$

Donde  $\,k_{_{cu}}\,$  es el factor de llenado y  $\,A_{_s}\,$  es el área de la ranura.

#### 2.3.Pérdidas y eficiencia

#### 2.3.1. Resistencia de fase

La resistencia de ranura (correspondiente al devanado dentro de una ranura) y de vuelta final (la del devanado que va de ranura a ranura) se deducen del concepto de resistencia eléctrica.

$$
R = \frac{\rho L}{A} \therefore R = \frac{\rho L}{\frac{k_{cu} A_s}{n_s}}
$$
(53)

Multiplicando esa resistencia de un solo alambre por el número de vueltas, la resistencia en una ranura resulta

$$
R_s = \frac{\rho n_s^2 L}{k_{cu} A_s} \tag{54}
$$

En el caso de la resistencia de vuelta final (la de la parte del devanado que va de ranura a ranura), la longitud del alambre se asume como un semicírculo cuyo diámetro es el ancho del núcleo del estator  $\,d_{_{\mathrm{ys}}}$ , por considerar un devanado toroidal como el de la Fig. 33.

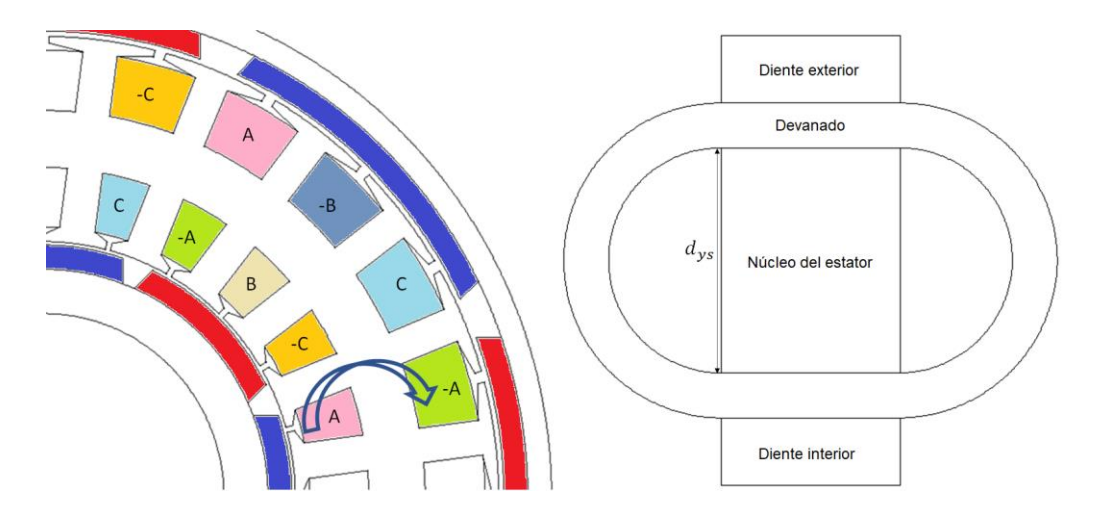

Fig. 33. Configuración del devanado toroidal en un motor de doble rotor*.*

La longitud del alambre será, entonces, 2  $\frac{\pi d_{ys}}{2}$  resultando en una resistencia de vuelta final o de ranura a ranura igual a

$$
R_e = \frac{\rho n_s^2 \pi d_{\rm ys}}{2k_{\rm cu}A_s} \tag{55}
$$

Ambas resistencias se suman y se multiplican por el número de ranuras por fase para obtener la resistencia de fase de la parte interna o externa del motor. La resistencia total, entonces, deberá considerar la resistencia de ambas partes como se explicará en el capítulo siguiente.

Para un motor con devanado tradicional como el de la Fig. 34, la resistencia de ranura a ranura se calcula considerando el paso de bobina *c*

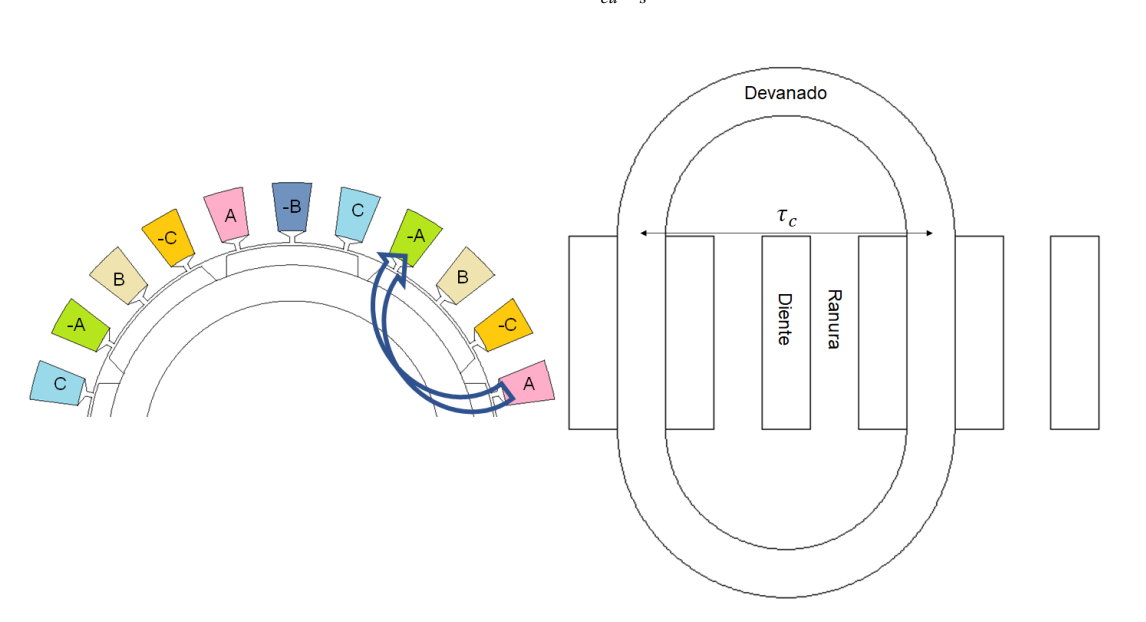

$$
R_e = \frac{\rho n_s^2 \pi \tau_c}{2k_{cu} A_s} \tag{56}
$$

Fig. 34. Configuración del devanado distribuido tradicional en un motor de rotor único. Con un número  $\,N_{_{sp}}\,$  de ranuras por fase, la resistencia por fase es

$$
R_{ph} = N_{sp} \left( R_s + R_e \right) \tag{57}
$$

#### 2.3.2. Pérdidas en el cobre

Para el cálculo de la eficiencia es necesario determinar las pérdidas en los devanados y en el núcleo. Las pérdidas óhmicas de las tres fases son

$$
P_r = N_{ph} \frac{I_{ph}^2}{2} R_{ph}
$$
 (58)

En el caso del motor de doble rotor, la resistencia de fase debe multiplicarse por dos, para considerar los conductores de las partes interna y externa, resultando

$$
P_r = N_{ph} I_{ph}^2 R_{ph} \tag{59}
$$

#### 2.3.3. Volumen del estator

El volumen del estator se da aproximadamente por

$$
V_{st} = \left[ \pi \left( R_{os}^2 - R_{is}^2 \right) - N_s A_s \right] L k_{fe}
$$
 (60)

Donde *N<sup>s</sup>* es el número de ranuras, *Ros* y *Ris* son los radios interno y externo del estator, *L* es la longitud de la máquina y  $k_{_{fe}}$  es el factor de apilado de las láminas de hierro. En el caso de un motor de doble rotor en el que las ranuras internas y externas tienen la misma área, la fórmula cambia a

$$
V_{st} = \left[ \pi \left( R_{os}^2 - R_{is}^2 \right) - 2N_s A_s \right] L k_{fe}
$$
 (61)

#### 2.3.4. Pérdidas en el hierro

Para las pérdidas en el núcleo, es preferible emplear la información que proveen los fabricantes de las láminas de hierro magnético. Con eso en cuenta, las pérdidas totales en el núcleo se pueden aproximar a

$$
P_{cl} = \rho_{bi} V_{st} \Gamma\left(B_{\text{max}}, f_e\right) \tag{62}
$$

Donde  $\,\rho_{\rm\scriptscriptstyle bi}^{\phantom i}\,$  es la densidad del hierro del núcleo en kg/m $^3\!,\,V_{\rm\scriptscriptstyle sf}^{\phantom i}\,$  es el volumen del estator y  $\, \Gamma \big( B_{\max} , f_{e} \big) \,$ es la densidad de pérdidas en el núcleo en W/kg del material del estator a la densidad de flujo  $\, B_{\textrm{\tiny{max}}} \,$  y la frecuencia  $\, f_{e} \, .$ 

#### 2.3.5. Otras pérdidas

Las pérdidas mecánicas son importantes porque suelen reducir la eficiencia de la máquina en algunos puntos porcentuales. Sin embargo, la estimación de las

pérdidas por fricción, por arrastre y en general las pérdidas rotacionales queda fuera del alcance de la tesis, por lo que no se considerarán en el procedimiento de diseño.

#### 2.3.6. Eficiencia

Con lo anterior, la eficiencia total se expresa como

$$
\eta_r = \frac{T\omega_m}{T\omega_m + P_r + P_{cl} + P_s} 100\%
$$
\n(63)

Donde *Ps* son las pérdidas adicionales totales debidas a factores mecánicos como las diferentes fuentes de fricción. Como dichas pérdidas no se considerarán en el procedimiento de diseño, se empleará la siguiente ecuación para la eficiencia que se llamará eficiencia parcial o eficiencia sin pérdidas mecánicas

$$
\eta_p = \frac{T\omega_m}{T\omega_m + P_r + P_{cl}} 100\%
$$
\n(64)

# Capítulo 3. Metodología de diseño

# 3.1.Organización de las ecuaciones de diseño

El orden de las ecuaciones propuesto se basó en el procedimiento encontrado en [67], haciendo ciertas modificaciones y buscando que primero se evaluaran las expresiones más simples y que a su vez sirven como datos de entrada para las demás fórmulas.

Con las ecuaciones obtenidas en el capítulo anterior, lo siguiente es ordenarlas de manera que el proceso de diseño sea lineal y consecutivo, es decir, que las ecuaciones se puedan evaluar fácilmente una tras otra. Parte de eso se logra eligiendo las variables que se fijarán como parámetros iniciales considerando los datos que requieren las ecuaciones y luego las variables que se calcularán a partir de las primeras. Los parámetros de diseño seleccionados en esta metodología se muestran en la Tabla 1 y sus valores deben elegirse basándose en otros motores empleados para la misma aplicación deseada. Los subíndices 1 y 2 hacen referencia a la parte interna y externa del motor.

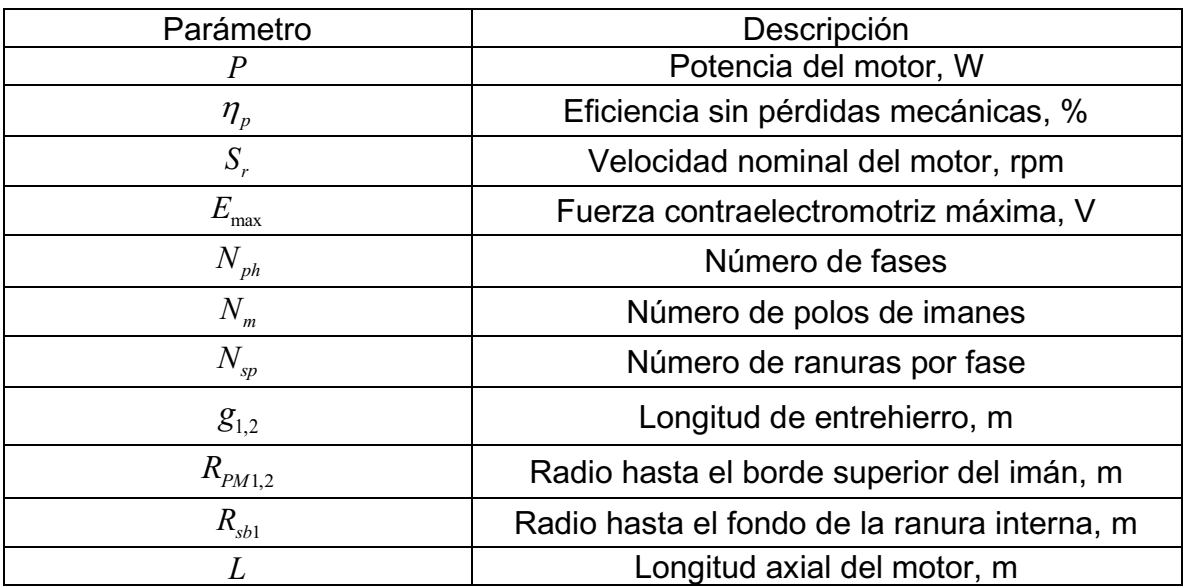

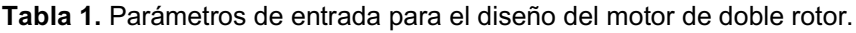

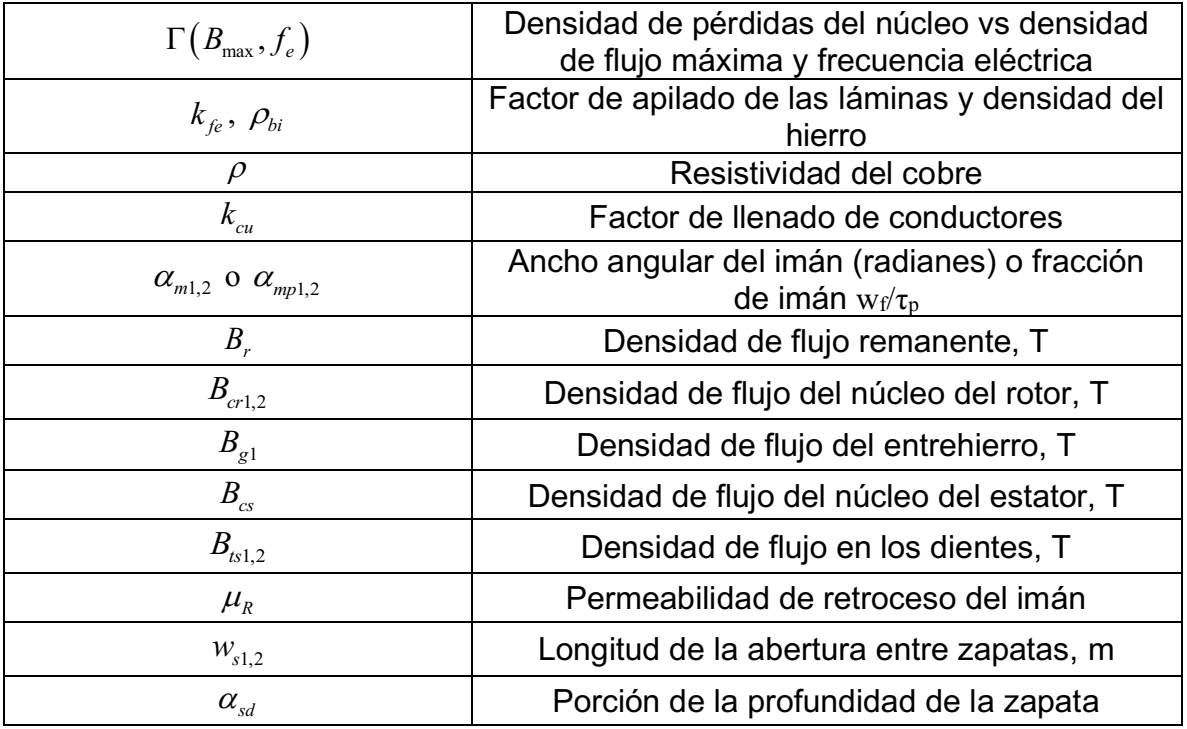

Lo siguiente es aplicar las fórmulas de diseño. En la Tabla 2, las ecuaciones están ordenadas de manera que se puedan evaluar una tras otra de principio a fin.

| $No$ .         | Ecuación                                              | Descripción                                |
|----------------|-------------------------------------------------------|--------------------------------------------|
| 1              | $\omega_m = \frac{\pi}{30} S_r$                       | Frecuencia angular<br>mecánica, rad/s      |
| $\overline{2}$ | $\omega_e = \frac{N_m}{2} \omega_m$                   | Frecuencia angular<br>eléctrica, rad/s     |
| 3              | $f_e = \frac{\omega_e}{2\pi}$                         | Frecuencia<br>eléctrica<br>fundamental, Hz |
| $\overline{4}$ | $T = \frac{P}{\omega_m}$                              | Torque, a partir de<br>la potencia         |
| 5              | $N_s = N_{sp} N_{ph}$                                 | Número de ranuras                          |
| 6              | $N_{\text{spp}} = \frac{N_{\text{sp}}}{N_{\text{m}}}$ | Número de ranuras<br>por polo por fase     |
| 7              | $N_{\rm sm}=N_{\rm spp}N_{\rm ph}$                    | Número de ranuras<br>por polo              |

Tabla 2. Ecuaciones de diseño para el motor de doble rotor.

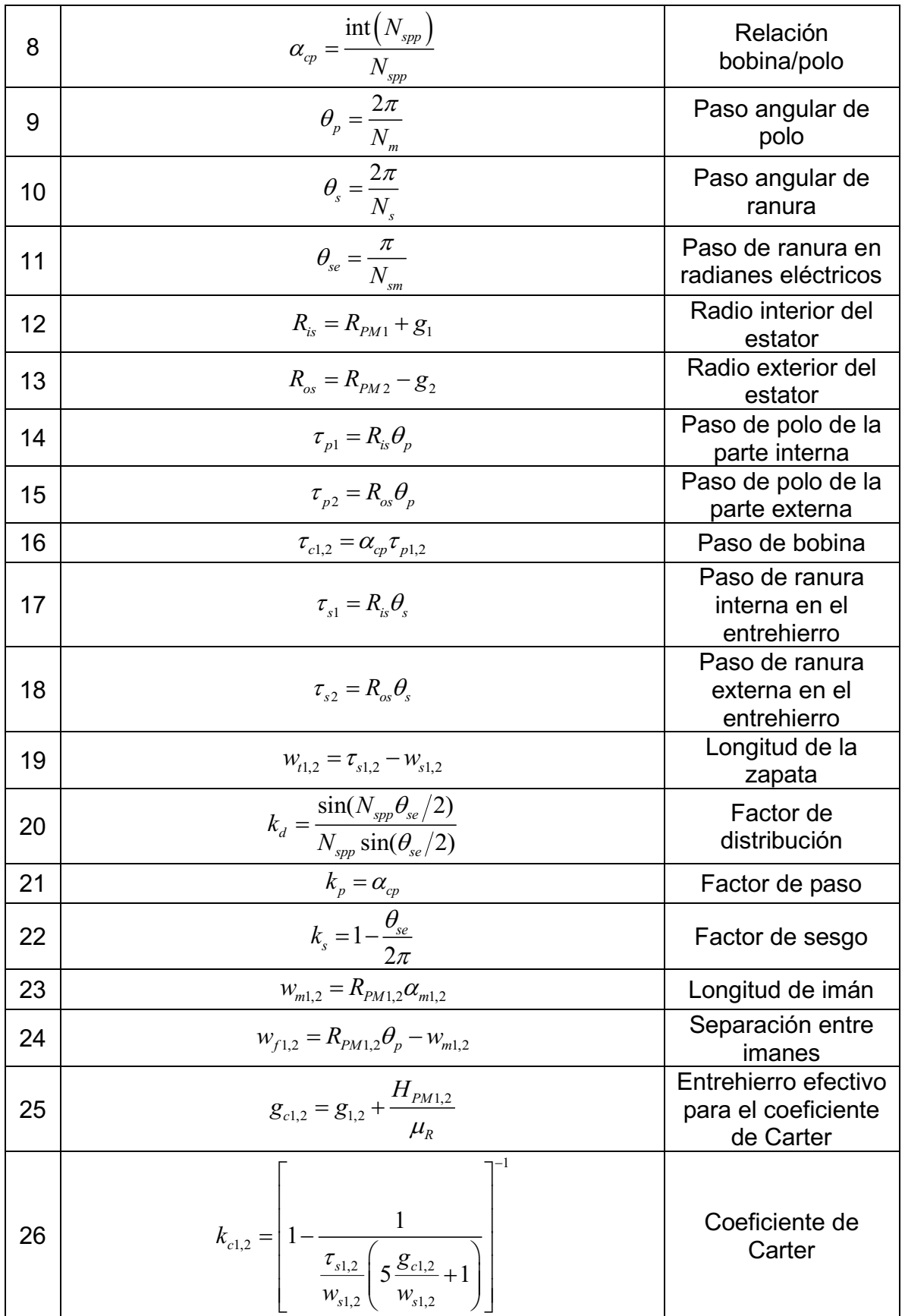

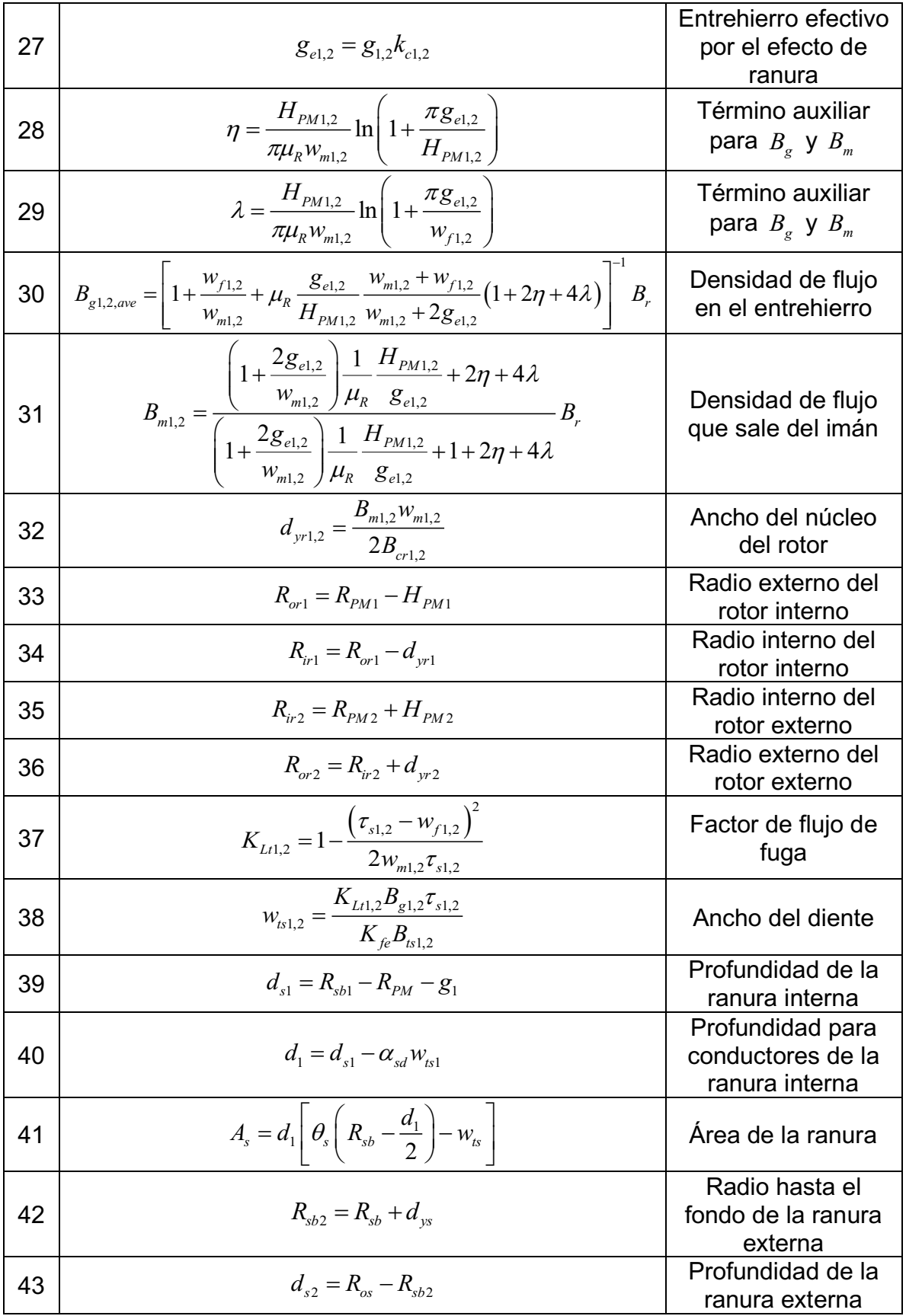

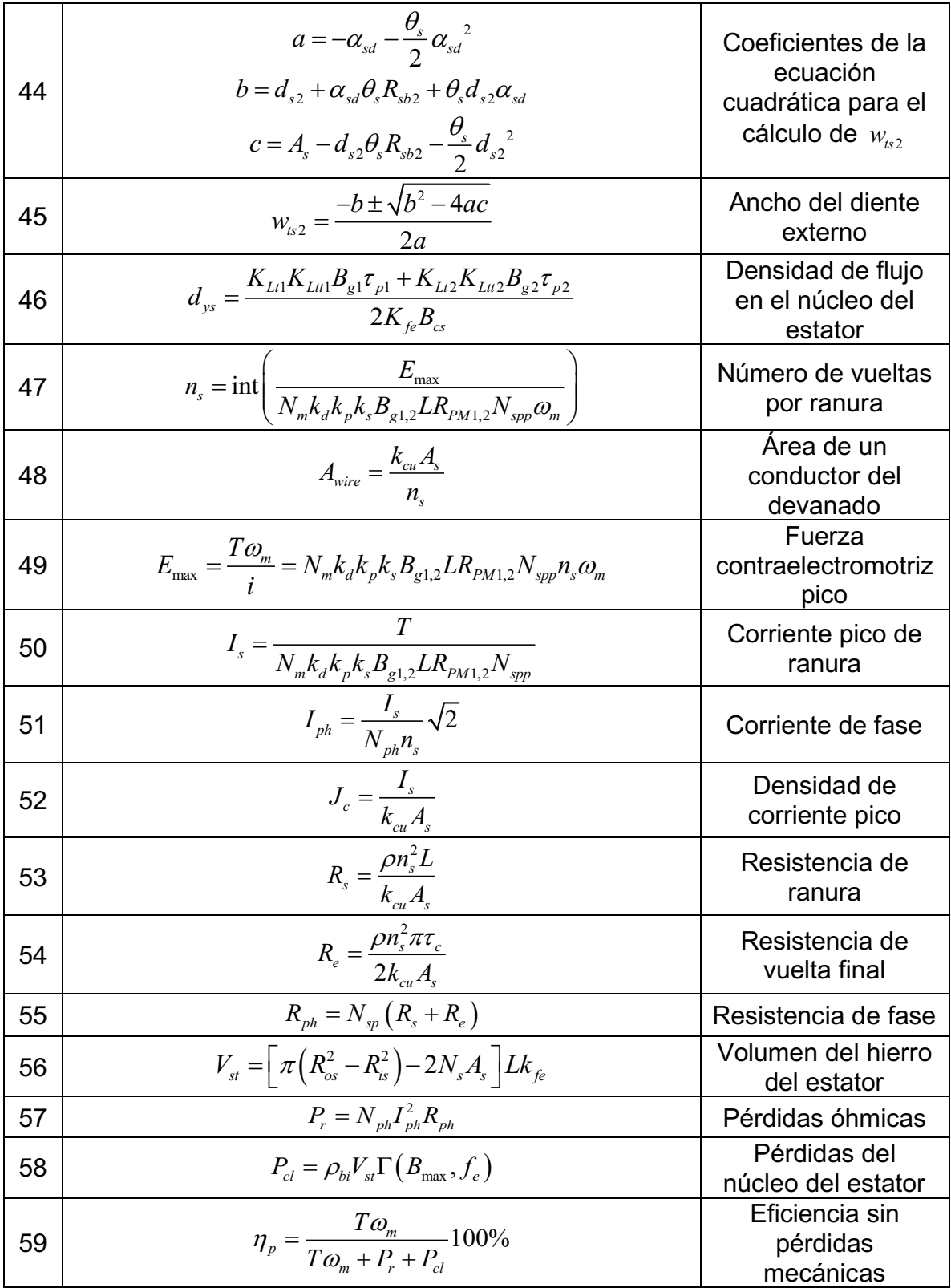

#### 3.2. Consideraciones para diseñar la parte externa del motor

Como ya se comentó anteriormente, algunas ecuaciones de diseño se repiten cuando se diseña la parte externa del motor y algunas otras sufren ligeros cambios. Sin embargo, hay otras cuestiones a tomar en cuenta para esta etapa del diseño.

Lo primero es tener en cuenta que la potencia deseada y la fuerza contraelectromotriz se producen con ambos rotores, por lo que, tanto para el diseño de la parte interna como de la externa, los cálculos deberán hacerse considerando el torque y la fuerza contraelectromotriz que debe producir cada rotor, por ejemplo, la mitad del total.

Otro punto importante es que, como el número de vueltas será igual en las partes interna y externa y el resto de los datos son conocidos, en lugar de calcular un número de vueltas con la ecuación 47 de la Tabla 2, se despeja la densidad de flujo en el entrehierro y se la obtiene para los cálculos posteriores.

Acerca del ancho de los dientes exteriores es necesario comentar que, ya que esa dimensión no se calcula considerando la densidad de flujo sino buscando que el área de la ranura externa sea igual a la de la interna, será importante calcular después la densidad de flujo en el diente externo despejando de la ecuación 38 de la Tabla 2 para asegurar que sea la deseada. De no serlo, se deberá modificar el valor de  $\ R_{PM2}$  y recalcular hasta obtener el resultado deseado.

Finalmente, las ecuaciones de número de vueltas, fuerza contraelectromotriz y corriente se pueden omitir, pues los datos deberían resultar iguales a los de la parte interna; sin embargo, pueden ser calculados para comprobar que no se han cometido errores.

# 3.3. Diagrama de flujo de la metodología de diseño

La tabla de ecuaciones de diseño podría considerarse suficiente para el diseño del motor, asumiendo que el diseñador sabrá reajustar los parámetros iniciales para conseguir los resultados que desee. Sin embargo, una guía más detallada es útil para agilizar el proceso.

Con las ecuaciones de diseño organizadas se desarrolló un procedimiento para completar el diseño de la máquina que requiere de la repetición de algunos pasos (como se explicará más adelante) y de considerar aspectos del desempeño que se necesita del motor.

La Fig. 35 muestra el diagrama de flujo desarrollado como guía para el diseño completo del motor. Además, en la sección 3.4 se da una explicación textual del diagrama y las ecuaciones de diseño.

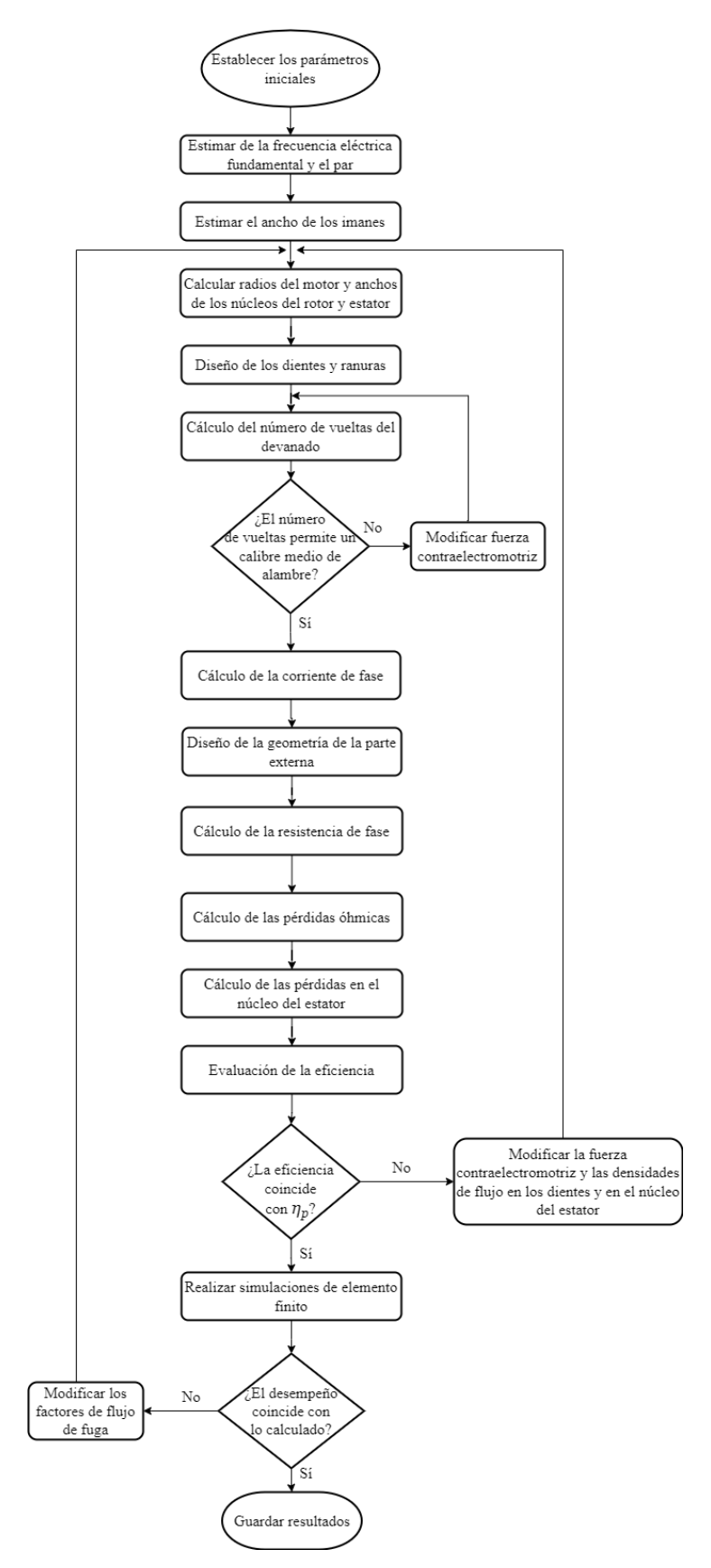

Fig. 35. Diagrama de flujo de la metodología de diseño del motor de doble rotor.
#### 3.4.Procedimiento paso a paso

Para apoyar lo mostrado en el diagrama de flujo y terminar de aclarar el procedimiento de diseño, se presentan los pasos que se deben seguir para completar el diseño de un motor con la metodología desarrollada.

Paso 1: Establecer los parámetros de diseño.

De acuerdo a la aplicación para la que se requiera la máquina a diseñar, los parámetros de la Tabla 1 deben ser establecidos dentro de los rangos aceptables para dicha aplicación.

Es importante mencionar que los datos de potencia y fuerza contraelectromotriz tienen que ser divididos en dos partes, pues tanto la parte interna como la externa del motor contribuyen a generar dichas magnitudes. En el diseño realizado en esta tesis se estableció que cada parte del motor generara la mitad del torque y de la fuerza contraelectromotriz.

En el caso de la fracción de imán  $\alpha_{_{mp}}$  y de las densidades de flujo, los valores establecidos serán un aproximados, pues es probable que luego tengan que ser modificado en pasos siguientes.

Paso 2: Determinar la frecuencia eléctrica fundamental.

$$
\omega_m = \frac{\pi}{30} S_r
$$

$$
\omega_e = \frac{N_m}{2} \omega_m
$$

$$
f_e = \frac{\omega_e}{2\pi}
$$

En este punto también es posible modificar el número de polos o la velocidad nominal si la frecuencia eléctrica resultante no se considera adecuada. Se debe considerar que a mayor número de polos, mayor frecuencia y velocidad y viceversa.

A partir del paso siguiente comienza el diseño de la parte interna del motor.

Paso 3: Determinar el torque con la potencia deseada del motor P y la frecuencia angular mecánica  $\,\varpi_{_{\!m}}$  .

$$
T=\frac{P}{\omega_m}
$$

Como ya se mencionó, primero se hace solo con la contribución de potencia de la parte interna y más adelante, cuando se diseñe la parte externa del motor, se harán los cálculos con lo restante para completar la potencia establecida al inicio.

Paso 4: Obtener datos referentes al número de ranuras y los pasos angulares.

$$
N_s = N_{sp} N_{ph}
$$
  
\n
$$
N_{spp} = \frac{N_{sp}}{N_m}
$$
  
\n
$$
N_{sm} = N_{spp} N_{ph}
$$
  
\n
$$
\alpha_{cp} = \frac{\text{int}(N_{spp})}{N_{spp}}
$$
  
\n
$$
\theta_p = \frac{2\pi}{N_m}
$$
  
\n
$$
\theta_s = \frac{2\pi}{N_s}
$$
  
\n
$$
\theta_{se} = \frac{\pi}{N_{sm}}
$$

Estos datos serán necesarios para cálculos posteriores.

Paso 5: Calcular el radio interno del estator, los pasos de polo y la longitud de la zapata.

$$
R_{is} = R_{PM1} + g_1
$$

$$
\tau_{p1} = R_{is} \theta_p
$$

$$
\tau_{c1} = \alpha_{cp} \tau_{p1}
$$

$$
\tau_{s1} = R_{is} \theta_s
$$

$$
w_{t1} = \tau_{s1} - w_{s1}
$$

Paso 6: Determinar los factores de corrección, la longitud del imán y la separación entre imanes.

$$
k_{d} = \frac{\sin(N_{spp} \theta_{se}/2)}{N_{spp} \sin(\theta_{se}/2)}
$$

$$
k_{p} = \alpha_{cp}
$$

$$
k_{s} = 1 - \frac{\theta_{se}}{2\pi}
$$

$$
w_{m1} = R_{PM1} \alpha_{m1}
$$

$$
w_{f1} = R_{PM1} \theta_{p} - w_{m1}
$$

Los factores de corrección únicamente son necesarios cuando el número de ranuras por polo por fase sea mayor que uno y cuando los imanes tengan sesgo. En el caso de la longitud del imán y del espacio entre imanes se debe tener cuidado de elegir un valor de ancho angular de imán  $\alpha_{_m}$  o fracción de imán  $\alpha_{_{mp}}$  que permita que se cumpla la condición  $\frac{\tau_s}{2} > w_f$ , pues es necesaria para que el cálculo posterior del factor de flujo de fuga sea válido.

Paso 7: Obtener el coeficiente de Carter.

$$
g_{c1} = g_1 + \frac{H_{PM1}}{\mu_R}
$$

$$
k_{c1} = \left[1 - \frac{1}{\frac{\tau_{s1}}{w_{s1}} \left(5 \frac{g_{c1}}{w_{s1}} + 1\right)}\right]^{-1}
$$

$$
g_{e1} = g_1 k_{c1}
$$

Paso 8: Calcular la altura de imán.

$$
\eta = \frac{H_{PM1}}{\pi \mu_R w_{m1}} \ln \left( 1 + \frac{\pi g_{e1}}{H_{PM1}} \right)
$$

$$
\lambda = \frac{H_{PM1}}{\pi \mu_R w_{m1}} \ln \left( 1 + \frac{\pi g_{e1}}{w_{f1}} \right)
$$

$$
B_{g1,ave} = \left[ 1 + \frac{w_{f1}}{w_{m1}} + \mu_R \frac{g_{e1}}{H_{PM1}} \frac{w_{m1} + w_{f1}}{w_{m1} + 2g_{e1}} (1 + 2\eta + 4\lambda) \right]^{-1} B_r
$$

Debido a que no es posible despejar la variable  $\,H_{_{PM}}$ , el cálculo debe hacerse con métodos iterativos. En el caso de que el ancho del imán fuera un parámetro, se puede modificar  $\emph{B}_{_{g}}$  o  $\emph{g}$  para obtener el ancho de imán deseado.

Aunque han sido presentados de manera separada, tanto el coeficiente de Carter como las variables  $\eta$  y  $\lambda$  deben escribirse como expresiones en la ecuación de  $B_{\rm gl,ave}$  y no calcularse antes, pues implican a la variable a encontrar  $\,H_{PM}$  .

Paso 9: Encontrar la densidad de flujo que sale del imán y dimensiones de la máquina.

$$
B_{m1} = \frac{\left(1 + \frac{2g_{el}}{w_{m1}}\right)\frac{1}{\mu_{R}}\frac{H_{PM1}}{g_{el}} + 2\eta + 4\lambda}{\left(1 + \frac{2g_{el}}{w_{m1}}\right)\frac{1}{\mu_{R}}\frac{H_{PM1}}{g_{el}} + 1 + 2\eta + 4\lambda}B_{r}
$$

$$
d_{yr1} = \frac{B_{m1}W_{m1}}{2B_{cr1}}
$$

$$
R_{or1} = R_{PM1} - H_{PM1}
$$

$$
R_{ir1} = R_{or1} - d_{yr1}
$$

En este punto las variables  $\eta \,$  y  $\lambda$ , así como el coeficiente de Carter ya pueden ser calculados para obtener a *B<sup>m</sup>* . También se procede a calcular el ancho del rotor y sus radios interno y externo.

Paso 10: Determinar el factor de flujo de fuga y las dimensiones de las ranuras.

$$
K_{Li1} = 1 - \frac{\left(\tau_{s1} - w_{f1}\right)^2}{2w_{m1}\tau_{s1}}
$$

$$
w_{ts1} = \frac{K_{Li1}B_{g1}\tau_{s1}}{K_{fe}B_{ts1}}
$$

$$
d_{s1} = R_{sb1} - R_{PM} - g_1
$$

$$
d_1 = d_{s1} - \alpha_{sd}w_{ts1}
$$

$$
A_s = d_1 \left[\theta_s \left(R_{sb} - \frac{d_1}{2}\right) - w_{ts}\right]
$$

 $\left(\frac{r_{i1} - w_{f1}}{2w_{in1}r_{i1}}\right)$ <br>  $\frac{2w_{in1}r_{i1}}{K_E B_{i1}}$ <br>  $K_E B_{i1}$ <br>  $K_E B_{i1}$ <br>  $K_E B_{i2}$ <br>  $-\alpha_{ni} w_{i0}$ <br>  $-\alpha_{ni} w_{i0}$ <br>  $-\alpha_{ni} w_{i0}$ <br>
Licular las densidades de flujo en el estator<br>
busca reducir el resultado de  $r_s - w_f$  El coeficiente de flujo de fuga permite calcular las densidades de flujo en el estator con más exactitud y para reducirlo se busca reducir el resultado de  $\tau_{_s}-w_{_f}$  e incrementar el producto de  $w_m \tau_s$ . Luego, el área de la ranura se obtiene con los datos establecidos que pueden ser modificados si luego el área resulta muy grande o pequeña.

Con respecto a  $\,\alpha_{_{sd}}$  , en [67] su valor se recomienda entre 0.25 y 0.5, pues determina la altura de la zapata en función del ancho del diente, aunque no es un dato crítico.

Paso 11: Estimar el ancho del núcleo del estator.

$$
d_{ys} = \frac{K_{Li1}K_{Li1}B_{g1}\tau_{p1} + K_{Li2}K_{Li12}B_{g2}\tau_{p2}}{2K_{fe}B_{cs}}
$$

Ya que este dato será necesario para el diseño de la parte externa, en este punto se hace una estimación empleando únicamente los datos de la parte interna. En el diseño desarrollado en esta tesis se hizo la estimación suponiendo que las densidades de flujo aportadas por ambas partes del motor serían iguales, por lo que la ecuación cambió a

$$
d_{\rm ys} = \frac{2K_{\rm L1}K_{\rm L1}B_{\rm gl}\tau_{\rm pl}}{2K_{\rm fe}B_{\rm cs}} = \frac{K_{\rm L1}K_{\rm L1}B_{\rm gl}\tau_{\rm pl}}{K_{\rm fe}B_{\rm cs}}
$$

Sin embargo, es solo una estimación por lo que se podría emplear algún otro factor diferente de 2 dependiendo de la experiencia del diseñador.

Un punto a tener en cuenta es que el factor  $K_{\scriptscriptstyle Ltt}$ , que es el coeficiente de flujo de fuga de diente a diente, suele ser minoritario y, por tanto, ignorado o se puede determinar mediante análisis de elemento finito. Además, los subíndices 1 y 2 hacen referencia a la parte interna y externa del estator.

Paso 12: Determinar el número de vueltas por ranura y el área del alambre conductor.

$$
n_s = \text{int}\left(\frac{E_{\text{max}}}{N_m k_d k_p k_s B_{g1} L R_{PM1} N_{spp} \omega_m}\right)
$$

$$
A_{\text{max}} = \frac{k_{cu} A_s}{k_s}
$$

 $wire = \frac{cu - s}{u}$ 

*s*

*n* =

Es importante mencionar que este cálculo se hace con la parte de la fuerza contraelectromotriz  $E_{\text{max}}$  que se desea que genere la parte interna del motor. Además, los factores de corrección solo se emplean si son necesarios. Si el número de vueltas se considera demasiado alto o bajo, se recomienda modificar el valor de la fuerza contraelectromotriz y recalcular, aunque también sería posible modificar a  $R_{PM}$  o  $B_g$ .

Como se mencionó antes, el calibre del alambre conductor debe ser seleccionado de acuerdo al valor comercial más cercano al área calculada.

También es posible comprobar el valor pico de la fuerza contraelectromotriz utilizando el número de vueltas hallado.

$$
E_{\text{max}} = \frac{T\omega_m}{i} = N_m k_d k_p k_s B_{g1} L R_{PM1} N_{spp} n_s \omega_m
$$

Paso 13: Calcular los datos de corriente.

$$
I_s = \frac{T}{N_m k_d k_p k_s B_{g1} L R_{PM1} N_{spp}}
$$

60

$$
I_{ph} = \frac{I_s}{N_{ph} n_s} \sqrt{2}
$$

$$
J_c = \frac{I_s}{k_{cu} A_s}
$$

Estos datos también pueden llevar a cambios en los parámetros de *R<sub>PM</sub>* o *B<sub>g</sub>* si el diseñador lo considera necesario.

Paso 14: Calcular las resistencias de los devanados.

$$
R_s = \frac{\rho n_s^2 L}{k_{cu} A_s}
$$

$$
R_e = \frac{\rho n_s^2 \pi d_{ys}}{2k_{cu} A_s}
$$

$$
R_{ph} = N_{sp} (R_s + R_e)
$$

Esta resistencia de fase es solo la de la parte interna del motor, lo que será importante en pasos próximos.

Aquí se termina el diseño de la parte interna de la máquina y los siguientes pasos cubren el diseño de la parte externa.

Paso 15: Determinar el torque de la parte externa del motor.

$$
T = \frac{P}{\omega_m}
$$

Este cálculo se hace con la otra parte de la potencia total, de la misma forma que en el caso de la parte interna del motor.

Paso 16: Obtener la densidad de flujo en el entrehierro externo.

$$
B_{g2} = \frac{E_{\text{max}}}{N_m k_d k_p k_s n_s L R_{PM2} N_{spp} \omega_m}
$$

61

Para obtener el mismo número de vueltas por ranura que la parte interna (lo cual es una condición necesaria debido al devanado toroidal) se toma como variable a la densidad de flujo en el entrehierro y se la despeja de la fórmula con la que se calcula el número de vueltas. Como en el caso del diseño de la parte interna, esta ecuación se evalúa con la fuerza contraelectromotriz que se desea que genere la parte externa del motor.

Paso 17: Calcular el radio externo del estator, los pasos de polo y la longitud de la zapata.

$$
R_{os} = R_{PM2} - g_2
$$

$$
\tau_{p2} = R_{os}\theta_p
$$

$$
\tau_{c2} = \alpha_{cp}\tau_{p2}
$$

$$
\tau_{s2} = R_{os}\theta_s
$$

$$
W_{t2} = \tau_{s2} - W_{s2}
$$

Como en el diseño de la parte interna, estos son datos que se utilizarán más adelante.

Paso 18: Determinar la longitud del imán y del espacio entre imanes.

$$
w_{m2} = R_{PM2} \alpha_{m2}
$$

$$
w_{f2} = R_{PM2} \theta_p - w_{m2}
$$

En este caso las consideraciones son las mismas que las del Paso 6.

Paso 19: Calcular el coeficiente de Carter para la parte externa del motor.

$$
g_{c2} = g_2 + \frac{H_{PM2}}{\mu_R}
$$

$$
k_{c2} = \left[1 - \frac{1}{\frac{\tau_{s2}}{w_{s2}} \left(5\frac{g_{c2}}{w_{s2}} + 1\right)}\right]^{-1}
$$

$$
g_{e2}=g_2k_{c2}
$$

Paso 20: Obtener la altura de los imanes.

$$
\eta = \frac{H_{PM2}}{\pi \mu_R w_{m2}} \ln \left( 1 + \frac{\pi g_{e2}}{H_{PM2}} \right)
$$

$$
\lambda = \frac{H_{PM2}}{\pi \mu_R w_{m2}} \ln \left( 1 + \frac{\pi g_{e2}}{w_{f2}} \right)
$$

$$
B_{g1,ave} = \left[ 1 + \frac{w_{f1}}{w_{m1}} + \mu_R \frac{g_{e1}}{H_{PM1}} \frac{w_{m1} + w_{f1}}{w_{m1} + 2g_{e1}} \left( 1 + 2\eta + 4\lambda \right) \right]^{-1} B_r
$$

Nuevamente, los comentarios acerca de este paso son iguales a los del Paso 8.

Paso 21: Calcular la densidad de flujo que sale del imán y longitudes de la máquina.

$$
B_{m2} = \frac{\left(1 + \frac{2g_{e2}}{w_{m2}}\right)\frac{1}{\mu_R}\frac{H_{PM2}}{g_{e2}} + 2\eta + 4\lambda}{\left(1 + \frac{2g_{e2}}{w_{m2}}\right)\frac{1}{\mu_R}\frac{H_{PM2}}{g_{e2}} + 1 + 2\eta + 4\lambda}
$$
\n
$$
d_{yr2} = \frac{B_{m2}w_{m2}}{2B_{cr2}}
$$
\n
$$
R_{ir2} = R_{PM2} + H_{PM2}
$$
\n
$$
R_{or2} = R_{ir2} + d_{yr2}
$$

Paso 22: Determinar el coeficiente de flujo de fuga.

$$
K_{L2} = 1 - \frac{\left(\tau_{s2} - w_{f2}\right)^2}{2w_{m2}\tau_{s2}}
$$

Paso 23: Evaluar la densidad de flujo en el núcleo del estator.

$$
B_{cs} = \frac{K_{Lt1}B_{g1}\tau_{p1} + K_{Lt2}B_{g2}\tau_{p2}}{2K_{fe}d_{ys}}
$$

En este punto ya se puede aplicar la fórmula completa, a diferencia del Paso 11. Esta ecuación se evalúa con el ancho del núcleo del estator estimado en dicho paso. Si la densidad de flujo no coincide, es el momento para variar el valor de  $\,d_{_{\mathrm{ys}}}$  hasta obtener el resultado deseado y entonces recalcular la resistencia del Paso 14.

Paso 24: Obtener las dimensiones de las ranuras y el ancho de los dientes.

$$
R_{sb2} = R_{sb} + d_{ys}
$$
  
\n
$$
d_{s2} = R_{os} - R_{sb2}
$$
  
\n
$$
a = -\alpha_{sd} - \frac{\theta_s}{2} \alpha_{sd}^2
$$
  
\n
$$
b = d_{s2} + \alpha_{sd} \theta_s R_{sb2} + \theta_s d_{s2} \alpha_{sd}
$$
  
\n
$$
c = A_s - d_{s2} \theta_s R_{sb2} - \frac{\theta_s}{2} d_{s2}^2
$$
  
\n
$$
w_{ts2} = \frac{-b \pm \sqrt{b^2 - 4ac}}{2a}
$$

Como ya se mencionó, se obtendrán dos resultados para el ancho de los dientes, de los cuales solo uno será válido y, de no obtener resultados válidos, se deberá modificar a *RPM* <sup>2</sup> . También es importante calcular la densidad de flujo en el diente  $B_{\scriptscriptstyle{k2}}$  con el ancho obtenido para comprobar que coincide con lo que se estableció inicialmente.

$$
B_{ts2} = \frac{K_{Lt2}B_{g2}\tau_{s2}}{K_{fe}W_{ts2}}
$$

Opcionalmente se puede calcular el área de la ranura para asegurarse que coincide con el área de la ranura externa.

$$
d_{1ext} = d_{s2} - \alpha_{sd} w_{ts2}
$$

$$
A_s = d_{1ext} \left[ \theta_s \left( R_{sb2} + \frac{d_{1ext}}{2} \right) - w_{ts2} \right]
$$

Paso 25: Comprobar los datos de corriente y resistencia.

$$
n_{s} = \text{int}\left(\frac{E_{\text{max}}}{N_{m}k_{d}k_{p}k_{s}B_{g2}LR_{PM2}N_{spp}\omega_{m}}\right)
$$
  

$$
A_{\text{wire}} = \frac{k_{cu}A_{s}}{n_{s}}
$$
  

$$
E_{\text{max}} = \frac{T\omega_{m}}{i} = N_{m}k_{d}k_{p}k_{s}B_{g2}LR_{PM2}N_{spp}n_{s}\omega_{m}
$$
  

$$
I_{s} = \frac{T}{N_{m}k_{d}k_{p}k_{s}B_{g2}LR_{PM2}N_{spp}}
$$
  

$$
I_{ph} = \frac{I_{s}}{N_{ph}n_{s}}\sqrt{2}
$$
  

$$
J_{c} = \frac{I_{s}}{k_{cu}A_{s}}
$$
  

$$
R_{s} = \frac{\rho n_{s}^{2}L}{k_{cu}A_{s}}
$$
  

$$
R_{e} = \frac{\rho n_{s}^{2}\pi d_{ys}}{2k_{cu}A_{s}}
$$
  

$$
R_{ph} = N_{sp}(R_{s} + R_{e})
$$

Si bien los valores de número de vueltas, corriente y resistencia deben ser iguales que los de la parte externa si el procedimiento se siguió correctamente, no está de más aplicar las fórmulas con los datos de la parte externa para comprobar que todo sea como se esperaba. En caso de comprobar los valores es importante tener en cuenta que puede aparecer un ligero error, pero ya que se debe a los decimales, puede ser despreciado.

Paso 26: Calcular las pérdidas y la eficiencia.

$$
V_{st} = \left[\pi \left(R_{os}^2 - R_{is}^2\right) - 2N_s A_s\right] L k_{fe}
$$
  
\n
$$
P_r = N_{ph} I_{ph}^2 R_{ph}
$$
  
\n
$$
P_{cl} = \rho_{bi} V_{st} \Gamma \left(B_{max}, f_e\right)
$$
  
\n
$$
\eta_p = \frac{T \omega_m}{T \omega_m + P_r + P_{cl}} 100\%
$$

La penúltima parte de la metodología es la que tiene que ver con la eficiencia del motor. Primero se obtiene el volumen del estator. Las pérdidas se encuentran entonces a través de las ecuaciones correspondientes y se termina con el cálculo de la eficiencia. En la ecuación de la eficiencia no se consideran las pérdidas mecánicas, pues para los efectos de esta tesis solo se tomarán en cuenta las pérdidas en el estator y las óhmicas.

Si la eficiencia no coincide con lo deseado, se sugiere modificar la fuerza contraelectromotriz y tanto a  $\ B_{_{ts}}$  como a  $\ B_{_{cs}}$ , aunque también se tiene la opción de modificar los radios  $\ R_{_{PM1}}$  y  $\ R_{_{PM2}}$  .

Paso 27: Efectuar simulaciones de elemento finito.

Finalmente, se deben realizar simulaciones de elemento finito para comprobar los cálculos. Si el desempeño y características de la máquina no coinciden, se sugiere modificar los coeficientes de flujo de fuga y recalcular.

# Capítulo 4. Diseño y validación de la metodología de diseño por simulación

En primer lugar, para comprobar la metodología de diseño, se replicó y simuló el motor presentado en [40]. En este caso, debido a la falta de resultados mostrados en el artículo, solo se comprobaron algunos datos del desempeño de la máquina como el torque, la corriente, la potencia y la densidad de flujo en el entrehierro. Sin embargo, aún con la falta de datos los resultados fueron similares a los reportados en el artículo.

Los resultados de densidades de flujo son similares a los esperados y algunas imágenes de las simulaciones se muestran en la Fig. 36.

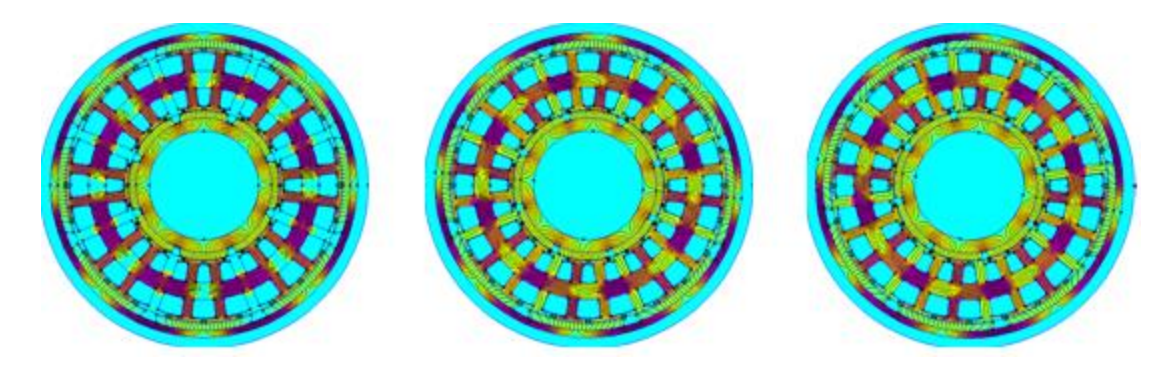

Fig. 36. Simulación del motor replicado con la metodología desarrollada.

Algunos de los resultados de interés disponibles para comparación se muestran en la Tabla 3.

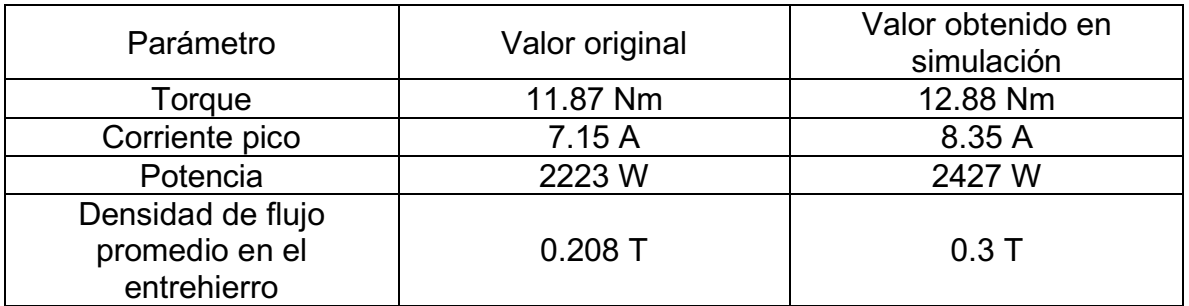

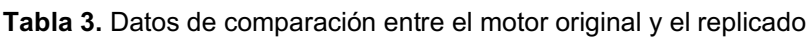

La discrepancia entre los valores esperados y los simulados se debe, principalmente, a diferencias entre el diseño presentado en [40] y el modelo simulado, pues algunos datos no son reportados y hubo que suponerlos, así como los materiales utilizados. Otra fuente de error es que estos datos son simulados, mientras que en el artículo son experimentales.

Por otra parte, el diseño propio se llevó a cabo basándose en las características de otros motores empleados en vehículos eléctricos de baja potencia como bicicletas asistidas, scooters eléctricos y hoverboards.

El motor diseñado, como se estableció en el objetivo general, es de doble rotor y devanado toroidal, una topología que no se suele ver en aplicaciones de baja potencia pero que tiene potenciales ventajas frente a los motores convencionales de rotor externo o de flujo axial, principalmente en el par producido, las dimensiones, la potencia y la eficiencia.

A través de la investigación en la literatura, se seleccionaron tres artículos que abordan el diseño de motores comerciales de las características deseadas para diseñar el motor propio atendiendo a las necesidades de la aplicación. La comparación entre los parámetros de los motores comerciales tomados como ejemplo y el motor diseñado se muestran en la Tabla 4. Los parámetros y el procedimiento de diseño detallado de explicarán más adelante.

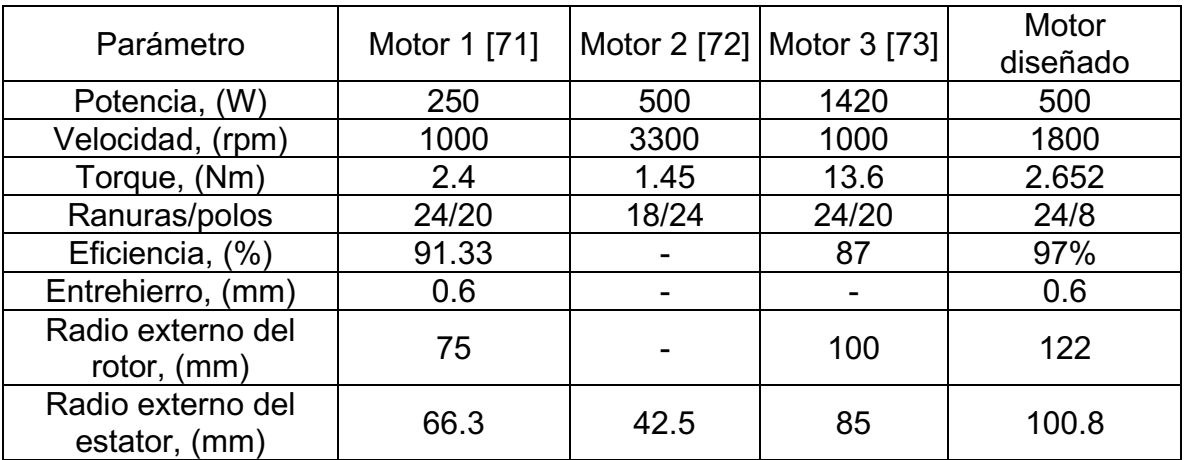

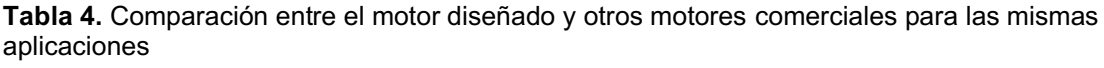

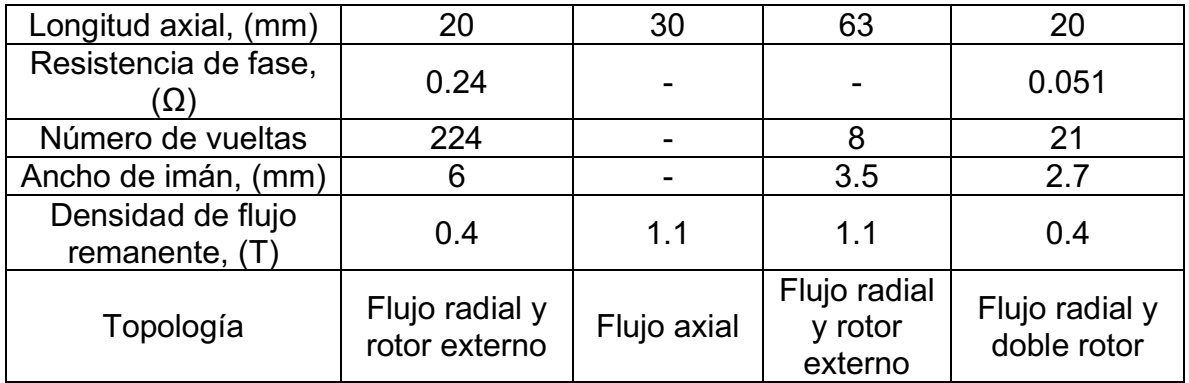

## 4.1. Diseño de la parte interna

Para llevar a cabo el diseño se siguió el procedimiento paso a paso presentado en el capítulo 3.

Paso 1. La lista de parámetros seleccionados se presenta en la Tabla 5.

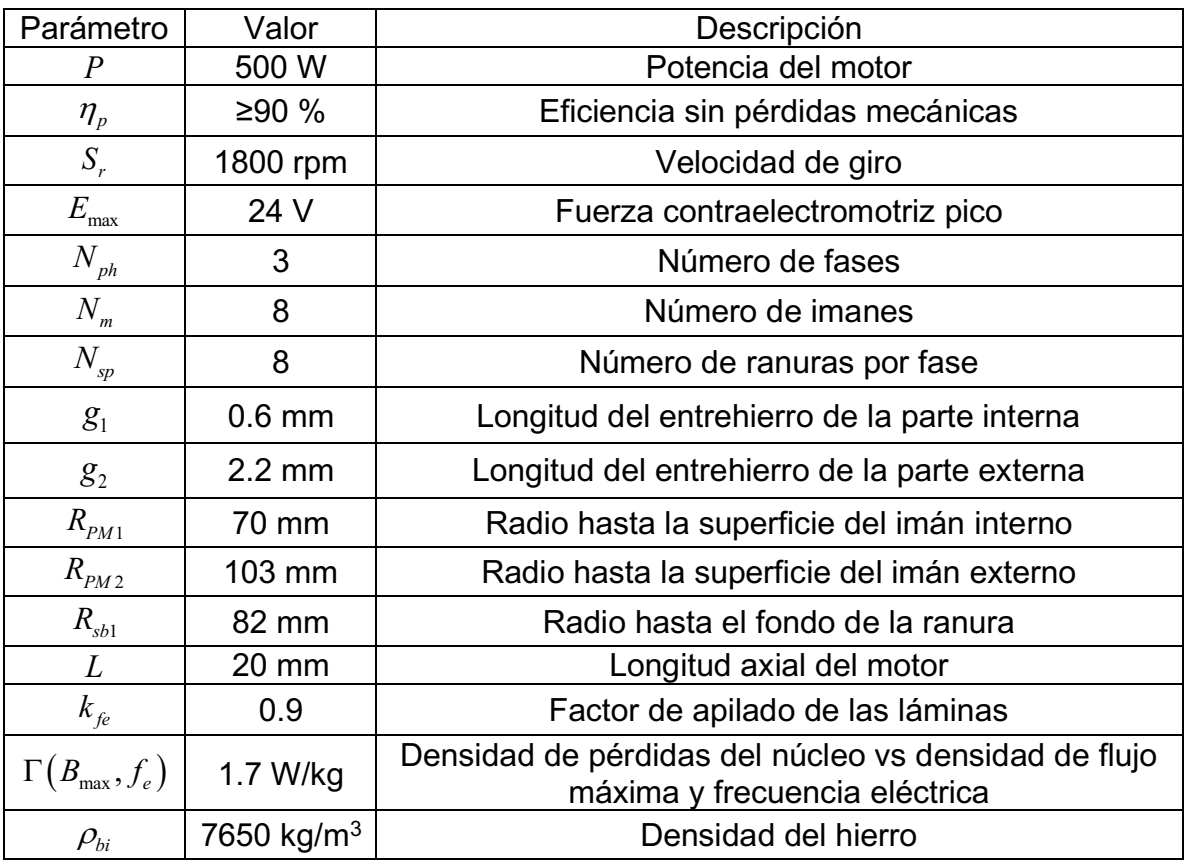

Tabla 5. Parámetros de diseño seleccionados para el motor de doble rotor.

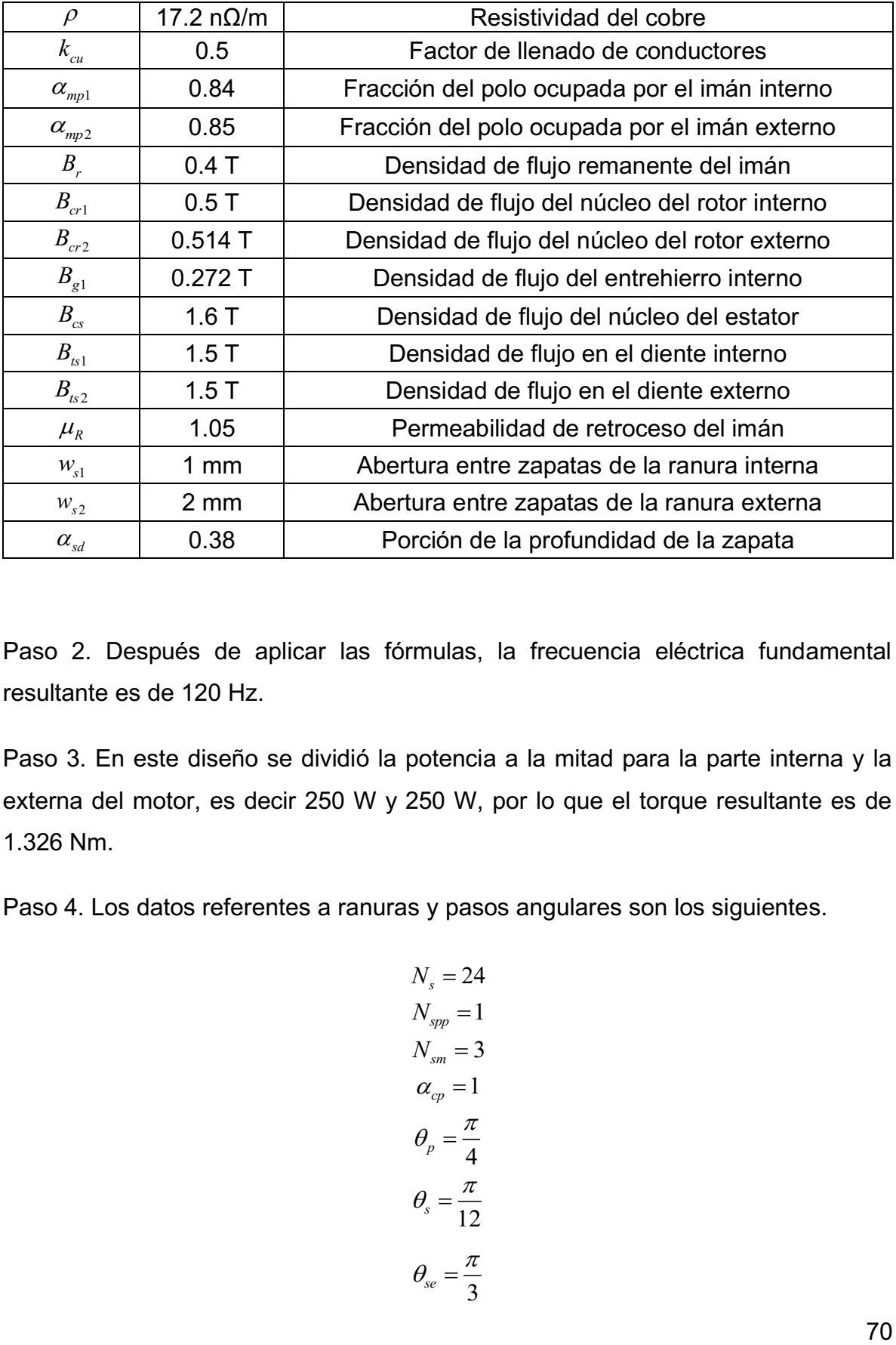

Paso 2. Después de aplicar las fórmulas, la frecuencia eléctrica fundamental resultante es de 120 Hz.

Paso 3. En este diseño se dividió la potencia a la mitad para la parte interna y la externa del motor, es decir 250 W y 250 W, por lo que el torque resultante es de 1.326 Nm.

Paso 4. Los datos referentes a ranuras y pasos angulares son los siguientes.

$$
N_s = 24
$$
  
\n
$$
N_{spp} = 1
$$
  
\n
$$
N_{sm} = 3
$$
  
\n
$$
\alpha_{cp} = 1
$$
  
\n
$$
\theta_p = \frac{\pi}{4}
$$
  
\n
$$
\theta_s = \frac{\pi}{12}
$$
  
\n
$$
\theta_{se} = \frac{\pi}{3}
$$

Paso 5. El radio interno del estator, los pasos de polo y la longitud de la zapata resultan

$$
R_{is} = 70.6 \, \text{mm}
$$
\n
$$
\tau_{pl} = 17.65 \pi \, \text{mm}
$$
\n
$$
\tau_{cl} = 17.65 \pi \, \text{mm}
$$
\n
$$
\tau_{sl} = 18.483 \, \text{mm}
$$
\n
$$
w_{tl} = 17.483 \, \text{mm}
$$

Paso 6. Los factores de corrección, la longitud del imán y del espacio entre imanes son los siguientes, aunque los factores de corrección no serán utilizados pues  $N_{_{\!S\!P\!P}}\!=\!1$ . Además, como se comentó en el capítulo 3, se tuvo cuidado de que se cumpliera la condición  $\frac{\tau_s}{2}$  >  $w_f$ .

$$
k_{d} = 1
$$
  
\n
$$
k_{p} = 1
$$
  
\n
$$
k_{s} = 0.833
$$
  
\n
$$
w_{m1} = 46.181 \text{ mm}
$$
  
\n
$$
w_{f1} = 8.796 \text{ mm}
$$

Paso 7. Se obtuvo la expresión para el coeficiente de Carter con los datos disponibles, excepto la altura del imán que se calcula en el paso siguiente.

$$
k_{c1} = \left[1 - \frac{1}{18.483 \cdot 10^{-3}} \left(5 \frac{g_{c1}}{1 \cdot 10^{-3}} + 1\right)\right]^{-1}
$$

Paso 8. Empleando un bloque de resolución de Mathcad, que emplea un método numérico, se encontró la altura de imán necesaria para satisfacer la ecuación, resultando  $H_{PM1}$  = 2.703  $mm$  .

Paso 9. Pudiendo calcular ahora el entrehierro efectivo  $\,g_{_{el}}\,$  y las variables  $\,\eta\,$  y  $\,\lambda$  , la densidad de flujo que sale del imán y las dimensiones del rotor resultaron

$$
B_{m1} = 0.326 T
$$
  
\n
$$
d_{yr1} = 15.065 mm
$$
  
\n
$$
R_{or1} = 67.297 mm
$$
  
\n
$$
R_{ir1} = 52.232 mm
$$

Paso 10. El factor de flujo de fuga y las dimensiones de las ranuras son

$$
K_{Li1} = 0.945
$$
  
\n
$$
w_{s1} = 3.519 \text{ mm}
$$
  
\n
$$
d_{s1} = 11.4 \text{ mm}
$$
  
\n
$$
d_1 = 10.063 \text{ mm}
$$
  
\n
$$
A_s = 167.353 \cdot 10^{-6} \text{ m}^2
$$

Paso 11. El ancho del núcleo del estator, basado en los datos obtenidos y suponiendo que la parte externa aportará una densidad de flujo igual a la de la parte interna, se estima de  $d_{\mathrm{ys}}$  =9.898  $\mathit{mm}$  .

Paso 12. El número de vueltas del devanado y el área de un alambre conductor obtenidos son

$$
n_s = 21
$$
  

$$
A_{wire} = 3.9846 \cdot 10^{-6} \ m^2 = 39.846 \cdot 10^{-3} \ mm^2
$$

Para el número de vueltas se consideró que la parte interna del motor generara la mitad de la fuerza contraelectromotriz, es decir 12 V. El calibre de alambre comercial más cercano al resultado obtenido es el calibre 12.

Paso 13. Los datos de corriente resultaron como sigue

$$
I_s = 435.363 A
$$
  

$$
I_{ph} = 9.773 A
$$
  

$$
J_c = 5.203 \cdot 10^6 A/m^2
$$

Paso 14. La resistencia de los devanados y la resistencia de fase de la parte interna son

$$
R_s = 1.813 \cdot 10^{-3} \,\Omega
$$
  
\n
$$
R_e = 1.409 \cdot 10^{-3} \,\Omega
$$
  
\n
$$
R_{ph} = 25.779 \cdot 10^{-3} \,\Omega
$$

En este punto se tienen todos los datos necesarios de la parte interna del motor.

## 4.2. Diseño de la parte externa

Paso 15. Como la potencia se dividió en partes iguales entre la parte interna y externa del motor, el torque de la parte externa resulta igual al de la parte interna, siendo de 1.326 Nm.

Paso 16. La densidad de flujo del entrehierro externo resulta de  $B_{g2} = 0.184 \ T$ , considerando que esta parte del motor genere los 12 V restantes para completar la fuerza contraelectromotriz establecida como parámetro.

Paso 17. El radio externo del estator, los pasos de polo y la longitud de la zapata son

$$
R_{os} = 100.8 \, mm
$$
\n
$$
\tau_{p2} = 79.168 \, mm
$$
\n
$$
\tau_{c2} = 79.168 \, mm
$$
\n
$$
\tau_{s2} = 26.389 \, mm
$$
\n
$$
w_{t2} = 24.389 \, mm
$$

Paso 18. La longitud de imán y del espacio entre imanes es

$$
w_{m2} = 68.762 \, mm
$$
  

$$
w_{f2} = 12.134 \, mm
$$

Paso 19. La expresión para el coeficiente de Carter de la parte externa es

$$
k_{c2} = \left[1 - \frac{1}{\frac{26.389 \cdot 10^{-3}}{2 \cdot 10^{-3}} \left(5 \frac{g_{c2}}{2 \cdot 10^{-3}} + 1\right)}\right]^{-1}
$$

Paso 20. La altura de los imanes externos debe ser  $H_{PM2} = 2.709$  mm.

Paso 21. La densidad de flujo que sale del imán y las dimensiones del rotor externo resultan

$$
B_{m2} = 0.226 T
$$
  
\n
$$
d_{yr2} = 15.087 mm
$$
  
\n
$$
R_{ir2} = 105.709 mm
$$
  
\n
$$
R_{or2} = 120.796 mm
$$

Paso 22. El factor de flujo de fuga externo es  $\ K_{_{Lt2}}$  = 0.944 .

Paso 23. La densidad de flujo en el núcleo del estator con los datos obtenidos hasta ahora y el ancho  $\,d_{_{\mathrm{ys}}}$  estimado en el paso 11 es

$$
B_{cs} = 1.572 T
$$

Lo cual es bastante cercano a lo establecido en los parámetros de diseño, por lo que se toma como correcto el ancho del núcleo del estator estimado.

Paso 24. Las dimensiones de las ranuras externas y el ancho de los dientes externos resultan como sigue

$$
R_{sb2} = 91.898 \, mm
$$
  

$$
d_{s2} = 8.902 \, mm
$$
  

$$
w_{ts2} = 3.243 \, mm
$$

La densidad de flujo en el diente resulta de  $B_{_{ts2}}$  = 1.571 $T$ , que se considera suficientemente cercana a la establecida como parámetro, por lo que se toma como correcto el ancho de diente obtenido. El área de la ranura externa resulta exactamente igual a la de la interna.

Paso 25. Los datos de número de vueltas, corriente y resistencia calculados a modo de comprobación son los siguientes.

$$
n_s = 21
$$
  
\n
$$
A_{wire} = 3.9846 \cdot 10^{-6} \, m^2 = 39.846 \cdot 10^{-3} \, mm^2
$$
  
\n
$$
I_s = 437.385 \, A
$$
  
\n
$$
I_{ph} = 9.818 \, A
$$
  
\n
$$
J_c = 5.227 \, A / m^2
$$
  
\n
$$
R_s = 1.813 \cdot 10^{-3} \, \Omega
$$
  
\n
$$
R_e = 1.409 \cdot 10^{-3} \, \Omega
$$
  
\n
$$
R_{ph} = 25.779 \cdot 10^{-3} \, \Omega
$$

Se observa cierto error en los valores de corriente, pero se atribuye a la operación con números con decimales truncados, por lo que los resultados se consideran correctos.

Paso 26. El volumen del estator, las pérdidas y la eficiencia resultan

$$
V_{st} = 148.119 \cdot 10^{-6} m^{3}
$$
  
\n
$$
P_r = 7.387 W
$$
  
\n
$$
P_{cl} = 7.252 W
$$
  
\n
$$
\eta_p = 97.156\%
$$

Paso 27. Las simulaciones de elemento finito se describen en las siguientes secciones.

## 4.3. Implementación del modelo en FEMM para validar la metodología

Una vez completado el diseño, se dibuja la geometría del motor en el software FEMM y se asignan los materiales a las diferentes partes de la máquina. Es importante definir también un área cerrada que abarque todo el motor para representar el espacio que lo rodea y así observar si hay flujos que salgan del rotor.

Las dimensiones obtenidas durante el proceso de diseño, así como los materiales seleccionados se trasladaron a un dibujo en el preprocesador del software, que se muestra en la Fig. 37. Las fases se definen en la pestaña "circuitos" y la corriente de cada una se asigna manualmente. El sentido de la corriente en cada ranura se señala asignando un número de vueltas positivo o negativo según el caso.

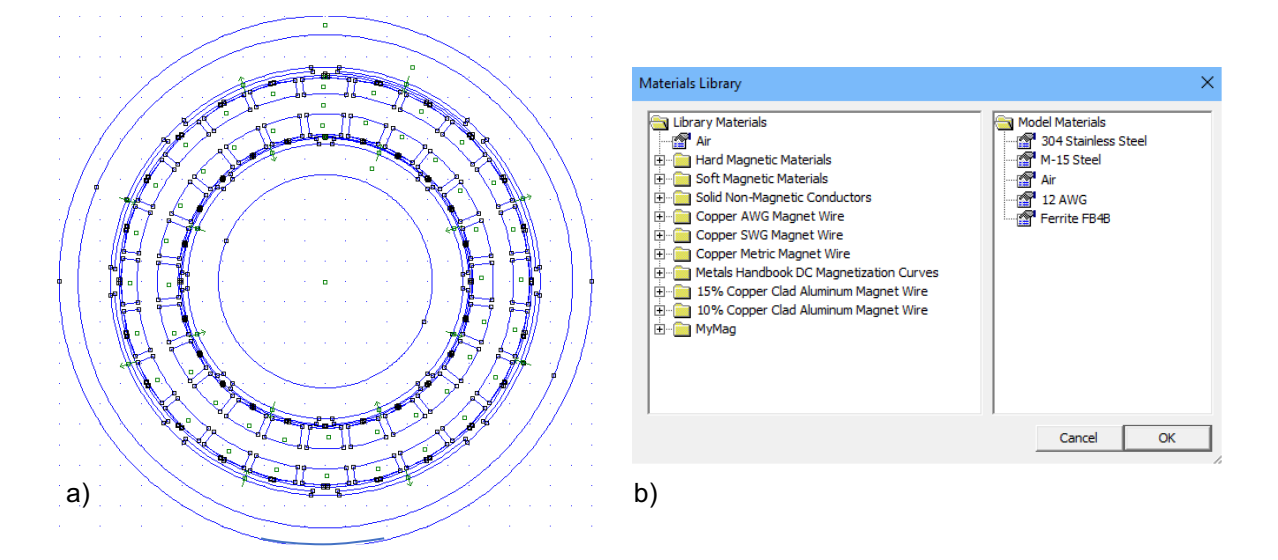

Fig. 37. Geometría en el software del motor diseñado. a) dibujo del motor. b) materiales utilizados.

El acero inoxidable 304 es el empleado para la flecha del motor debido a sus características de resistencia y durabilidad. El acero M15 es uno muy utilizado para aplicaciones magnéticas y tanto a los núcleos de los rotores como el estator se les asignó este material. Los entrehierros y el espacio que rodea a la máquina se consideraron de aire; los devanados, de alambre de cobre y los imanes, de ferrita. El modelo de imán fue seleccionado por su densidad de flujo remanente, que se especificó de 0.4 T en los parámetros de diseño.

Un punto a tener en cuenta con respecto al software y los imanes es que la curva de magnetización se muestra en el primer cuadrante, cuando debería mostrarse en el segundo pues los imanes poseen una magnetización inicial y lo que se desea conocer es su proceso de desmagnetización, que es de donde se obtiene el parámetro de permeabilidad de retroceso. Sin embargo, el software interpreta los materiales como imanes cuando se les asigna un valor de "coercitividad", que corresponde a la intensidad de campo magnético necesaria para reducir la magnetización del material a cero. La gráfica del imán empleado en las simulaciones de esta tesis, generada por el software FEMM y el resto de las características del material se muestran en la Fig. 38.

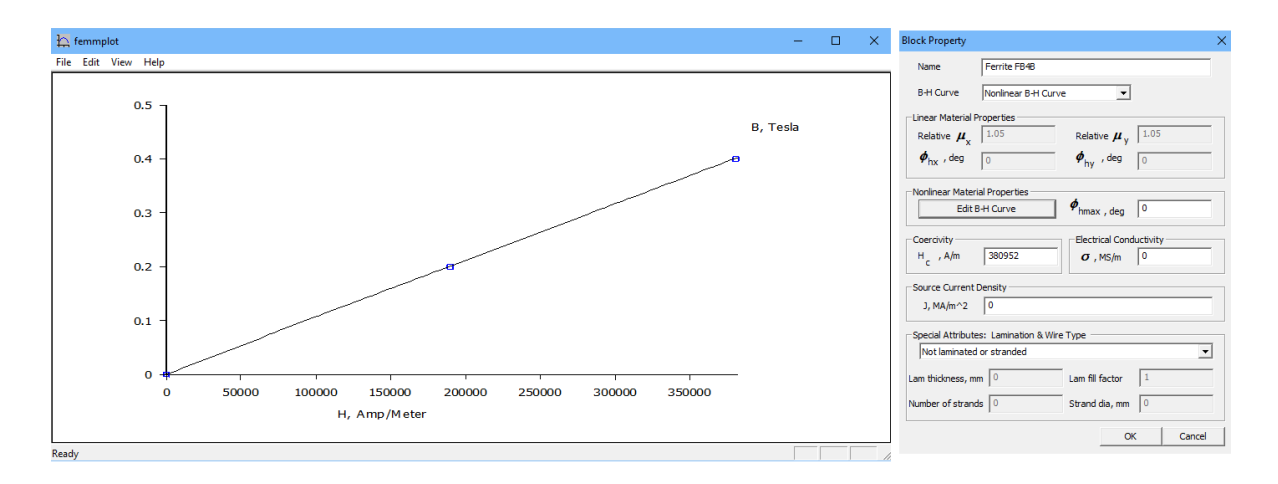

Fig. 38. Datos del imán empleado vistos desde el software.

Los puntos de la gráfica también pueden verse en modo de tabla. Como se mencionó, esta información es importante porque de ella se obtiene la permeabilidad de retroceso a través de la fórmula

$$
\mu_R = \frac{Densidad de flujo remanente (mT)}{Coercitividad (kA/m)}
$$

En este caso, por ejemplo, la densidad de flujo remanente es de 400 mT mientras que la coercitividad es de 380.952 kA/m, lo que resulta en una permeabilidad de retroceso de 1.05.

Con el objetivo de dar una mejor idea de cómo sería el motor en la vida real se realizó un dibujo en tres dimensiones de este, que se presenta en la Fig. 39 y la Fig. 40. Los imanes están coloreados de azul y rojo para indicar si es el polo norte o sur el que está en contacto con el entrehierro.

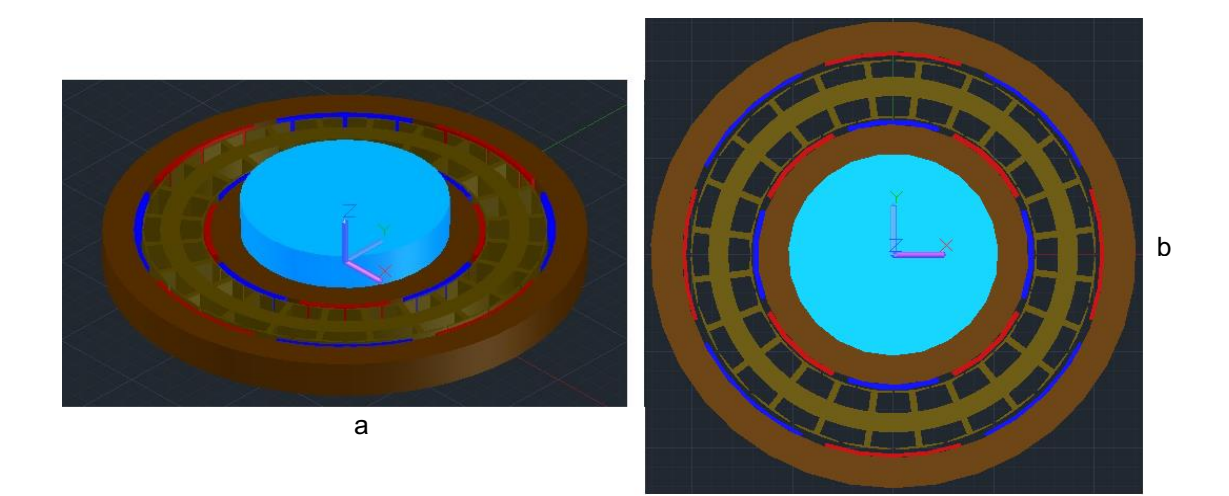

Fig. 39. Motor en tres dimensiones. a) vista isométrica. b) vista superior.

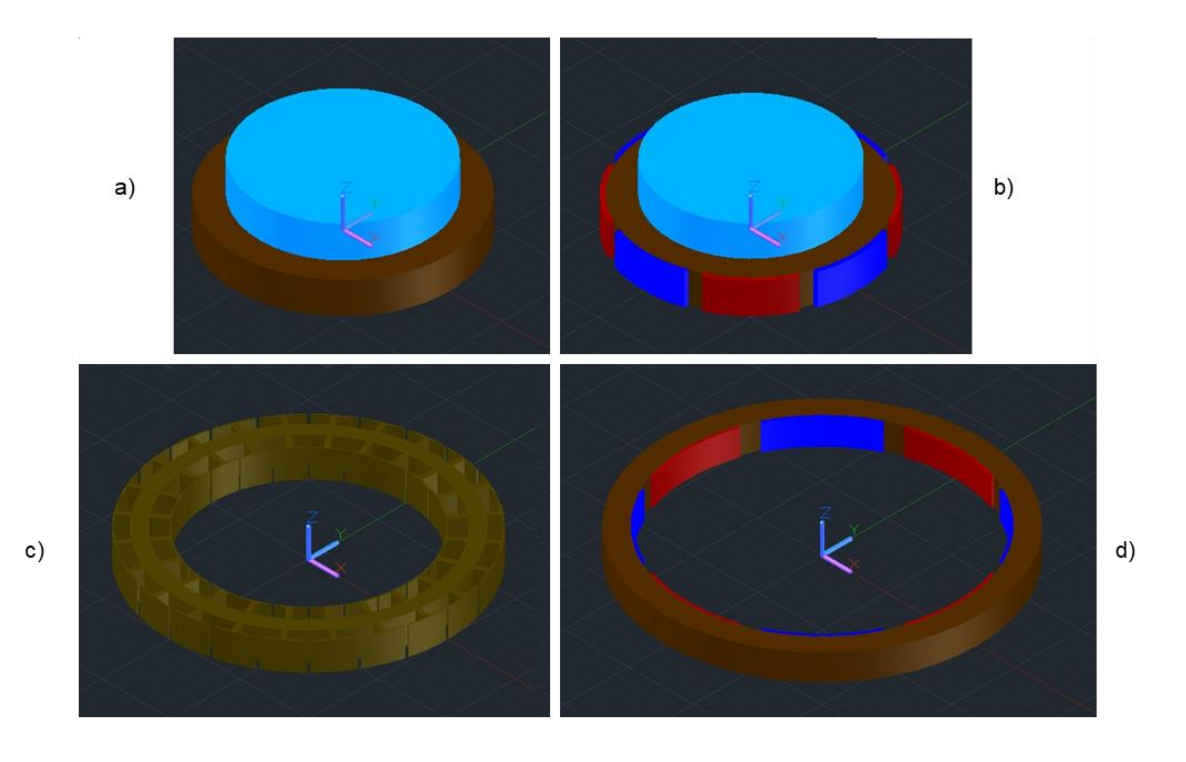

Fig. 40. Partes del motor diseñado. a) rotor interno sin imanes. b) rotor interno con imanes. c) estator. d) rotor externo con imanes.

## 4.4.Extracción de datos de las simulaciones de elemento finito

Son cuatro los datos que se necesita extraer de las simulaciones para operar con ellos y obtener los resultados del comportamiento de la máquina. Los datos son: torque, densidad de flujo en el entrehierro, densidad de flujo en el estator y resistencia de fase.

El torque, como todos los otros datos, se obtiene en la ventana de resultados del software. Para calcularlo se seleccionan los bloques de los rotores (incluyendo los imanes), se da clic en la opción de "block integrals" y se selecciona la opción "torque via weighted stress tensor" como se muestra en la Fig. 41.

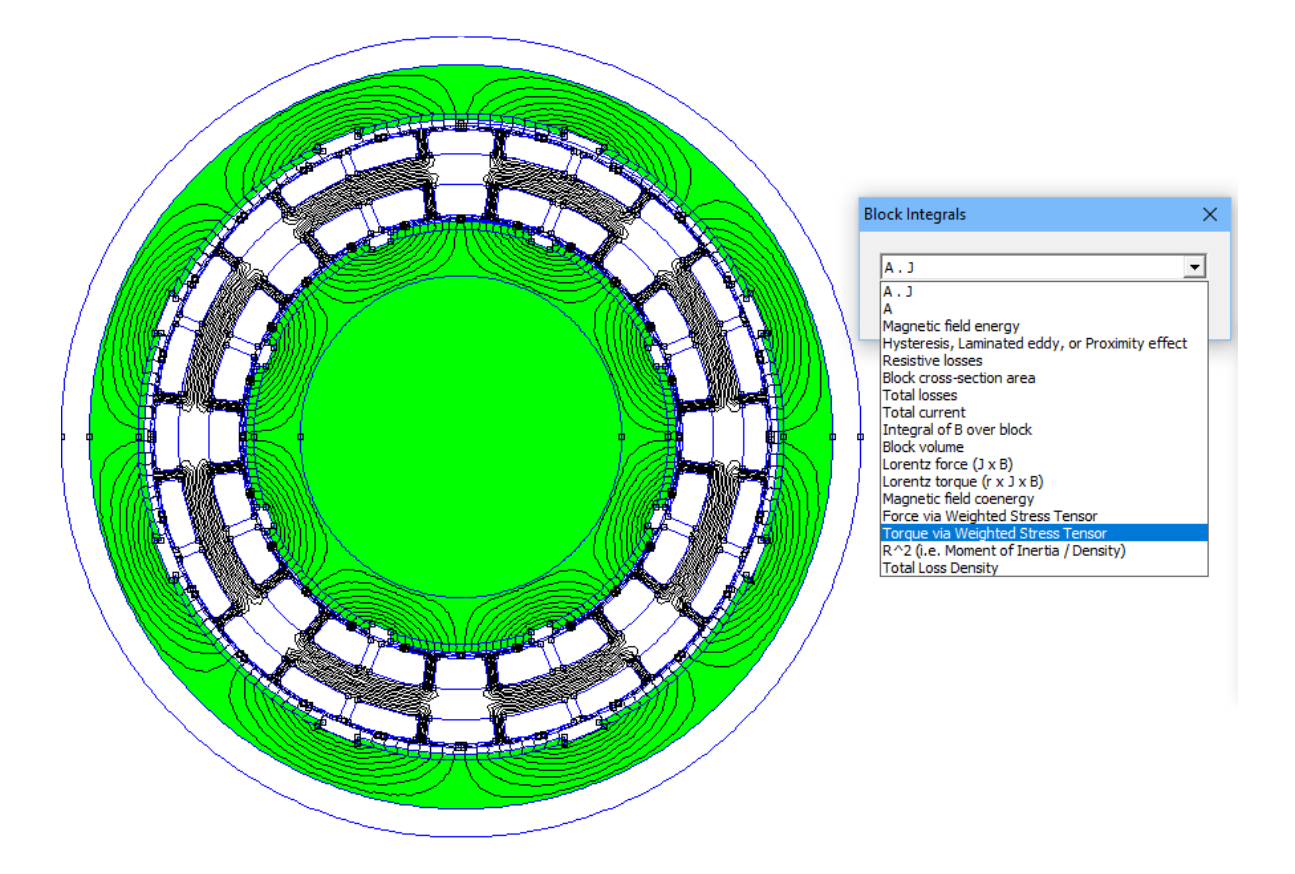

Fig. 41. Obtención del torque en el software con los rotores seleccionados.

La densidad de flujo en el entrehierro se obtiene para observar su comportamiento, pero también para calcular después la fuerza contraelectromotriz en los devanados.

Para conseguir lo anterior es necesario dibujar un segmento circular a mitad del entrehierro, que abarque un paso angular de polo y que esté colocado desde el centro de una ranura que contenga los alambres de una fase hasta la siguiente ranura que contenga a la misma fase, pero con la corriente en sentido contrario. Dicho segmento circular luego se selecciona y se elige la opción de densidad de flujo normal "B.n" en la pestaña "block integrals", como se observa en la Fig. 42

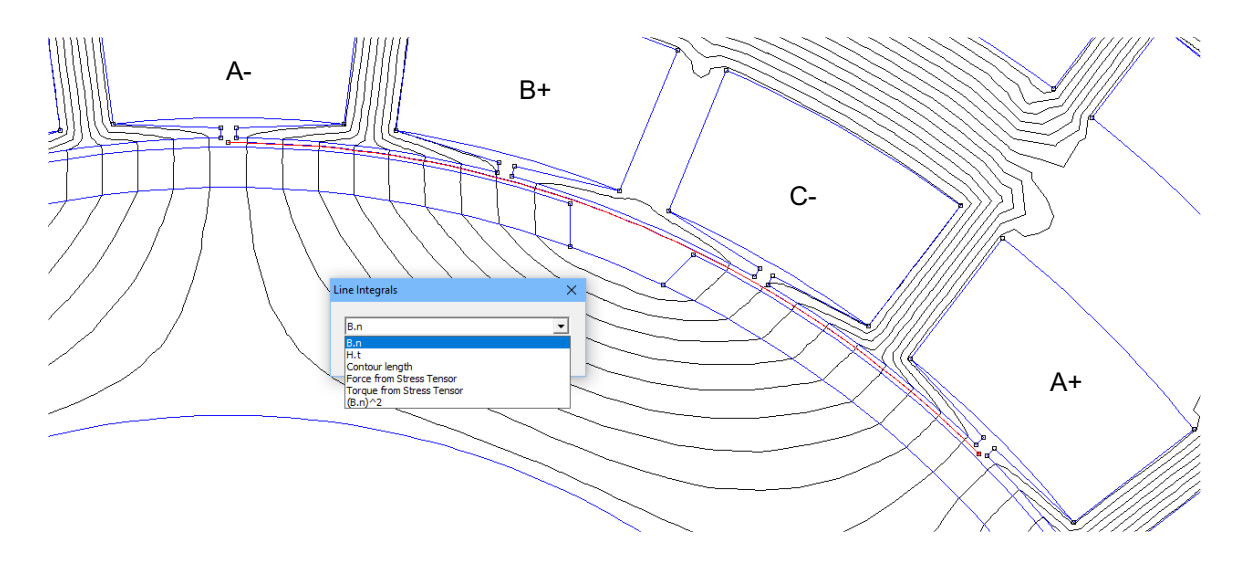

Fig. 42. Obtención de la densidad de flujo en el entrehierro con una línea auxiliar.

El proceso anterior se aplica tanto a la parte interna como a la externa. Estos datos se introducen luego en la fórmula 49 de la Tabla 2 para obtener el comportamiento de la fuerza contraelectromotriz. Se notará que los resultados de la parte interna y externa tendrán signos opuestos debido a que el flujo magnético en la parte interna va "hacia arriba" mientras que en la parte externa va "hacia abajo"; sin embargo, en el núcleo del estator toman la misma dirección y enlazan a los devanados en el mismo sentido, por lo que se puede tomar el valor absoluto de las densidades de flujo para calcular la fuerza contraelectromotriz de las partes interna y externa y luego sumarlas para obtener la fuerza contraelectromotriz total.

Un punto importante es que el software no realiza simulaciones dinámicas, por lo que es necesario llevar a cabo una serie de simulaciones bajo condiciones que representen la operación de la máquina con el objetivo de obtener el

comportamiento completo del torque, la densidad de flujo en el entrehierro y la fuerza contraelectromotriz. Para ello se dividen los 360 grados de un ciclo de la señal eléctrica de alimentación entre el número de simulaciones que se quiere hacer y el resultado se convierte a grados mecánicos con la fórmula siguiente

$$
\theta_{mec} = \frac{2\theta_{elec}}{N_m}
$$

Así, el ángulo eléctrico se utiliza para calcular la corriente de cada fase (dichas corrientes se suponen senoidales desfasadas 120 grados entre sí) y el ángulo mecánico se emplea para girar el rotor en cada simulación. De esa manera se emula el giro del motor de manera síncrona con el campo del estator generado por las corrientes de los devanados.

Para obtener la densidad de flujo en las distintas secciones del estator basta con seleccionar la pestaña "diagrama de colores" y elegir la opción "show density plot" como en la Fig. 43. Los demás parámetros se pueden dejar como están por default.

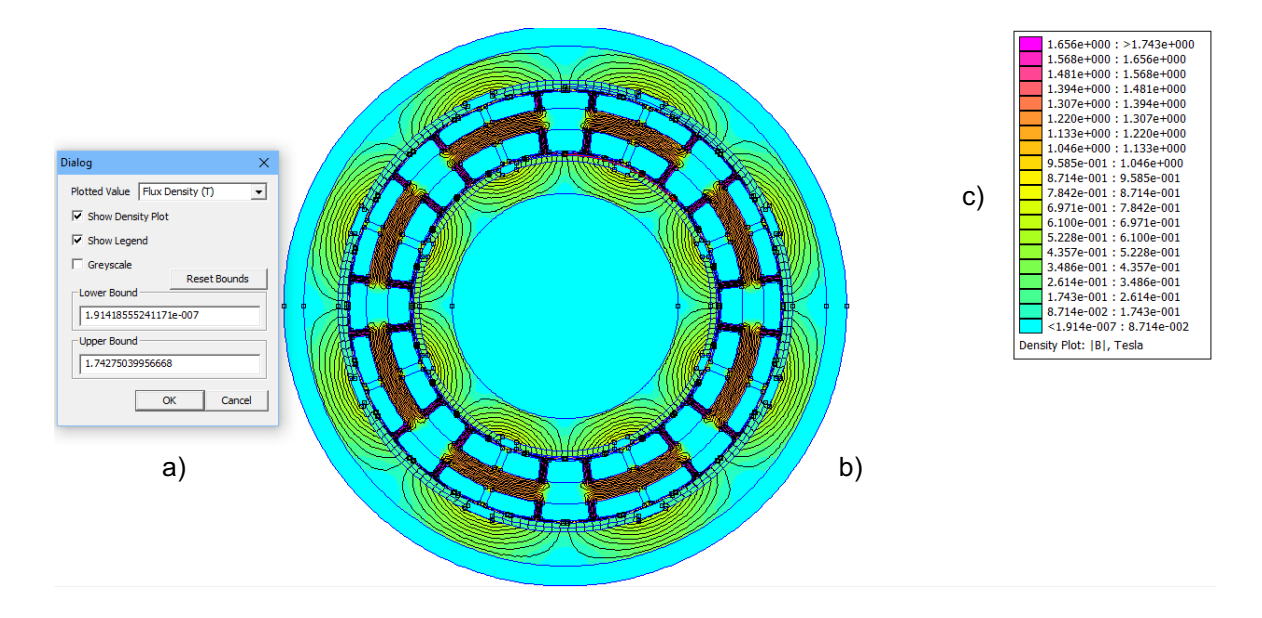

Fig. 43. Diagrama de colores para la densidad de flujo. a) configuración. b) motor. c) escala de colores

Finalmente, la resistencia de fase se obtiene en la pestaña "circuit properties", donde se la calcula a partir de la corriente y la caída de voltaje en el devanado. El inconveniente con este dato es que considera que solo hay conductores en las ranuras y no de ranura a ranura, por lo que el resultado obtenido solo representa la componente *Rs* de la resistencia de fase total. Por lo anterior, la resistencia obtenida del software sirve solo como comprobación de la resistencia "de ranura" calculada y como indicador de que las pérdidas óhmicas coincidirán también con lo calculado. La Fig. 44 ejemplifica la obtención de la resistencia.

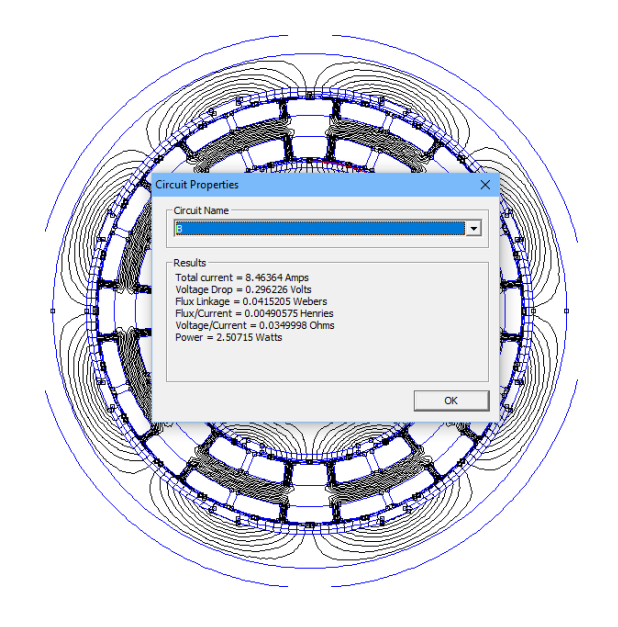

Fig. 44. Obtención de la resistencia de fase en el software.

Ya que el software permite la conexión con MATLAB, se desarrolló un pequeño programa que permitió automatizar la extracción de datos y se presenta en el anexo 3.

## 4.5. Resultados de simulación

Se llevaron a cabo tres grupos de simulaciones: en vacío (motor sin carga), a carga máxima y girando los rotores sin corriente en los devanados; todas a lo largo de 360 grados eléctricos. La primera serie de simulaciones es para conocer el comportamiento del motor sin carga acoplada, la segunda es para observar el desempeño cuando se acopla al motor la máxima carga que puede soportar y la última es para determinar las características de la fuerza contraelectromotriz generada, así como el par producido por la interacción entre los dientes y los imanes. Todo esto a través del software FEMM y del programa de MATLAB comentado anteriormente.

La lista de resultados más relevantes del motor en cuanto a dimensiones y desempeño se proporciona en la Tabla 6.

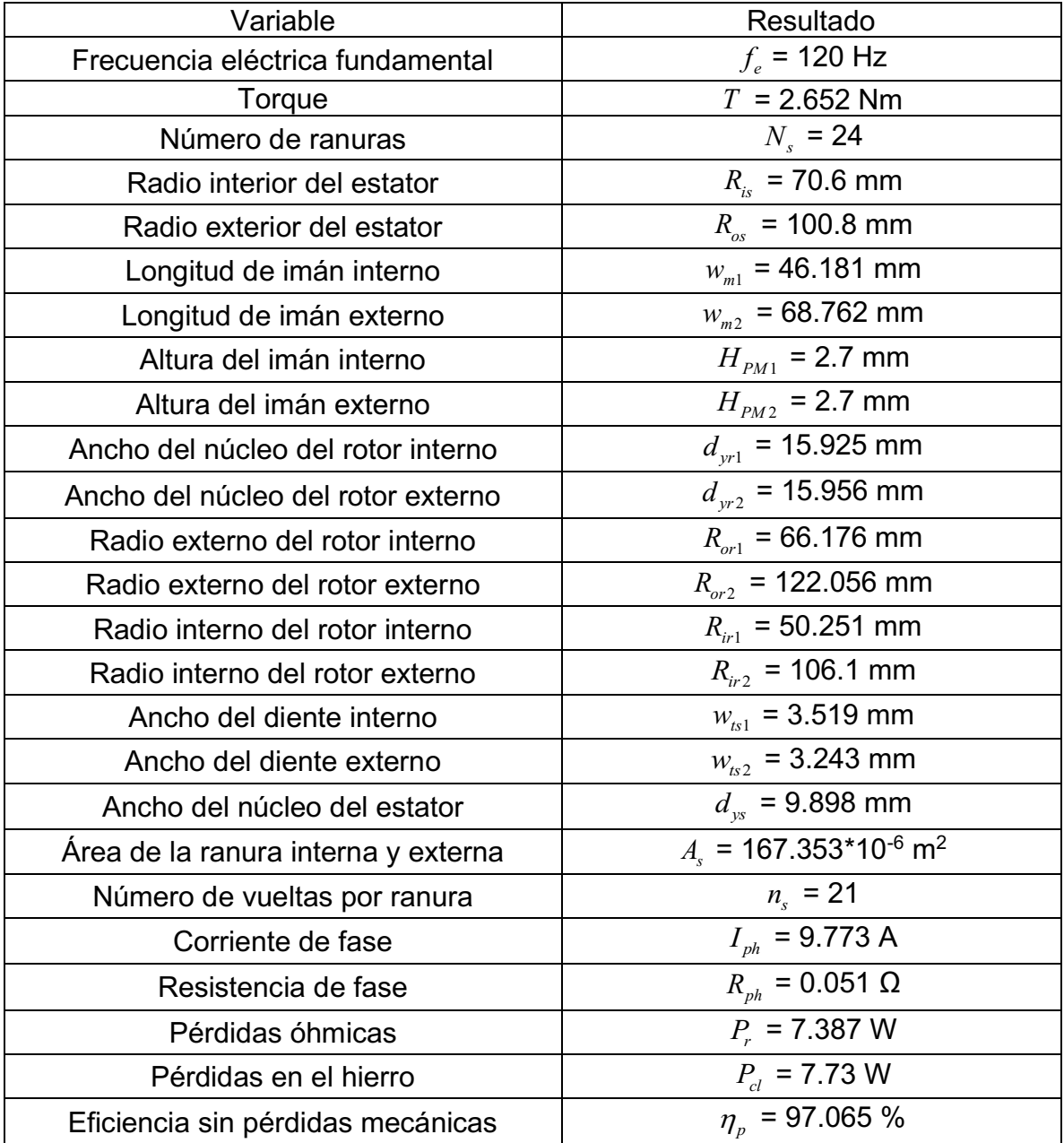

Tabla 6. Dimensiones y características del motor de doble rotor diseñado.

Algunas imágenes donde se comprueba que las densidades de flujo en la máquina son como se esperaban se muestran en la Fig. 45.

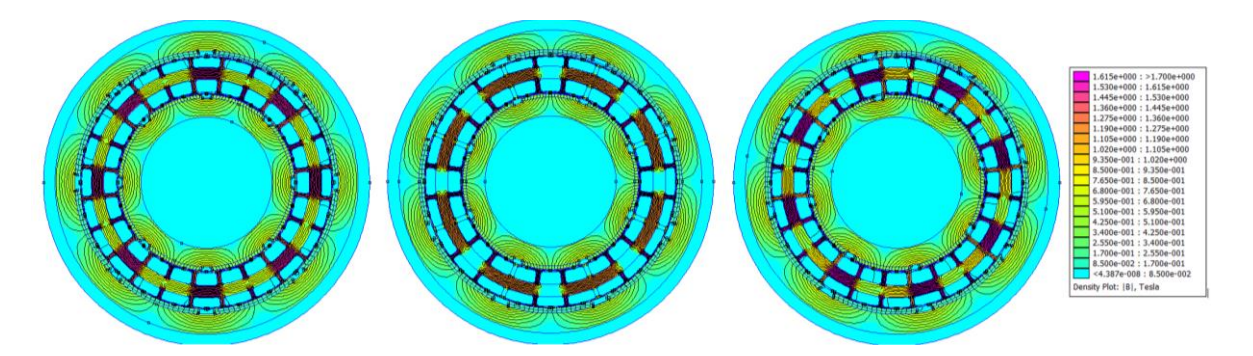

Fig. 45. Densidades de flujo en la máquina diseñada.

En los tres grupos de simulaciones siguientes se generaron gráficas de torque, densidad de flujo en el entrehierro y fuerza contraelectromotriz.

## 4.5.1. Resultados de la prueba a carga máxima

Cuando el motor produce el máximo torque que le es posible significa que tiene acoplada la carga máxima que puede soportar. Superar dicha carga provocaría que el motor saliera de sincronía y dejara de girar. Para producir el torque máximo es necesario que los polos norte y sur de los imanes se encuentren exactamente entre los polos norte y sur del campo del estator, de manera que las fuerzas de atracción y repulsión se combinen para generar la fuerza tangencial más alta posible que luego da lugar al torque. En grados eléctricos el ángulo es de 90°, que se debe convertir a grados mecánicos para obtener la posición correcta del rotor. El posicionamiento del rotor con respecto al campo del estator se ejemplifica en la Fig. 46. Las simulaciones de este apartado se realizaron manteniendo dicho posicionamiento del rotor con respecto al campo del estator durante el giro.

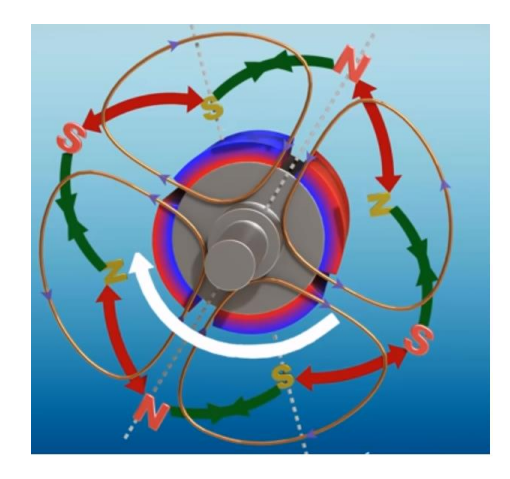

Fig. 46. Posición del motor que produce el torque máximo.

En la Fig. 47 se muestra el torque a carga máxima, cuyo valor promedio es de 2.4964 Nm, lo que representa un error del 5.87% con respecto a lo calculado, además de un rizo de 14.37%. Ambos resultados son suficientemente buenos para la aplicación planteada.

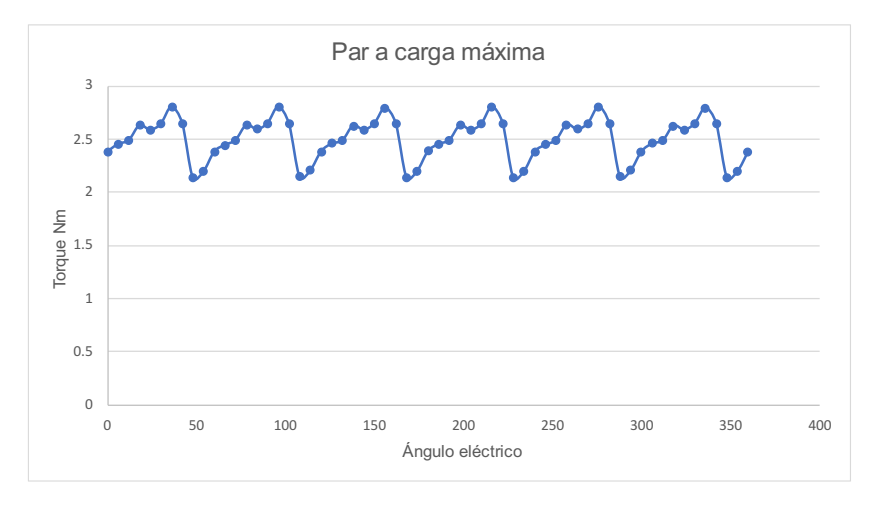

Fig. 47. Torque del motor de doble rotor a carga máxima

En la Fig. 48 se muestra la densidad de flujo enlazado por una de las fases a través del entrehierro tanto de la parte interna como de la parte externa, mientras que la Fig. 49 muestra la fuerza contraelectromotriz resultante debida al flujo enlazado. Ambas gráficas tienen presentan formas casi perfectamente senoidales y valores máximos que coinciden bien con lo esperado, teniendo la densidad de flujo un error de 4.12% y la fuerza contraelectromotriz 4.71%.

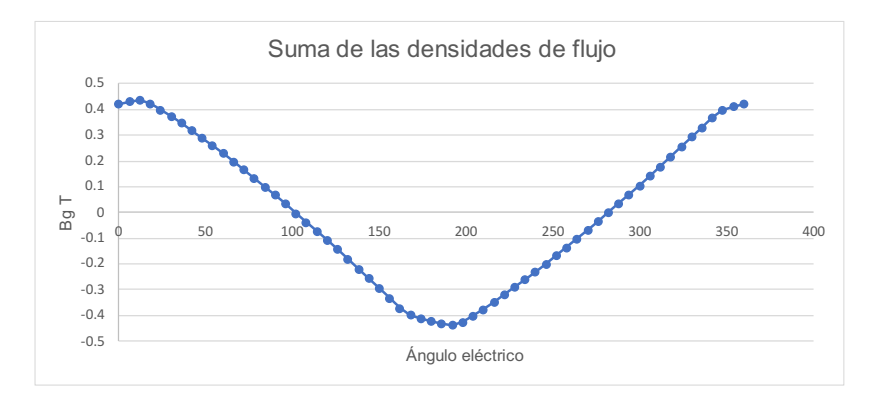

Fig. 48. Densidad de flujo enlazado por la fase A, a carga máxima.

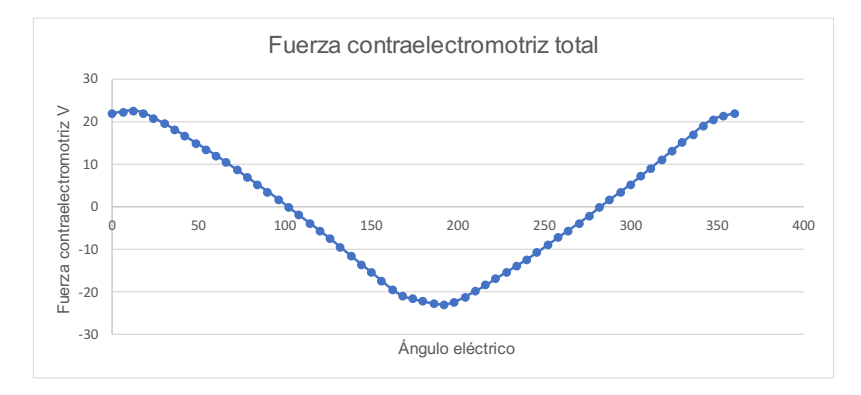

Fig. 49. Fuerza contraelectromotriz resultante a carga máxima.

La Tabla 7 resume los resultados más relevantes obtenidos de la simulación y su comparación con los datos calculados.

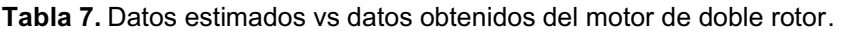

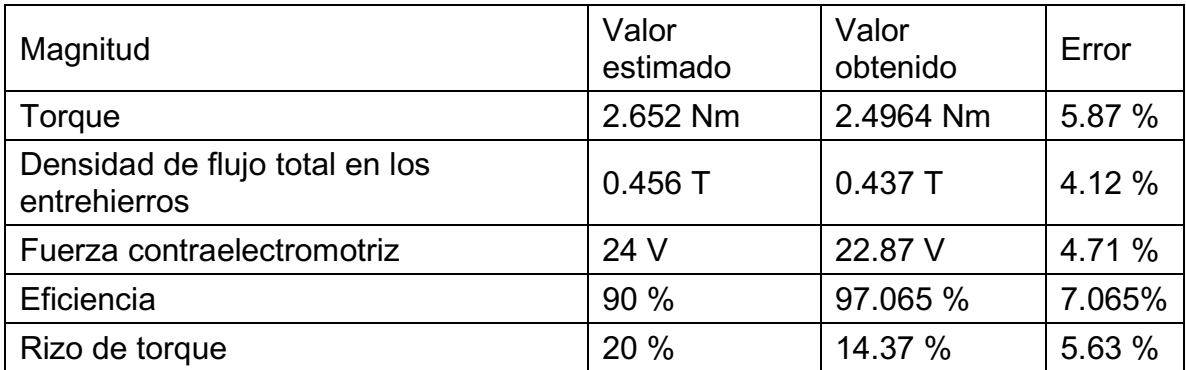

## 4.5.2. Resultados de la prueba a carga cero

Cuando el motor no tiene una carga acoplada los polos norte y sur del rotor tienden a alinearse con los del estator. Debido a esa alineación no se produce torque de la interacción entre los imanes y el campo del estator, pero a causa del giro de este último el rotor se mueve. Esta manera de operar del motor se conoce como funcionamiento en vacío o a carga cero y se ejemplifica en la Fig. 50. Las simulaciones de este apartado se realizaron manteniendo dicho posicionamiento del rotor con respecto al campo del estator durante el giro.

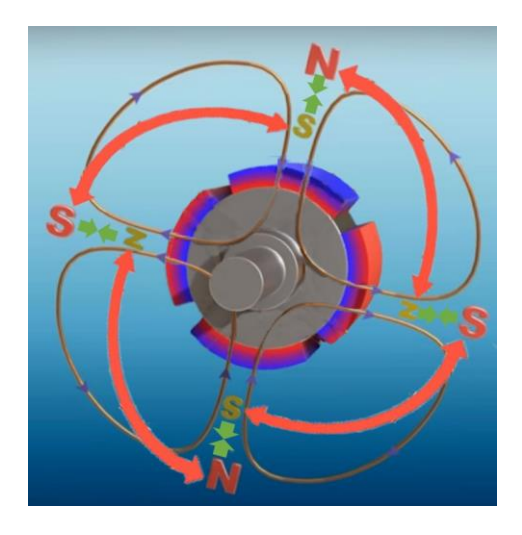

Fig. 50. Posición del motor a carga cero.

Bajo estas condiciones, la Fig. 51 muestra que existe un torque generado principalmente por la interacción de los dientes y los imanes, como se verá más adelante. Sin embargo, es relativamente bajo con picos de 0.388 Nm y -0.364 Nm y su promedio es muy cercano a cero.

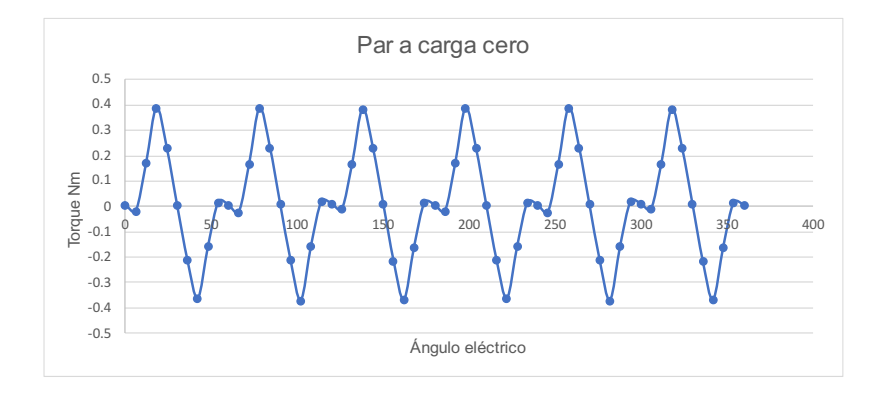

Fig. 51. Torque del motor de doble rotor a carga cero.

De manera similar al caso de carga máxima, la Fig. 52 y la Fig. 53 muestran la densidad de flujo enlazado por una de las fases a través del entrehierro tanto de la parte interna como de la parte externa y la fuerza contraelectromotriz resultante debida al flujo enlazado, respectivamente. De nuevo, los valores pico son muy cercanos a lo esperado, aunque un poco mejores que los del caso a carga máxima, con un error de 4.38% para la densidad de flujo en el entrehierro y 4.083% para la fuerza contraelectromotriz. En este caso las gráficas presentan una forma más trapezoidal.

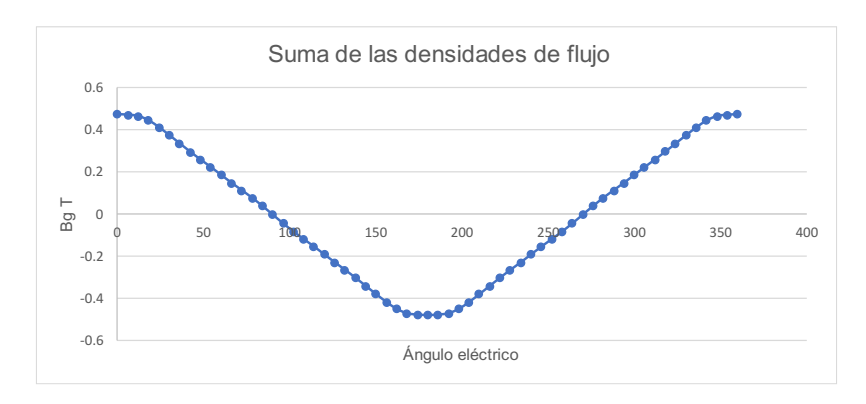

Fig. 52. Densidad de flujo enlazado por la fase A, a carga cero.

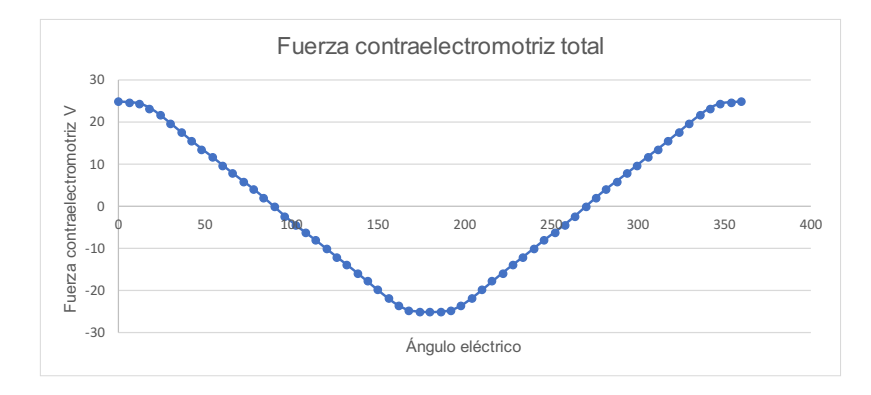

Fig. 53. Fuerza contraelectromotriz resultante a carga cero.

#### 4.5.3. Resultados de la prueba de giro por medios externos sin corriente

Finalmente, la Fig. 54, Fig. 55 y Fig. 56 muestran los resultados de la prueba hecha girando los rotores sin corriente en las fases como si fuera un generador bajo prueba de circuito abierto, es decir, sin carga conectada a sus bornes. Esta prueba se hace, principalmente, para conocer el torque producido por la interacción de los dientes del estator con los imanes, llamado en inglés "cogging torque" y que afecta tanto en la operación sin carga como en la operación a carga máxima, incrementando el rizo de torque. Además, las gráficas de densidad de flujo enlazado y fuerza contraelectromotriz señalan valores pico muy cercanos a los calculados, aunque con errores más altos que en pruebas anteriores siendo de 5.48% y 6.083%, respectivamente. Al igual que en el caso a carga cero, las gráficas de densidad de flujo y fuerza contraelectromotriz presentan formas trapezoidales.

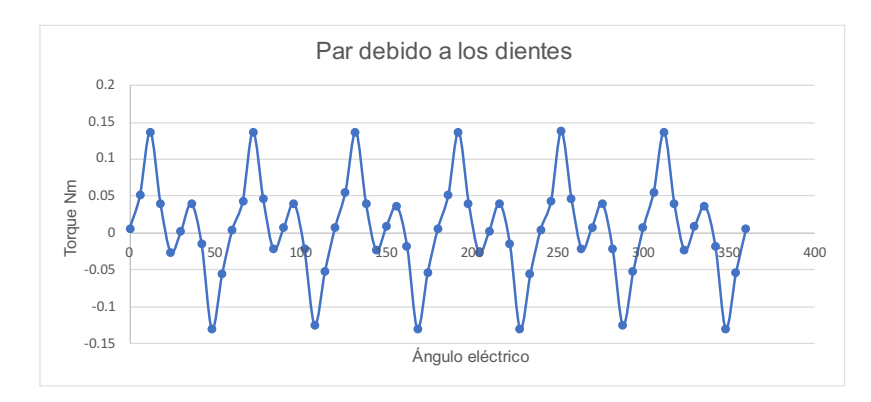

Fig. 54. Torque causado por los dientes y los imanes del motor de doble rotor.

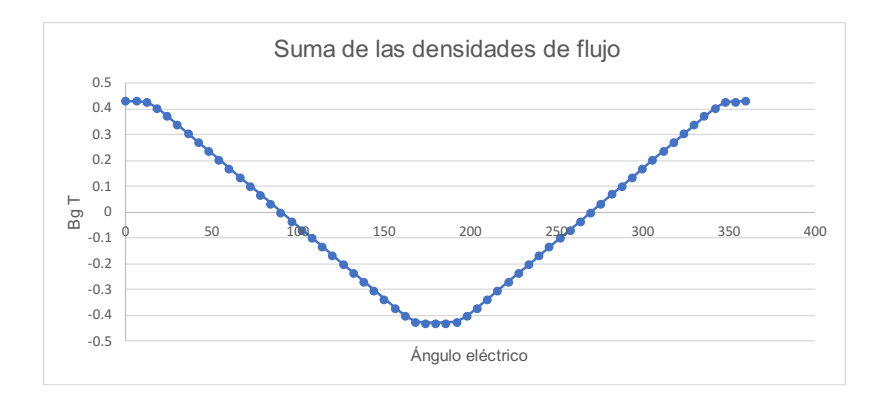

Fig. 55. Densidad de flujo enlazado por la fase A sin corriente de fase.

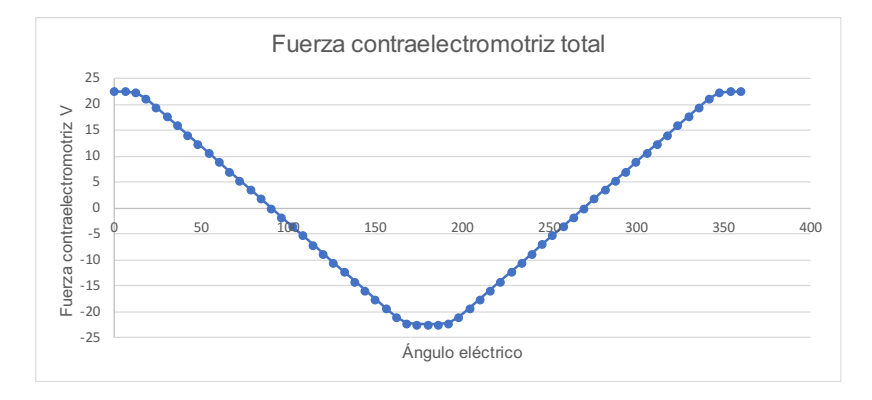

Fig. 56. Fuerza contraelectromotriz generada sin corriente de fase.

Como ya se mencionó, el programa no es capaz de calcular las pérdidas en el hierro, pero por lo visto en la Fig. 45, las densidades de flujo son similares a las calculadas, por lo que las pérdidas deben ser similares también. En cuanto a la resistencia, el programa solo calcula la de ranura para cada fase, que es de 0.035Ω mientras que la calculada es de 0.029Ω, lo que indica que son muy cercanas y, por lo tanto, las pérdidas también lo serán. De esta manera indirecta se deduce que la eficiencia será muy cercana al valor calculado. Además, específicamente en esta prueba no se estima la eficiencia dado que no hay corriente en los devanados por ser una prueba de circuito abierto.
## 4.5.4. Simulación del comportamiento del motor al arranque

Con el objetivo de examinar lo que sucede con el motor en los aspectos de torque, pérdidas óhmicas y eficiencia durante el arranque, se realizaron simulaciones con valores de corriente desde dos hasta cinco veces el valor nominal. Las pérdidas en el estator para el cálculo de la eficiencia se estimaron con la densidad de flujo arrojada por el simulador. Como el programa no admite una entrada de velocidad, los datos de torque se obtuvieron del simulador girando manualmente el rotor y estableciendo los valores de corriente. Los resultados se muestran en la Tabla 8.

| <b>Corriente</b>            | <b>Torque</b> | Pérdidas óhmicas | Potencia total | <b>Eficiencia</b> |
|-----------------------------|---------------|------------------|----------------|-------------------|
| $I_{ph}$ = 9.773 A          | 2.652 Nm      | 7.387 W          | 500 W          | 97.065%           |
| $2I_{ph}$ = 19.546 A        | 4.56761 Nm    | 35,594 W         | 861 W          | 94.94%            |
| $3I_{ph} = 29.319 A$        | 6.64951 Nm    | 80.088 W         | 1253 W         | 93.04%            |
| $4I_{\text{ph}} = 39.092 A$ | 8.55964 Nm    | 142.38 W         | 1613 W         | 90.94%            |
| $5I_{ph}$ = 48.865 A        | 10.0606 Nm    | 222.47 W         | 1896 W         | 88.48%            |

Tabla 8. Datos de simulación al arranque del motor de doble rotor.

Se observa que la corriente eleva considerablemente tanto el par como las pérdidas, por lo que se deben buscar maneras de reducir el tiempo que tarda la máquina en llegar a su corriente nominal, por ejemplo, mediante la aplicación de estrategias de control. Aun así, con el calibre elegido se mantiene una eficiencia de casi 88.5% incluso si la corriente se eleva a cinco veces su valor nominal.

También se hicieron cálculos de pérdidas óhmicas considerando calibres de alambre más bajos que el elegido en el diseño para determinar el impacto que tiene dicha variable en el desempeño del motor y los resultados obtenidos se presentan en la Tabla 9.

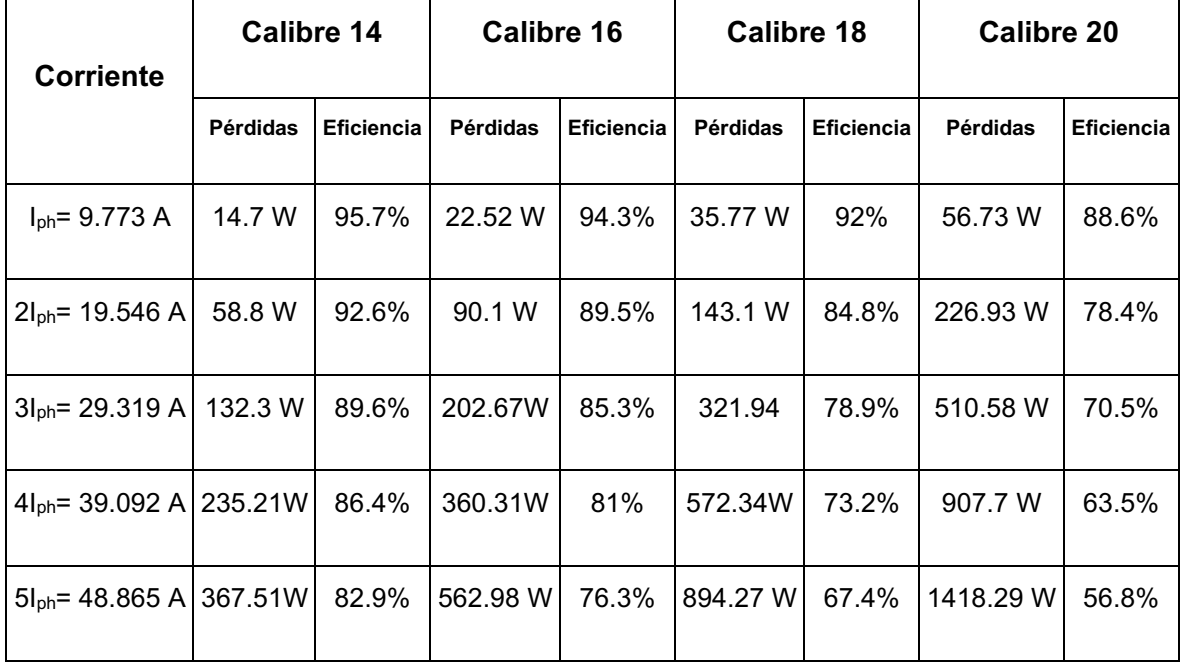

Tabla 9. Pérdidas óhmicas al arranque con diferentes calibres.

Como se observa, el impacto del calibre de los alambres no es despreciable especialmente durante el arranque, pues las pérdidas se incrementan de manera muy importante conforme el calibre baja, por lo que la decisión tomada en el proceso de diseño fue apropiada considerando que en estos cálculos no se toman en cuenta las pérdidas mecánicas que reducirán la eficiencia final.

#### 4.6. Aplicación de la metodología a un motor de rotor único interno

Como prueba extra para validar la metodología de diseño se presenta otro motor, esta vez de menores dimensiones y de un solo rotor. Este diseño se presentó en un artículo de la Octava Jornada Nacional de Ciencia y Tecnología Aplicada, en el Centro Nacional de Investigación y Desarrollo Tecnológico, CENIDET. Debido a que la topología es diferente se requiere seguir únicamente los pasos descritos anteriormente para la parte interna. Además, algunas ecuaciones tienen que sufrir cambios que se explican a continuación.

# 4.6.1. Diseño y resultados de simulación

Los parámetros de diseño principales fueron obtenidos de [74], donde se desarrolló un motor utilizado en el compresor de un refrigerador de pequeñas dimensiones. Los demás parámetros se eligieron pensando en mantener una alta eficiencia y bajo rizo de torque. La lista de parámetros, que comprende el Paso 1 del procedimiento de diseño, se muestra en la Tabla 10.

| Parámetro                           | Valor                  | Descripción                                                          |
|-------------------------------------|------------------------|----------------------------------------------------------------------|
| $\overline{P}$                      | 20 W                   | Potencia del motor                                                   |
| $\eta_{p}$                          | 90 %                   | Eficiencia sin pérdidas mecánicas                                    |
| $S_r$                               | 1800 rpm               | Velocidad de giro                                                    |
| $E_{\rm max}$                       | 30 V                   | Fuerza contraelectromotriz pico                                      |
| $N_{ph}$                            | 3                      | Número de fases                                                      |
| $N_m$                               | $\overline{4}$         | Número de imanes                                                     |
| $N_{sp}$                            | $\overline{4}$         | Número de ranuras por fase                                           |
| g                                   | $0.35$ mm              | Longitud del entrehierro                                             |
| $R_{PM}$                            | 22 mm                  | Radio hasta la superficie del imán                                   |
| $R_{sb}$                            | 37 mm                  | Radio hasta el fondo de la ranura                                    |
| $L \$                               | 21 mm                  | Longitud axial del motor                                             |
| $k_{fe}$                            | 0.9                    | Factor de apilado de las láminas                                     |
| $\Gamma(B_{\max},f_e)$              | 1.7 W/kg               | Densidad de pérdidas del núcleo vs<br>densidad de flujo y frecuencia |
| $\rho_{\scriptscriptstyle bi}$      | 7650 kg/m <sup>3</sup> | Densidad del hierro                                                  |
| $\rho$                              | 17.2 n $\Omega/m$      | Resistividad del cobre                                               |
| $k_{\scriptscriptstyle{cu}}$        | 0.5                    | Factor de llenado de conductores                                     |
| $\alpha_{\rm\scriptscriptstyle mp}$ | 0.84                   | Fracción del polo ocupada por imán                                   |
| $B_r$                               | 0.4T                   | Densidad de flujo remanente del imán                                 |
| $B_{cr}$                            | 0.5T                   | Densidad de flujo del núcleo del rotor                               |
| $B_{g}$                             | 0.25T                  | Densidad de flujo del entrehierro                                    |

Tabla 10. Parámetros de diseño del motor de rotor único

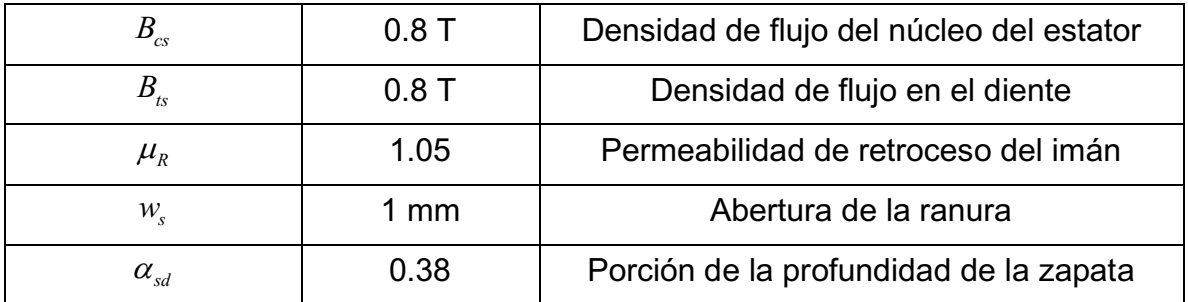

Paso 2. La frecuencia eléctrica fundamental obtenida es de 60 Hz.

Paso 3. El torque a partir de la potencia resulta de 106.103 mNm, que es muy cercano al del motor usado como referencia.

Paso 4. Los datos referentes a números de ranuras y pasos angulares son

$$
N_s = 12
$$
  
\n
$$
N_{spp} = 1
$$
  
\n
$$
N_{sm} = 3
$$
  
\n
$$
\alpha_{cp} = 1
$$
  
\n
$$
\theta_p = \frac{\pi}{2}
$$
  
\n
$$
\theta_s = \frac{\pi}{6}
$$
  
\n
$$
\theta_{se} = \frac{\pi}{3}
$$

Paso 5. El radio interno del estator, los pasos de polo y la longitud de la zapata son los siguientes

$$
R_{is} = 22.35 \, mm
$$
\n
$$
\tau_p = 35.107 \, mm
$$
\n
$$
\tau_c = 35.107 \, mm
$$
\n
$$
\tau_s = 11.702 \, mm
$$
\n
$$
w_t = 10.702 \, mm
$$

Paso 6. Los factores de corrección, la longitud del imán y la separación entre imanes resultaron

$$
k_a = 1
$$
  
\n
$$
k_p = 1
$$
  
\n
$$
k_s = 0.833
$$
  
\n
$$
w_m = 29.028 \text{ mm}
$$
  
\n
$$
w_f = 5.529 \text{ mm}
$$

Paso 7. El coeficiente de Carter antes de tener la altura del imán es

$$
k_c = \left[1 - \frac{1}{\frac{11.702 \, mm}{1 \, mm}} \left(5 \frac{g_{c1}}{1 \, mm} + 1\right)\right]^{-1}
$$

Paso 8. La altura del imán obtenida es de  $\left< H_{_{PM}}\right> =\right. 1.08\,mm$  .

Paso 9. La densidad de flujo que sale del imán y las dimensiones del rotor calculadas son

$$
B_m = 0.3 T
$$
  
\n
$$
d_{yr} = 8.71 mm
$$
  
\n
$$
R_{or} = 20.92 mm
$$
  
\n
$$
R_{ir} = 12.21 mm
$$

Paso 10. El factor de flujo de fuga y las dimensiones de las ranuras obtenidas son

$$
K_{Lt} = 0.944
$$
  

$$
w_{ts} = 3.835 \text{ mm}
$$
  

$$
d_s = 14.65 \text{ mm}
$$
  

$$
d_1 = 13.193 \text{ mm}
$$
  

$$
A_s = 159.418 \cdot 10^{-6} \text{ m}^2
$$

Paso 11. Ya que este motor solo tiene un rotor, la ecuación para calcular el ancho del núcleo del estator tiene que cambiar. La ecuación modificada y su resultado son como se muestran a continuación

$$
d_{ys} = \frac{K_{Li}B_g \tau_p}{2K_{fe}B_{cs}} = 5.753 \text{ mm}
$$

Paso 12. En este caso, el radio externo del estator *Ros* coincide con el borde externo de la máquina y, dado que se conoce el ancho del núcleo del estator, es posible calcularlo en este punto.

$$
R_{_{os}} = R_{_{sb}} + d_{_{ys}} = 42.753 \, \text{mm}
$$

Paso 13. El número de vueltas y el área del alambre conductor, con los datos obtenidos hasta ahora, son

$$
n_s = 344
$$

$$
A_{wire} = 2.317 \bullet 10^{-3} \text{ cm}^2
$$

El calibre comercial más cercano es el 24.

Paso 14. Los datos de corriente resultan, entonces

$$
I_s = 229.661 A
$$

$$
I_{ph} = 0.315 A
$$

$$
J_c = 2.881 \bullet 10^6 A/m^2
$$

Paso 15. La fórmula para calcular la resistencia de ranura a ranura debe sufrir una modificación también. Los resultados obtenidos son

$$
R_s = 536.239 \cdot 10^{-3} \Omega
$$

$$
R_e = \frac{\rho n_s^2 \pi \tau_c}{2k_{cu}A_s} = 1.408 \Omega
$$

$$
R_{ph} = 7.778 \Omega
$$

Paso 16. Las pérdidas y la eficiencia son calculables en este punto, sin embargo, es necesario mencionar dos cambios en las ecuaciones con respecto a las empleadas en el caso del motor de doble rotor. El primer cambio es en la fórmula para el volumen del estator, donde ya no es necesario multiplicar el área total de las ranuras por dos. El segundo cambio es en el cálculo de las pérdidas óhmicas, donde tampoco es necesario multiplicar la resistencia de fase por dos, ya que el estator tiene solo parte interna. Con lo anterior, los resultados son

$$
V_{st} = \left[ \pi \left( R_{os}^2 - R_{is}^2 \right) - N_s A_s \right] L k_{fe} = 42.714 \bullet 10^{-6} m^3
$$
  

$$
P_r = N_{ph} \frac{I_{ph}^2}{2} R_{ph} = 1.156 W
$$
  

$$
P_{cl} = 0.555 W
$$
  

$$
\eta_p = 92.119\%
$$

Después de aplicar las ecuaciones de diseño, se obtienen los resultados mostrados en la Tabla 11.

| Variable                         | Resultado                                      |  |
|----------------------------------|------------------------------------------------|--|
| Frecuencia eléctrica fundamental | $f_e$ = 60 Hz                                  |  |
| Torque                           | $T = 106.103$ mNm                              |  |
| Número de ranuras                | $N_{\rm s} = 12$                               |  |
| Radio interior del estator       | $R_{i}$ = 22.35 mm                             |  |
| Longitud de imán                 | $w_{m}$ = 29.028 mm                            |  |
| Altura del imán                  | $H_{\nu M}$ = 1.08 mm                          |  |
| Ancho del núcleo del rotor       | $d_{vr}$ = 8.71 mm                             |  |
| Radio externo del rotor          | $R_{cr}$ = 20.92 mm                            |  |
| Radio interno del rotor          | $R_{ir}$ = 12.21 mm                            |  |
| Ancho del diente                 | $w_{1} = 3.835$ mm                             |  |
| Ancho del núcleo del estator     | $d_{\rm{ws}}$ = 5.735 mm                       |  |
| Área de la ranura                | $As$ = 159.418*10 <sup>-6</sup> m <sup>2</sup> |  |

Tabla 11. Dimensiones y características del motor de rotor único diseñado

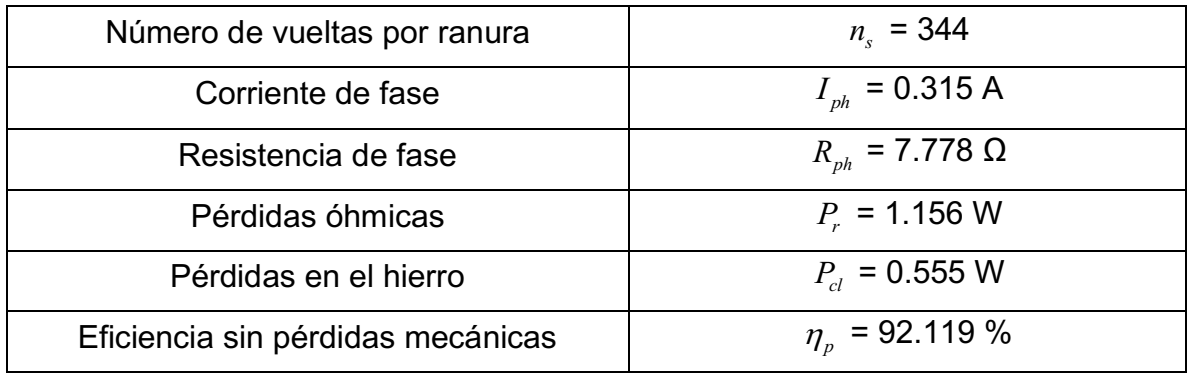

Un punto importante a destacar es que la eficiencia de este motor es más baja que la del motor de doble rotor a pesar de que la corriente es mucho más baja. Esto se debe, en parte, a que la fuerza contraelectromotriz de 30 V tiene que ser generada por un solo rotor, lo que implica un número de vueltas muy alto. En contraste, el motor de doble rotor dividía la carga en sus partes interna y externa, lo que permitía un número de vueltas relativamente bajo, que se traduce en pérdidas menores. Esta es una de las ventajas que presenta la topología de doble rotor y devanado toroidal frente a la topología convencional.

El Paso 17 consiste en la ejecución de simulaciones, que se describe después del modelo 3D del motor diseñado que se presenta en la Fig. 57.

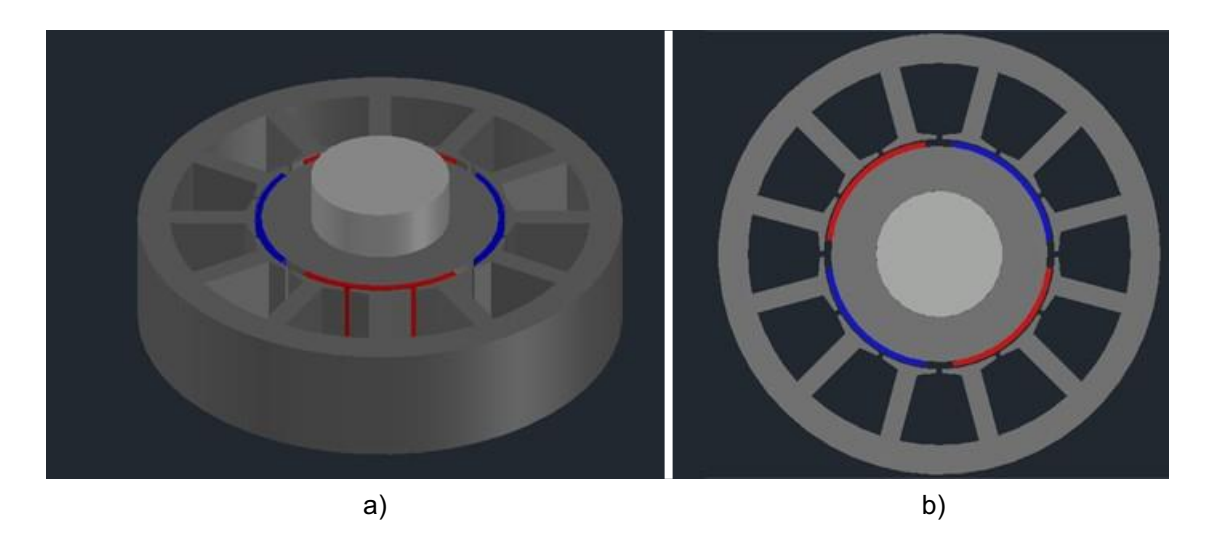

Fig. 57. Motor de rotor interno diseñado. a) vista isométrica. b) vista superior.

La Fig. 58 muestra el motor, las densidades de flujo y las líneas del campo en un instante de su operación. Se observa que las densidades de flujo son muy cercanas a las esperadas.

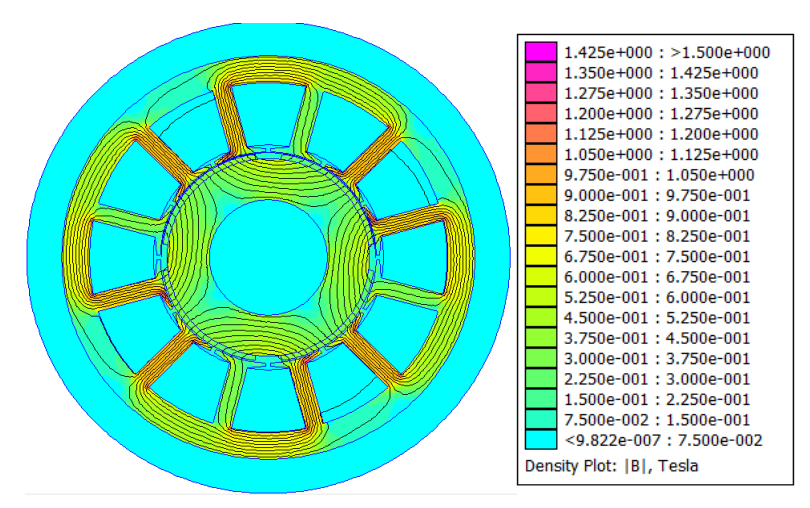

Fig. 58. Densidades de flujo y escala por colores del motor simulado.

## 4.6.2. Resultados de la prueba a carga máxima

La Fig. 59 muestra la gráfica del torque a lo largo de 360 grados eléctricos. Como se observa, el par no es constante, sino que tiene variaciones debido a la naturaleza de las corrientes senoidales separadas 120 grados entre sí. En este caso, el rizo de torque es de 7.26%, que es bastante bajo; mientras que el par promedio es de 109.273 mNm, lo que representa un 3% de error con respecto a lo calculado.

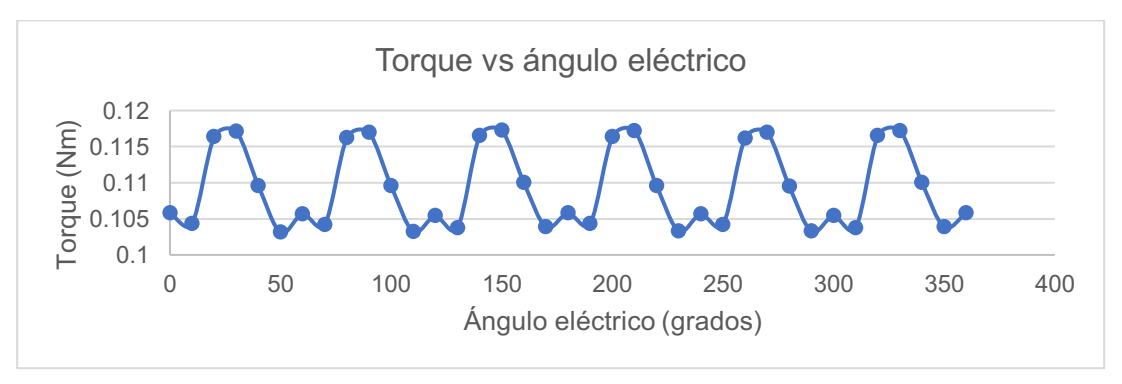

Fig. 59. Torque del motor de rotor único a carga máxima.

La Fig. 60 muestra la densidad de flujo enlazado por una fase a través del entrehierro, a lo largo de 360 grados eléctricos. Debido a que la señal de corriente inyectada al motor se simuló como senoidal, la forma de la gráfica de densidad de flujo es también casi perfectamente senoidal y tiene un pico de 0.246 T, mientras que el valor esperado es de 0.25 T, lo que indica un error de 1.6%.

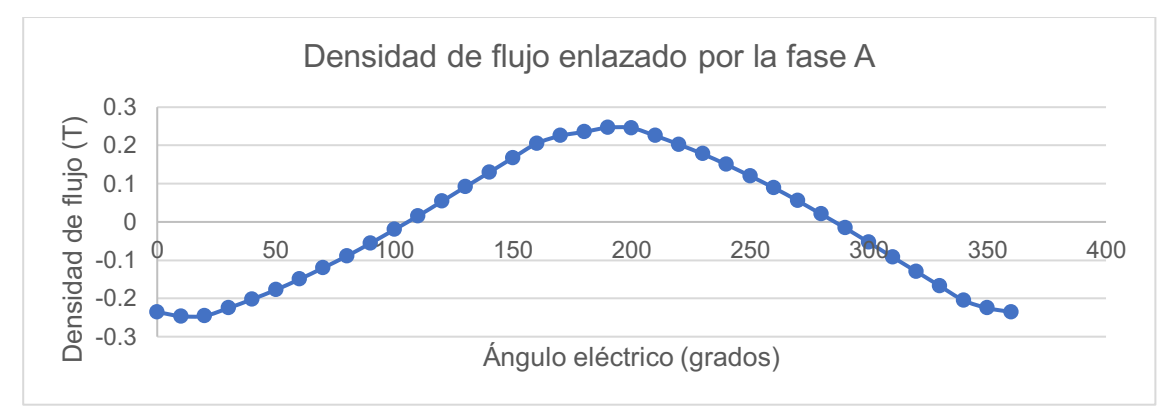

Fig. 60. Densidad de flujo enlazado por una fase, a carga máxima.

La Fig. 61 muestra la fuerza contraelectromotriz en una de las fases. Ya que la fórmula contiene únicamente términos constantes a excepción de la densidad de flujo, la forma de onda es igual a la de la densidad de flujo, precisamente. En este caso, el valor pico de la señal es de 29.53V, mientras que el valor esperado es de 30V, lo que representa un error de 1.57%.

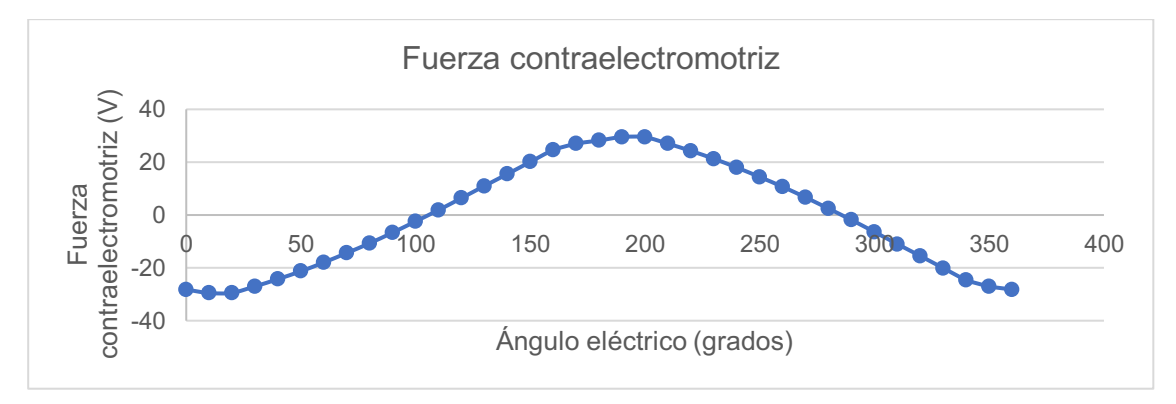

Fig. 61. Fuerza contraelectromotriz generada a carga máxima.

Con respecto a las pérdidas, lamentablemente el software no es capaz de realizar análisis dinámicos, por lo que no es posible determinar las pérdidas en el cobre ni en el hierro. Además, por resolver los problemas en dos dimensiones, solo es capaz de calcular la resistencia de los conductores de las ranuras, pero no la de los que van de ranura a ranura, llamada "resistencia de fin de vuelta". Aun así, la resistencia de fase calculada únicamente considerando los el cobre de las ranuras (como un solo conductor) es de 2.145 Ω, mientras que la resistencia obtenida en el simulador (a partir de cables de calibre 24) es de 2.432 Ω. Con esto y todos los resultados anteriores, se afirma que la eficiencia también estará muy cerca del valor esperado.

La Tabla 12 resume algunos de los datos obtenidos más relevantes.

| Magnitud                               | Valor estimado | Valor obtenido | Error  |
|----------------------------------------|----------------|----------------|--------|
| Torque                                 | 106.103 mNm    | 109.273 mNm    | 3%     |
| Densidad de flujo en el<br>entrehierro | 0.25T          | $0.246$ T      | 1.6%   |
| Fuerza<br>contraelectromotriz          | 30 V           | 29.53 V        | 1.57%  |
| Eficiencia                             | 90 %           | 92.408 %       | 2.408% |
| Rizo de torque                         | 10%            | 7.26 %         | 2.74%  |

Tabla 12. Datos estimados vs datos obtenidos del motor de rotor único.

### 4.6.3. Resultados de la prueba a carga cero

El torque promedio a carga cero es prácticamente nulo, como es de esperarse, con picos de 0.018 Nm y -0.019 Nm. Las fluctuaciones son producidas principalmente por la interacción entre los dientes del estator y los imanes. La Fig. 62 muestra los resultados obtenidos.

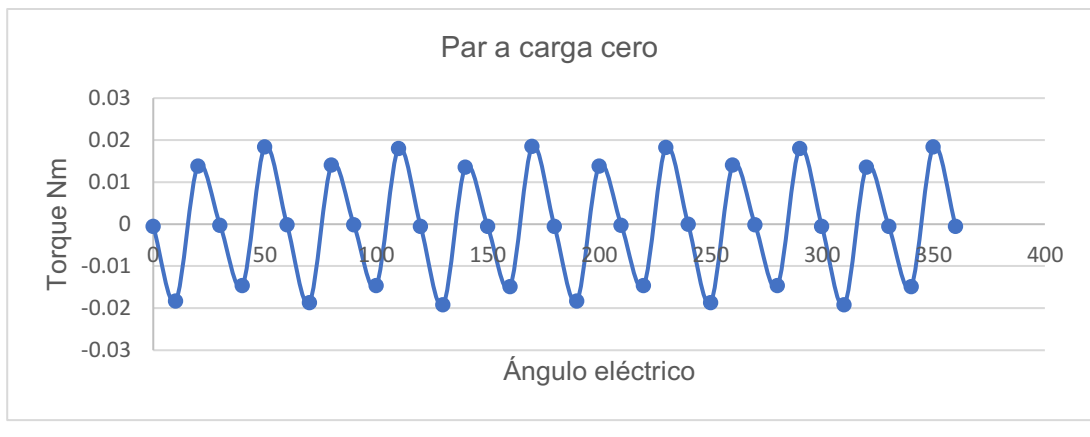

Fig. 62. Par del motor de rotor único a carga cero.

La densidad de flujo enlazado a carga cero tiene una forma más trapezoidal que en el caso a carga máxima. Además, con un valor pico de 0.289 T el error ahora es de 13.5%, lo que representa un incremento considerable. La gráfica se muestra en la Fig. 63.

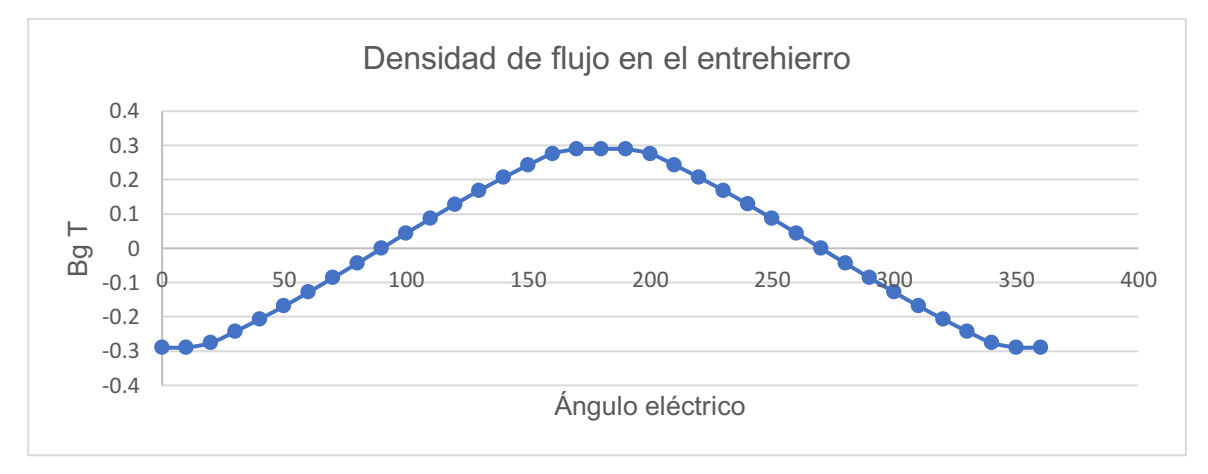

Fig. 63. Densidad de flujo enlazado por una fase a carga cero.

La fuerza contraelectromotriz creció a un valor pico de 34.73 V, lo que implica un error de 13.6% muy similar al de la densidad de flujo. La gráfica se presenta en la Fig. 64.

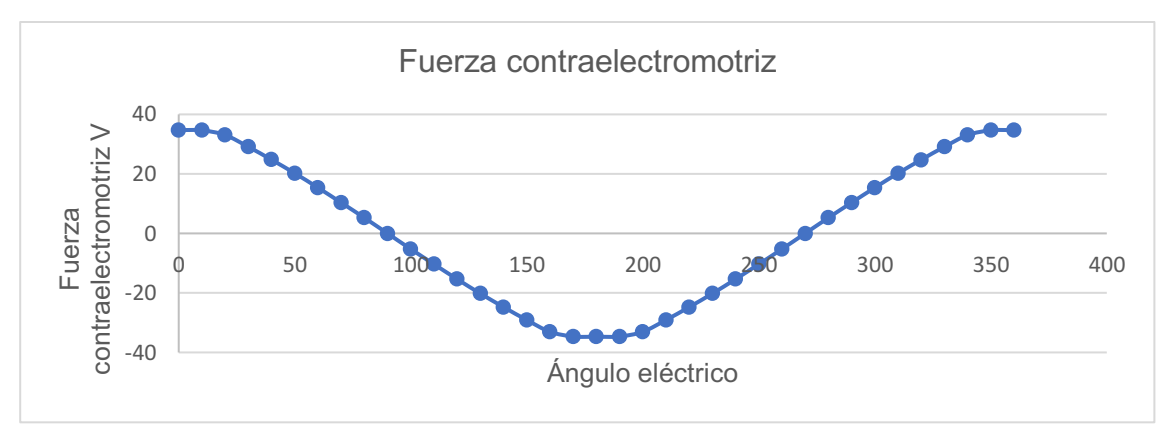

Fig. 64. Fuerza contraelectromotriz en la fase A, a carga cero.

El incremento considerable en el error de estos últimos dos parámetros se debe al alineamiento de los polos del rotor con los del estator, lo que derivó en una oposición nula al campo producido por los devanados, que resultó ser más alto que el de los imanes y produjo una densidad de flujo mayor y, por lo tanto, una fuerza contraelectromotriz mayor también. Esto no sucedió en el motor de doble rotor porque en ese caso el campo generado por la corriente de los devanados resultó casi igual al de los imanes.

### 4.6.4. Resultados de la prueba de giro por medios externos sin corriente

Esta prueba arroja la gráfica del torque debido a la interacción de los dientes y los imanes en la Fig. 65. Como se observa, la gráfica es muy similar a la Fig. 62, confirmando que el torque a carga cero se debe principalmente a este fenómeno.

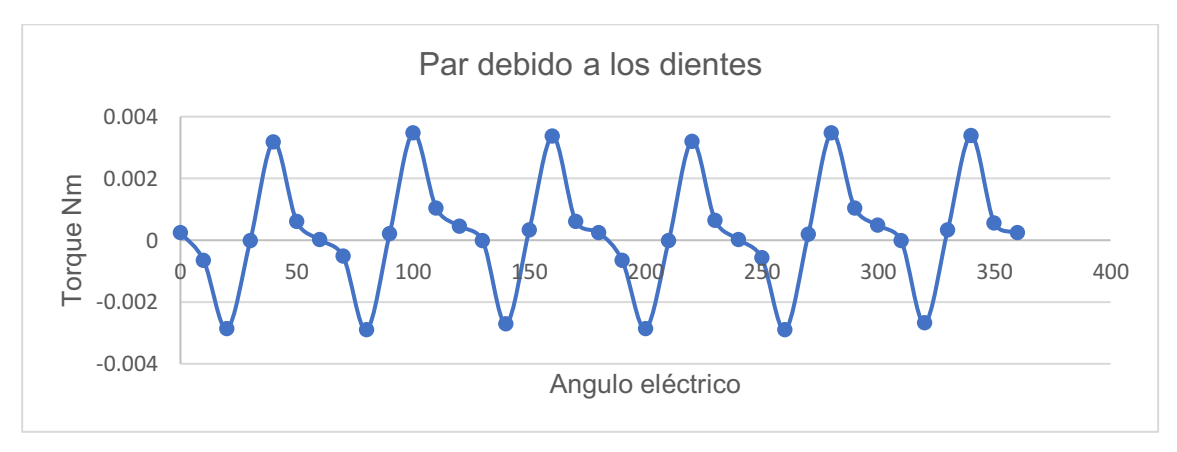

Fig. 65. Par del motor de rotor único debido a los dientes e imanes.

La densidad de flujo enlazado graficada en la Fig. 66 tiene una forma aún más trapezoidal que a carga cero y un valor pico de 0.236 T, lo que representa un error de 5.6%, que es mejor que en el caso anterior.

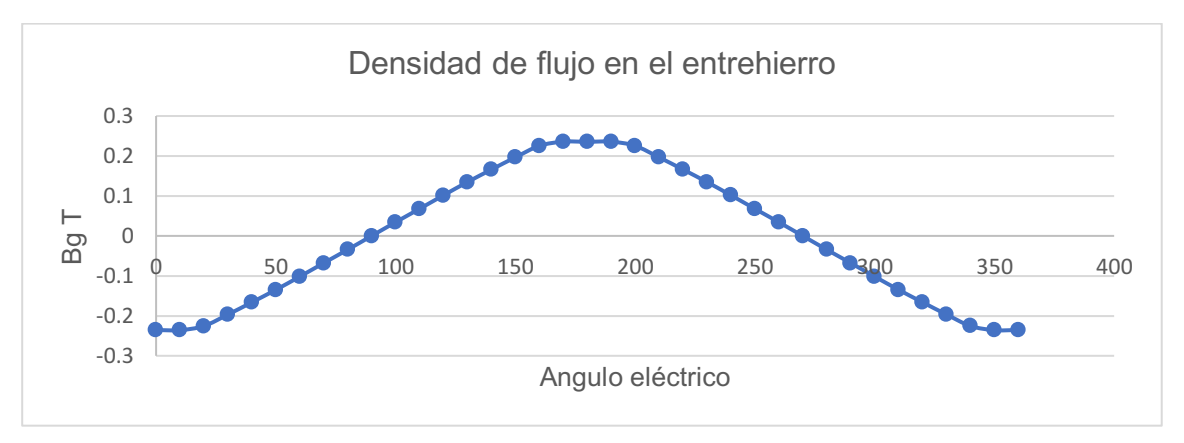

Fig. 66. Densidad de flujo enlazado sin corriente de alimentación.

La fuerza contraelectromotriz se muestra en la Fig. 67 y presenta características casi idénticas a las de la Fig. 66. El valor pico resulta ser de 28.26 V, que se traduce en un error de 5.8%.

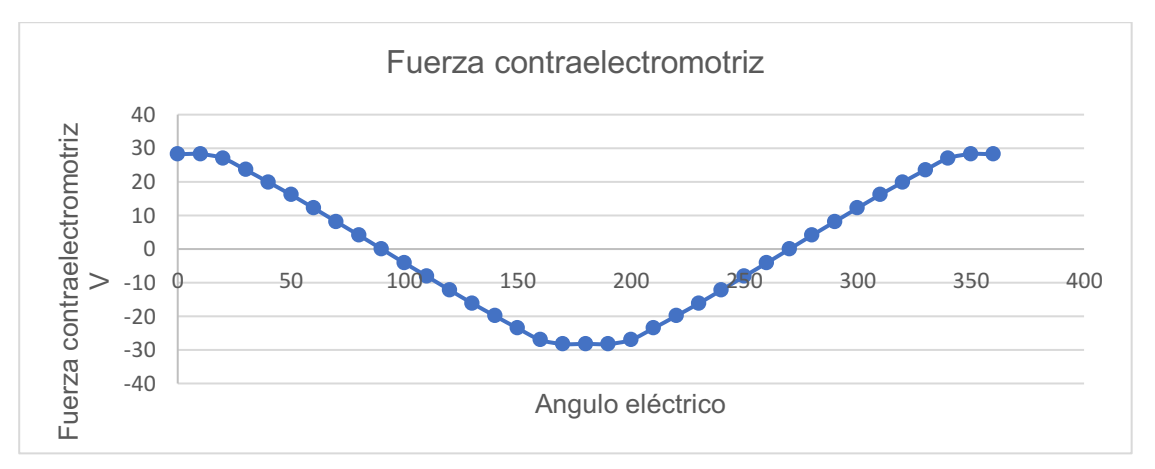

Fig. 67. Fuerza contraelectromotriz sin corriente de alimentación.

Con esto se concluyen las simulaciones, de las cuales se obtuvieron resultados satisfactorios. Otras posibles simulaciones para alcanzar otros objetivos se comentan en la sección de trabajos futuros.

# Capítulo 5. Conclusiones, observaciones y trabajos futuros

# 5.1. Conclusiones y observaciones

Se desarrolló una metodología de diseño para motores síncronos de imanes permanentes que resultó válida al aplicarla a un motor con las características necesarias para una aplicación específica y los resultados fueron suficientemente buenos en cuanto a desempeño y, a la vez, muy cercanos a lo calculado. Además, se mostró el procedimiento de análisis para encontrar las ecuaciones de diseño, así como su organización, el proceso paso a paso para utilizarlas y las sugerencias para enfocar el diseño en la obtención de una eficiencia alta.

Utilizando la metodología propuesta se completó el diseño y simulación de un motor de flujo radial, doble rotor, devanado toroidal e imanes permanentes superficiales. Se comprobó que el diseño tiene las características válidas tanto de dimensiones, materiales y desempeño para su aplicación en vehículos eléctricos de baja potencia como bicicletas asistidas, scooters y hoverboards. Además, el motor diseñado presentó un desempeño destacable en los campos de rizo de torque, par promedio y eficiencia, lo que lo hace una opción viable para este tipo de aplicaciones ya que no es común en ellas.

Los resultados de simulación mostraron que las densidades de flujo en las diferentes zonas del motor se mantuvieron en valores muy cercanos a los esperados. De la misma manera, se comprobó que el torque no es perfectamente constante durante la operación de la máquina, sino que tiene fluctuaciones periódicas debido a dos razones: a que la atracción entre los imanes y los dientes del estator producen torque indeseado y a que el torque depende de la corriente total presente en la máquina, la cual no es constante, pues el motor es alimentado con señales de corriente separadas 120 grados entre sí.

Las gráficas de densidad de flujo en el entrehierro y fuerza contraelectromotriz presentaron formas casi perfectamente senoidales debido a que las señales de corriente simuladas se establecieron también con esa forma.

La eficiencia no se extrajo directamente del software porque este no tiene una función para eso, pero teniendo en cuenta que los datos de resistencia y densidad de flujo resultaron muy similares a lo calculado se estimó que la eficiencia estaría también muy cerca del valor esperado. En general, todos los resultados de simulación tuvieron errores de entre el 4% y el 7% con respecto a los cálculos.

El software no es capaz de simular automáticamente el comportamiento del motor al arranque, por lo que no fue posible analizarlo con exactitud. Sin embargo, se ejecutaron simulaciones girando el rotor externamente y al mismo tiempo definiendo corrientes desde dos hasta cinco veces el valor nominal para observar los efectos que se presentarían en el motor durante el arranque y se concluyó que el comportamiento se mantiene cercano a lo esperado, especialmente en la eficiencia que llegó a un valor mínimo de 88.5%. De la misma forma se probaron distintos calibres de alambre para analizar su efecto en la eficiencia del motor y se concluyó que esa variable tiene un impacto importante en las pérdidas y que el calibre seleccionado en el diseño fue el adecuado.

También se desarrolló el diseño de otro motor de menores dimensiones y de un solo rotor para ampliar la validación de las ecuaciones y el procedimiento de diseño. Los resultados mostraron que dicho motor presentó el comportamiento que se esperaba y las variables como torque, fuerza contraelectromotriz, densidad de flujo magnético y eficiencia tuvieron errores menores al 10%.

Un aspecto que hay que tener en cuenta es que para un motor físico con las características de la máquina diseñada sería necesario un sistema de control que mantenga siempre sinusoidal a la corriente de alimentación, así como para mantener la disposición del rotor y del campo del estator en la prueba de carga máxima, pues de otra manera los resultados experimentales diferirían más con respecto a lo calculado y lo simulado.

## 5.2.Trabajos futuros

Entre las variaciones de diseño con las que se podría experimentar está el utilizar números fraccionarios de ranuras y polos para reducir más el par causado por los dientes e imanes, o con números enteros, pero con más de una ranura por polo por fase. También se podría experimentar con otros métodos de reducción de rizo de torque como darles formas diferentes a los imanes, hacer ranuras a las zapatas y a los imanes o diseñar rotores asimétricos para suavizar la forma de la densidad de flujo y, en consecuencia, la de la fuerza contraelectromotriz.

En cuanto a la corriente se podría alimentar al motor con formas de onda cuadradas o trapezoidales, para ver el efecto en el par y en el rizo de torque. También sería interesante profundizar en el comportamiento del motor al arranque, considerando más valores de corriente o incluso probando con algún otro software que permita hacer análisis dinámicos.

Con respecto al devanado se podría probar con configuraciones de doble capa o "de onda" (wave winding). De manera similar al caso de la corriente, sería de interés ampliar el análisis del efecto del calibre de los alambres de los devanados para proponer alguna guía general sobre cómo elegirlo y qué tanto cambia el desempeño del motor.

Además, sería interesante también probar diseños de diferentes potencias para observar el comportamiento de las pérdidas y la eficiencia conforme la potencia nominal del motor crece, pues en esta tesis solo se probaron diseños de baja potencia.

Finalmente, sería posible incluso realizar estudios individuales sobre el impacto de variar las dimensiones de la máquina como los anchos de los núcleos tanto del rotor como del estator, la longitud de los dientes y de las zapatas, el entrehierro, el espacio entre zapatas, la longitud axial del motor, etc. Así como el efecto en un mismo motor al variar la fuerza contraelectromotriz esperada.

# **Bibliografía**

- [1] A. T. de Almeida, J. Fong, H. Falkner, and P. Bertoldi, "Policy options to promote energy efficient electric motors and drives in the EU," *Renewable and Sustainable Energy Reviews, vol. 74, pp. 1275-1286, 2017/07/01/ 2017.*
- [2] J. A. Sanguesa, V. Torres-Sanz, P. Garrido, F. J. Martinez, and J. M. Marquez-Barja, "A Review on Electric Vehicles: Technologies and Challenges," *Smart Cities,* vol. 4, pp. 372404, 2021.
- [3] A. Tapia-Hernandez, M. Ponce-Silva, J. E. Mastache-Mastache, and L. Hernandez-Gonzalez, "Efficiency optimization for radial permanent magnets electric generators," in *2016 13th International Conference on Power Electronics (CIEP)*, 2016, pp. 23-28.
- [4] S. Cho, D.-C. Lee, J. Hwang, K. Kim, G. U. Jang, D.-S. Bae, et al., "Optimal design to reduce torque ripple of IPM motor with radial based function metamodel considering design sensitivity analysis," *Journal of Mechanical Science and Technology, vol.* 33, pp. 3955-3961, 2019/08/01 2019.
- [5] P.-H. Chou, S.-C. Yang, C.-J. Jhong, J.-I. Huang, and J.-Y. Chen, "Permanent" Magnet Motor Design for Satellite Attitude Control With High Torque Density and Low Torque Ripple," *IEEE Access,* vol. 8, pp. 4858748598, 2020.
- [6] Z. S. Du and T. A. Lipo, "High Torque Density and Low Torque Ripple Shaped-Magnet Machines Using Sinusoidal Plus Third Harmonic Shaped Magnets," *IEEE Transactions on Industry Applications,*  vol. 55, pp. 2601 2610, 2019.
- [7] H. Jinshun, S. Shuangfu, Y. Yiyong, W. Yang, W. Wenjie, and X. Chen, "Optimization of Torque Ripples in an Interior Permanent Magnet Synchronous Motor Based on the Orthogonal Experimental Method and MIGA and RBF Neural Networks," *IEEE Access*, vol. 8, pp. 27202-27209, 2020.
- [8] H. Yu, B. Yu, J. Yu, and C. Lin, "A Dual Notched Design of Radial-Flux Permanent Magnet Motors with Low Cogging Torque and Rare Earth Material," *IEEE Transactions on Magnetics, vol.* 50, pp. 1-4, 2014.
- [9] H.-C. Liu, H. Kim, H. Jang, I.-S. Jang, and J. Lee, "Ferrite PM Optimization of SPM BLDC Motor for Oil-Pump Applications According to Magnetization Direction," *IEEE Transactions on Applied Superconductivity,*  vol. 30, pp. 2977615-5, 2020.
- [10] Y. Ueda and H. Takahashi, "Transverse-Flux Motor Design With Skewed and Unequally Distributed Armature Cores for Reducing Cogging Torque," *IEEE Transactions on Magnetics, vol.* 53, pp. 1-5, 2017.
- [11] Z.-Q. Xue, H.-S. Li, Y. Zhou, N.-N. Ren, and W. Wen, "Analytical Prediction and Optimization of Cogging Torque in Surface-Mounted Permanent Magnet

Machines With Modified Particle Swarm Optimization," *IEEE Transactions on Industrial Electronics, vol. 64, pp. 9795-9805, 2017.* 

- [12] I. Petrov, P. Ponomarev, Y. Alexandrova, and J. Pyrhonen, "Unequal Teeth Widths for Torque Ripple Reduction in Permanent Magnet Synchronous Machines With Fractional-Slot Non-Overlapping Windings," *IEEE Transactions on Magnetics, vol.* 51, pp. 1-9, 2015.
- [13] T. Holenstein, M. Schuck, and J. W. Kolar, "A Wide Air Gap Flux Switching Bearingless Motor With Odd and Even Pole Pair Numbers," *IEEE Open Journal of Industry Applications, vol. 1, pp. 52-62, 2020.*
- [14] H. Li and H. Zhu, "Design of Bearingless Flux-Switching Permanent-Magnet Motor," *IEEE Transactions on Applied Superconductivity*, vol. 26, pp. 1-5, 2016.
- [15] D. Qiang, D. Zhiguan, W. Xiao-lin, W. Guyu, and N. Tuocheng, "Principle and Design of a Novel Lorenz Force Type Bearingless Motor with Single-Axis Actively Regulated Capability," *Journal of Electrical Engineering and Technology, vol.* 11, pp. 1253-1264, 2016/09/01 2016.
- [16] X. Ren, Y. Le, J. Sun, B. Han, and K. Wang, "Magnetic flux leakage modelling and optimisation of a CRAHMB for DC motor," *IET Electric Power Applications, vol.* 11, pp. 212-221, 2017.
- [17] Z. Tao, L. Xinfeng, M. Lihong, Y. Xiaoting, N. Wei, D. Weihong*, et al.*, "Modeling and Analysis of Hybrid Permanent Magnet Type Bearingless Motor," *IEEE Transactions on Magnetics, vol.* 54, pp. 1-4, 2018.
- [18] H. S. Zad, T. I. Khan, and I. Lazoglu, "Design and Adaptive Sliding-Mode Control of Hybrid Magnetic Bearings," *IEEE Transactions on Industrial Electronics, vol.* 65, pp. 2537-2547, 2018.
- [19] H. S. Zad, T. I. Khan, and I. Lazoglu, "Design and Analysis of a Novel Bearingless Motor for a Miniature Axial Flow Blood Pump," *IEEE Transactions on Industrial Electronics, vol.* 65, pp. 4006-4016, 2018.
- [20] C. Zhao and H. Zhu, "Design and Analysis of a Novel Bearingless Flux-Switching Permanent Magnet Motor," *IEEE Transactions on Industrial Electronics, vol.* 64, pp. 6127-6136, 2017.
- [21] J. Zhou, S. Zheng, B. Han, and J. Fang, "Effects of Notch Filters on Imbalance Rejection With Heteropolar and Homopolar Magnetic Bearings in a 30-kW 60 000r/min Motor," *IEEE Transactions on Industrial Electronics,*  vol. 64, pp. 8033-8041, 2017.
- [22] K. Bai, K.-M. Lee, J. Cao, R. Xu, and L. Li, "Design and Decoupled Compensation Methods of a PM Motor Capable of 6-D Force/Torque Actuation for Minimum Bearing Reaction," *IEEE/ASME Transactions on Mechatronics, vol.* 22, pp. 2252-2264, 2017.
- [23] M. Noh, W. Gruber, and D. L. Trumper, "Hysteresis Bearingless Slice Motors With Homopolar Flux-Biasing," *IEEE/ASME transactions on mechatronics : a joint publication of the IEEE Industrial Electronics Society and the ASME Dynamic Systems and Control Division, vol. 22, pp. 2308-2318, 2017/08/17* 2017.
- [24] Y. L. Karnavas, I. D. Chasiotis, C. D. Korkas, and S. K. Amoutzidis, "Modelling and multiobjective optimization analysis of a permanent magnet synchronous motor design," *International Journal of Numerical Modelling: Electronic Networks, Devices and Fields,* vol. 30, p. e2232, 2017.
- [25] Y. L. Karnavas, I. D. Chasiotis, and E. L. Peponakis, "Permanent magnet" synchronous motor design using grey wolf optimizer algorithm," *International*  Journal of Electrical and Computer Engineering, vol. 6, pp. 1353-1362, 2016.
- [26] A. Mahmoudi, S. Kahourzade, N. A. Rahim, and W. P. Hew, "Design, Analysis, and Prototyping of an Axial-Flux Permanent Magnet Motor Based on Genetic Algorithm and Finite-Element Analysis," *IEEE Transactions on Magnetics, vol.* 49, pp. 1479-1492, 2013.
- [27] Z. Shi, X. Sun, G. Lei, Z. Yang, Y. Guo, and J. Zhu, "Analysis and Optimization of Radial Force of Permanent-Magnet Synchronous Hub Motors," IEEE *Transactions on Magnetics, vol.* 56, pp. 1-4, 2020.
- [28] J. Wang, D. Howe, and Z. Lin, "Design Optimization of Short-Stroke Single-Phase Tubular Permanent-Magnet Motor for Refrigeration Applications," *IEEE Transactions on Industrial Electronics, vol. 57, pp. 327-334, 2010.*
- [29] S. Wu, X. Zhao, Z. Jiao, P. C. Luk, and C. Jiu, "Multi-Objective Optimal Design of a Toroidally Wound Radial-Flux Halbach Permanent Magnet Array Limited Angle Torque Motor," *IEEE Transactions on Industrial Electronics,* vol. 64, pp. 29622971, 2017.
- [30] A. R. Insinga, R. Bjørk, A. Smith, and C. R. H. Bahl, "Optimally Segmented Permanent Magnet Structures," *IEEE Transactions on Magnetics,* vol. 52, pp. 16, 2016.
- [31] X. Liu and W. Fu, "A Dynamic Dual-Response-Surface Methodology for Optimal Design of a Permanent-Magnet Motor Using Finite-Element Method," *IEEE Transactions on Magnetics, vol. 52, pp. 1-4, 2016.*
- [32] Z. Shi, X. Sun, Y. Cai, T. Xiang, and L. Chen, "Design optimisation of an outerrotor permanent magnet synchronous hub motor for a low-speed campus patrol EV," *IET Electric Power Applications*, vol. 14, pp. 2111-2118, 2020/08/10 2020.
- [33] S. Wu, X. Zhao, X. Li, P. C.-K. Luk, and Z. Jiao, "Preliminary Design and Optimization of Toroidally Wound Limited Angle Servo Motor Based on a Generalized Magnetic Circuit Model," *IEEE Transactions on Magnetics,* vol. 52, pp. 1-9, 2016.
- [34] I. Bouloukza, M. Mordjaoui, E. Kurt, G. Bal, and C. Ökmen, "Electromagnetic design of a new radial flux permanent magnet motor," *Journal of Energy Systems, vol. 2, pp. 13-27, 2018.*
- [35] K. T. Chau, D. Zhang, J. Z. Jiang, C. Liu, and Y. Zhang, "Design of a Magnetic-Geared Outer-Rotor Permanent-Magnet Brushless Motor for Electric Vehicles," *IEEE Transactions on Magnetics, vol.* 43, pp. 2504-2506, 2007.
- [36] J. Goss, D. Staton, R. Wrobel, and P. Mellor, "Brushless AC interiorpermanent magnet motor design: Comparison of slot/pole combinations and distributed vs. concentrated windings," in *2013 IEEE Energy Conversion Congress and Exposition, 2013, pp. 1213-1219.*
- [37] Y. Honda, T. Nakamura, T. Higaki, and Y. Takeda, "Motor design considerations and test results of an interior permanent magnet synchronous motor for electric vehicles," in *IAS '97. Conference Record of the 1997 IEEE Industry Applications Conference Thirty-Second IAS Annual Meeting, 1997,* pp. 75-82 vol.1.
- [38] K. I. Laskaris and A. G. Kladas, "Internal Permanent Magnet Motor Design for Electric Vehicle Drive," *IEEE Transactions on Industrial Electronics,* vol. 57, pp. 138-145, 2010.
- [39] N. A. Rahim, H. W. Ping, and M. Tadjuddin, "Design of Axial Flux Permanent Magnet Brushless DC Motor for Direct Drive of Electric Vehicle," in *2007 IEEE Power Engineering Society General Meeting, 2007, pp. 1-6.*
- [40] Q. Ronghai and T. A. Lipo, "Design and parameter effect analysis of dualrotor, radial-flux, toroidally wound, permanent-magnet machines," *IEEE Transactions on Industry Applications, vol. 40, pp. 771-779, 2004.*
- [41] Y. Yang, S. M. Castano, R. Yang, M. Kasprzak, B. Bilgin, A. Sathyan*, et al.*, "Design and Comparison of Interior Permanent Magnet Motor Topologies for Traction Applications," *IEEE Transactions on Transportation Electrification,*  vol. 3, pp. 86-97, 2017.
- [42] B. Cheng, G. Pan, and Y. Cao, "Analytical design of the integrated motor used in a hubless rim‐driven propulsor," *IET Electric Power Applications,* vol. 13, pp. 12551262, 2019/03/07 2019.
- [43] A. Damiano, A. Floris, G. Fois, I. Marongiu, M. Porru, and A. Serpi, "Design of a High-Speed Ferrite-based Brushless DC Machine for Electric Vehicles," *IEEE Transactions on Industry Applications, vol.* 53, pp. 4279-4287, 2017.
- [44] Y.-H. Jung, M.-R. Park, and M.-S. Lim, "Asymmetric Rotor Design of IPMSM for Vibration Reduction Under Certain Load Condition," *IEEE Transactions on Energy Conversion, vol.* 35, pp. 928-937, 2020.
- [45] B. Koo, J. Kim, and K. Nam. "Halbach Array PM Machine Design for High Speed Dynamo Motor," *IEEE Transactions on Magnetics,*  vol. 57, pp. 15, 2021.
- [46] K. Liu, M. Yin, W. Hua, Z. Ma, M. Lin, and Y. Kong, "Design and Analysis of Halbach Ironless Flywheel BLDC Motor/Generators," *IEEE Transactions on Magnetics, vol.* 54, pp. 1-5, 2018.
- [47] F. Momen, K. M. Rahman, and Y. Son, "Electrical Propulsion System Design of Chevrolet Bolt Battery Electric Vehicle," *IEEE Transactions on Industry Applications, vol.* 55, pp. 376-384, 2019.
- [48] S. Neethu, S. P. Nikam, S. Pal, A. K. Wankhede, and B. G. Fernandes, "Performance Comparison Between PCB-Stator and Laminated-Core-Stator-Based Designs of Axial Flux Permanent Magnet Motors for High-Speed Low-Power Applications," *IEEE Transactions on Industrial Electronics,* vol. 67, pp. 52695277, 2020.
- [49] Q. Sun, W. Zhang, and Q. Wang, "Fundamental design and analysis of a novel bipolar transverse-flux motor with stator permanent-magnet excitation," *Chinese Journal of Electrical Engineering, vol. 4, pp. 60-66, 2018.*
- [50] T. Yao, W. Zhao, F. Bian, C. Liyang, and X. Zhu, "Design and Analysis of a Novel Modular-Stator Tubular Permanent-Magnet Vernier Motor," IEEE *Transactions on Applied Superconductivity, vol. 28, pp. 1-5, 2018.*
- [51] T. Yazdan and B.-i. Kwon, "Electromagnetic design and performance analysis of a two-phase AFPM BLDC motor for the only-pull drive technique," *IET Electric Power Applications, vol.* 12, pp. 999-1005, 2018/05/21 2018.
- [52] E. Yeşilbağ, Y. Ertuğrul, and L. T. Ergene, "Axial flux PM BLDC motor design methodology and comparison with a radial flux PM BLDC motor," *Turkish Journal of Electrical Engineering & Computer Sciences,*  vol. 25, pp. 3455 3467, 2017.
- [53] H. Zhou, Z. Lu, W. Zhao, G. Liu, and L. Xu, "Design and Analysis of Low-Cost Tubular Fault-Tolerant Interior Permanent-Magnet Motor," *IEEE Transactions on Magnetics, vol.* 52, pp. 1-4, 2016.
- [54] H.-J. Pyo, J. W. Jeong, J. Yu, S. G. Lee, and W.-H. Kim, "Design of 3D-Printed Hybrid Axial-Flux Motor Using 3D-Printed SMC Core," *IEEE Transactions on Applied Superconductivity,* vol. 30, pp. 29733644, 2020.
- [55] A. Mahmoudi, N. A. Rahim, and H. W. Ping, "Axial-flux permanent-magnet motor design for electric vehicle direct drive using sizing equation and finite element analysis," *Progress In Electromagnetics Research,* vol. 122, pp. 467 496, 2012.
- [56] A. Cavagnino, M. Lazzari, F. Profumo, and A. Tenconi, "A comparison between the axial flux and the radial flux structures for PM synchronous

motors," *IEEE Transactions on Industry Applications, vol.* 38, pp. 1517-1524, 2002.

- [57] D. G. Dorrell, M. Hsieh, M. Popescu, L. Evans, D. A. Staton, and V. Grout, "A Review of the Design Issues and Techniques for Radial-Flux Brushless Surface and Internal Rare-Earth Permanent-Magnet Motors," *IEEE Transactions on Industrial Electronics, vol.* 58, pp. 3741-3757, 2011.
- [58] K. Sitapati and R. Krishnan, "Performance comparisons of radial and axial field, permanent-magnet, brushless machines," *IEEE Transactions on Industry Applications, vol.* 37, pp. 1219-1226, 2001.
- [59] A. Parviainen, "Design of axial-flux permanent-magnet low-speed machines and performance comparison between radial-flux and axial-flux machines," 2005.
- [60] D. Wenzhe, S. Zuo, F. Lin, and S. Wu, "Influence of pole and slot combinations on vibration and noise in external rotor axial flux in-wheel motors," *IET Electric Power Applications, vol.* 11, pp. 586-594, 2017.
- [61] M. Ali, M. Hejra, and T. Hafedh, "On the Performances Investigation of Different Surface Mounted Permanent Magnet Machines," *International Journal of Power Electronics and Drive Systems (IJPEDS),* vol. 6, pp. 509 515, 2015/09/01 2015.
- [62] K. Y. Hwang, B. K. Song, and B. I. Kwon, "Asymmetric dual winding threephase PMSM for fault tolerance of overheat in electric braking system of autonomous vehicle," *IET Electric Power Applications,*  vol. 13, pp. 1891 1898, 2019/10/07 2019.
- [63] Z. Wang, Y. Enomoto, M. Ito, R. Masaki, S. Morinaga, H. Itabashi*, et al.*, "Development of a Permanent Magnet Motor Utilizing Amorphous Wound Cores," *IEEE Transactions on Magnetics, vol.* 46, pp. 570-573, 2010.
- [64] J. M. Seo, J.-S. Ro, S.-H. Rhyu, I.-S. Jung, and H.-K. Jung, "Novel Hybrid Radial and Axial Flux Permanent-Magnet Machine Using Integrated Windings for High-Power Density," *IEEE Transactions on Magnetics*, vol. 51, pp. 1-4, 2015.
- [65] D.C. Pang, Z.J. Shi, Y.H. Chang, H.C. Huang, and G.T. Bui, "Investigation of an Interior Micro Permanent Magnet Synchronous Motor," *Energies,* vol. 14, p. 4172, 2021.
- [66] J. F. Gieras, *Permanent magnet motor technology: design and applications*: CRC press, 2009.
- [67] D. C. Hanselman, *Brushless permanent magnet motor design*: The Writers' Collective, 2003.
- [68] Q. Ronghai and T. A. Lipo, "Analysis and modeling of air-gap and zigzag leakage fluxes in a surface-mounted permanent-magnet Machine," IEEE *Transactions on Industry Applications, vol. 40, pp. 121-127, 2004.*
- [69] S. A. Nasar, *Handbook of electric machines*: McGrawHill Companies, 1987.
- [70] R. D. Laramore, *An introduction to electrical machines and transformers*: Wiley, 1990.
- [71] S. B. Bhat, S. P. Nikam, and B. G. Fernandes, "Design and analysis of ferrite based permanent magnet motor for electric assist bicycle," in *2014 International Conference on Electrical Machines (ICEM)*, 2014, pp. 106-111.
- [72] D. Lim, Y. Cho, J. Ro, S. Jung, and H. Jung, "Optimal Design of an Axial Flux Permanent Magnet Synchronous Motor for the Electric Bicycle," *IEEE Transactions on Magnetics, vol. 52, pp. 1-4, 2016.*
- [73] B. Song, K. Chang, and J. Choi, "Design of an outer-rotor-type permanent magnet motor for electric scooter propulsion systems," in *The 2010 International Power Electronics Conference ECCE ASIA* , 2010, pp. 2763 2742.
- [74] C. B. Rasmussen and E. Ritchie, "Variable speed brushless DC motor drive for household refrigerator compressor," in *1997 Eighth International Conference on Electrical Machines and Drives (Conf. Publ. No. 444)*, 1997, pp. 128-132.

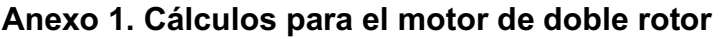

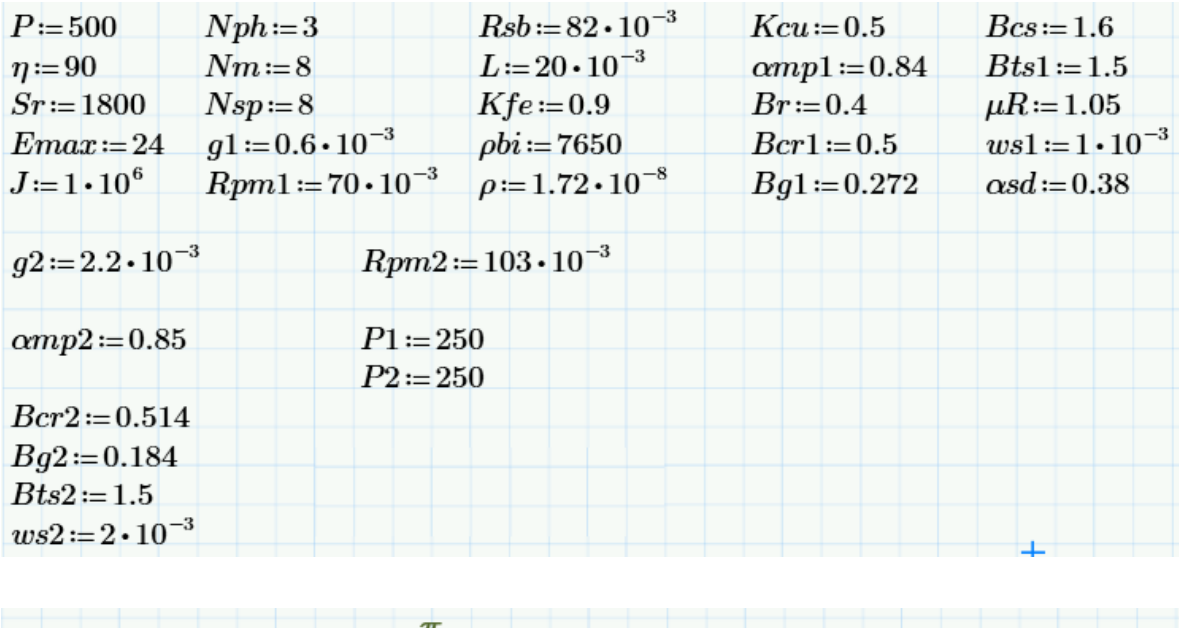

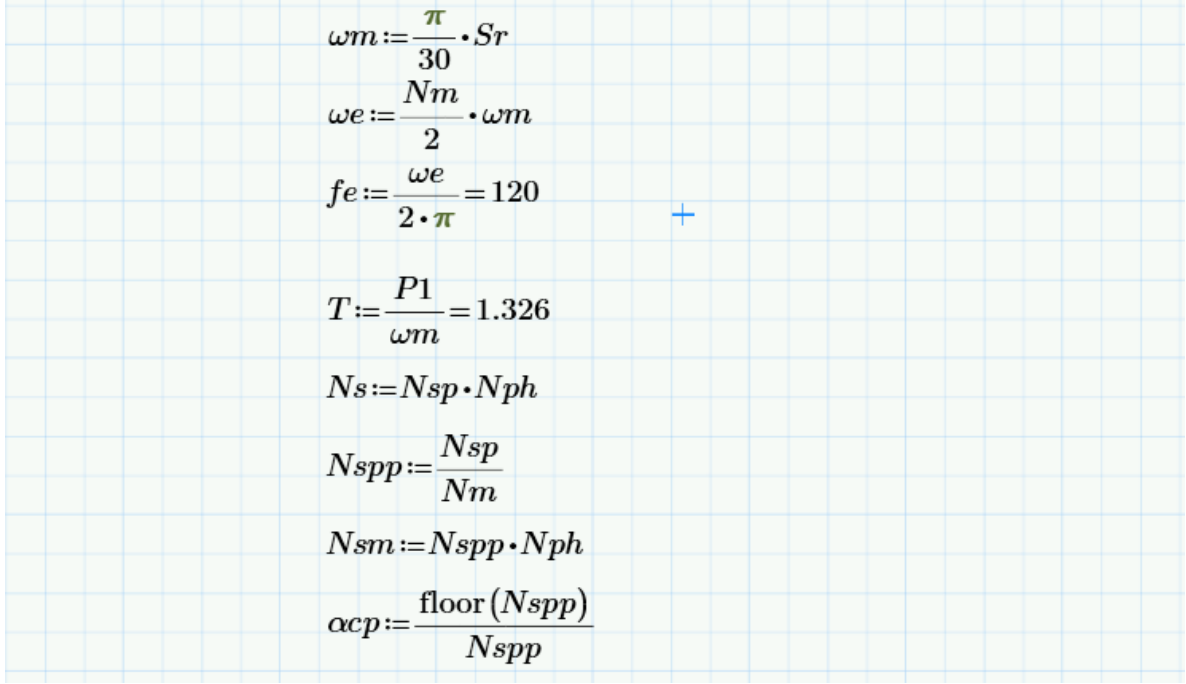

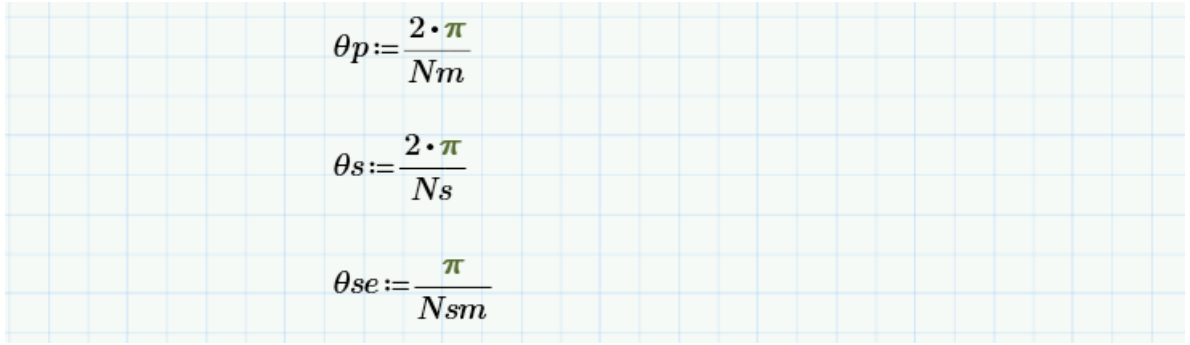

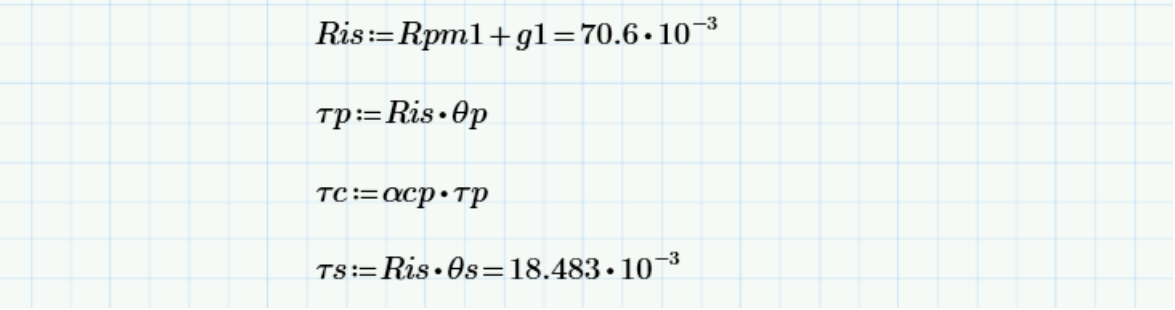

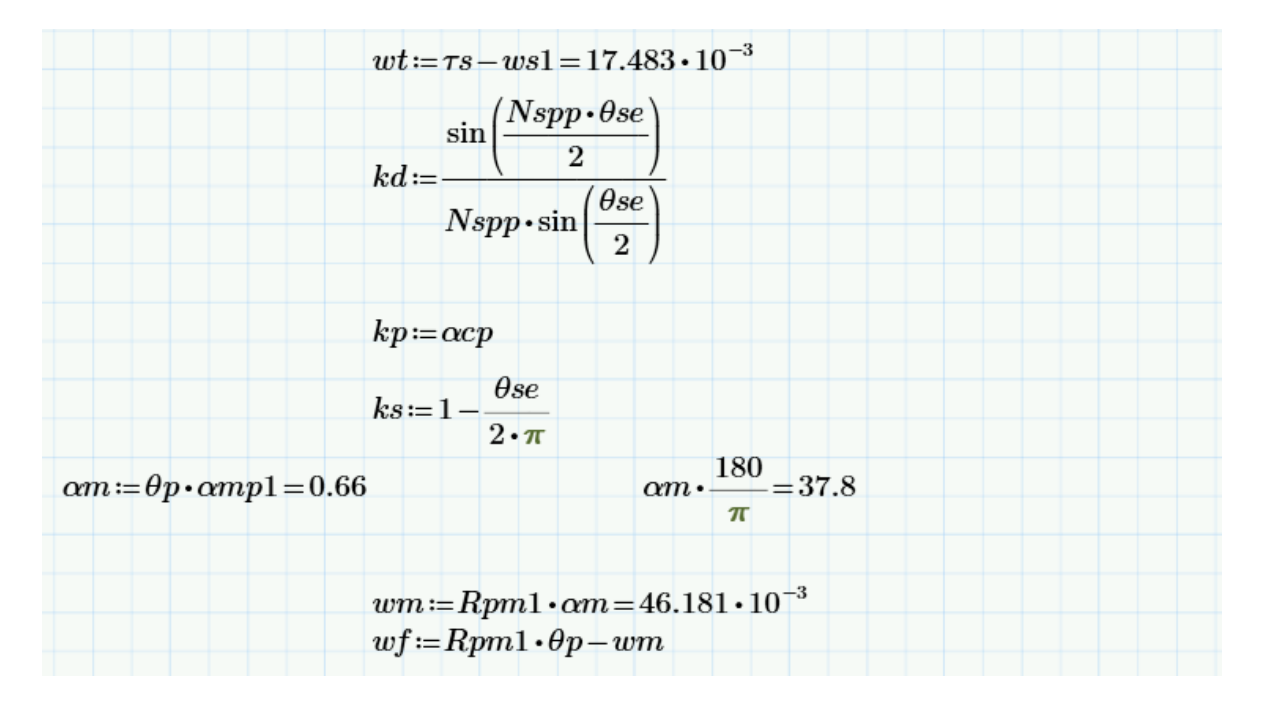

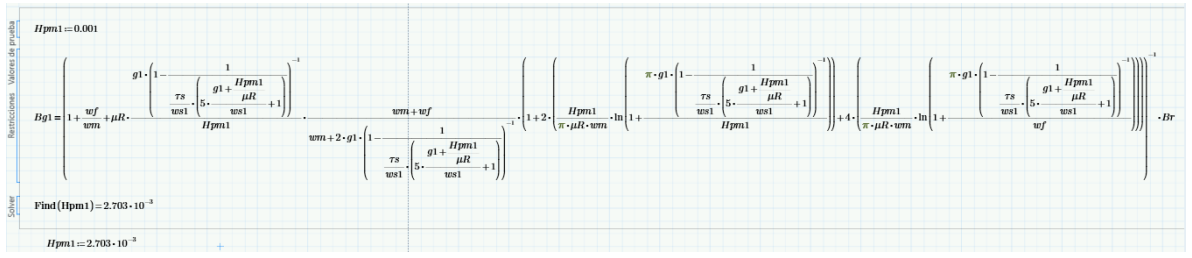

$$
kc := \left(1 - \frac{1}{\frac{7s}{ws1} \cdot \left(5 \cdot \frac{g1 + \frac{Hpm1}{\mu R}}{ws1} + 1\right)}\right)^{-1} = 1.003
$$

$$
ge := g1 \cdot kc \qquad \eta1 := \frac{Hpm1}{\pi \cdot \mu R \cdot wm} \cdot \ln\left(1 + \frac{\pi \cdot ge}{Hpm1}\right)
$$

$$
\lambda1 := \frac{Hpm1}{\pi \cdot \mu R \cdot wm} \cdot \ln\left(1 + \frac{\pi \cdot ge}{wf}\right)
$$

$$
Bm := \frac{\left(1 + \frac{2 \cdot ge}{wm}\right) \cdot \frac{1}{\mu R} \cdot \frac{Hpm1}{ge} + 2 \cdot \eta 1 + 4 \cdot \lambda 1}{\left(1 + \frac{2 \cdot ge}{wm}\right) \cdot \frac{1}{\mu R} \cdot \frac{Hpm1}{ge} + 1 + 2 \cdot \eta 1 + 4 \cdot \lambda 1} \cdot Br = 0.326
$$

$$
dyn := \frac{Bm \cdot vw}{2 \cdot Bcr1} = 15.065 \cdot 10^{-3}
$$
\n
$$
Ror1 := Rpm1 - Hpm1 = 67.297 \cdot 10^{-3}
$$
\n
$$
Rir1 := Ror1 - dyn1 = 52.232 \cdot 10^{-3}
$$
\n
$$
Klt1 := 1 - \frac{(\tau s - wf)^2}{2 \cdot ww \cdot \tau s} = 0.945
$$
\n
$$
wts1 := \frac{Klt1 \cdot Bgl \cdot \tau s}{Kfe \cdot Bts1} = 3.519 \cdot 10^{-3}
$$
\n
$$
ds1 := Rsb - Rpm1 - gl = 11.4 \cdot 10^{-3}
$$
\n
$$
dys := \frac{2 \cdot Klt1 \cdot Bgl \cdot \tau p}{2 \cdot Kfe \cdot Bcs} = 9.898 \cdot 10^{-3}
$$

$$
d1 := ds1 - \alpha sd \cdot wts1 = 10.063 \cdot 10^{-3}
$$
\n
$$
As := d1 \cdot \left(\theta s \cdot \left(Rsb - \frac{d1}{2}\right) - wts1\right) = 167.353 \cdot 10^{-6}
$$
\n
$$
Emax \cdot \frac{1}{2}
$$
\n
$$
ns := \frac{Nm \cdot Bg1 \cdot L \cdot Rpm1 \cdot Nspp \cdot \omega m}{Nm \cdot Bg1 \cdot L \cdot Rpm1 \cdot Nspp \cdot ns \cdot \omega m} = 20.897
$$
\n
$$
ns := 21
$$
\n
$$
ema x := Nm \cdot Bg1 \cdot L \cdot Rpm1 \cdot Nspp \cdot ns \cdot \omega m = 12.059
$$
\n
$$
Is := \frac{T}{Nm \cdot Bg1 \cdot L \cdot Rpm1 \cdot Nspp} = 435.363
$$

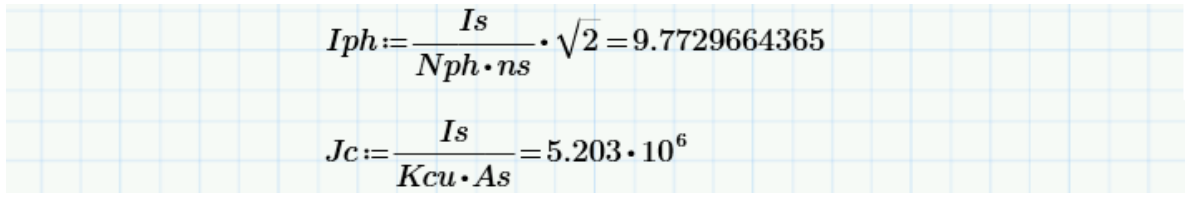

Parte externa

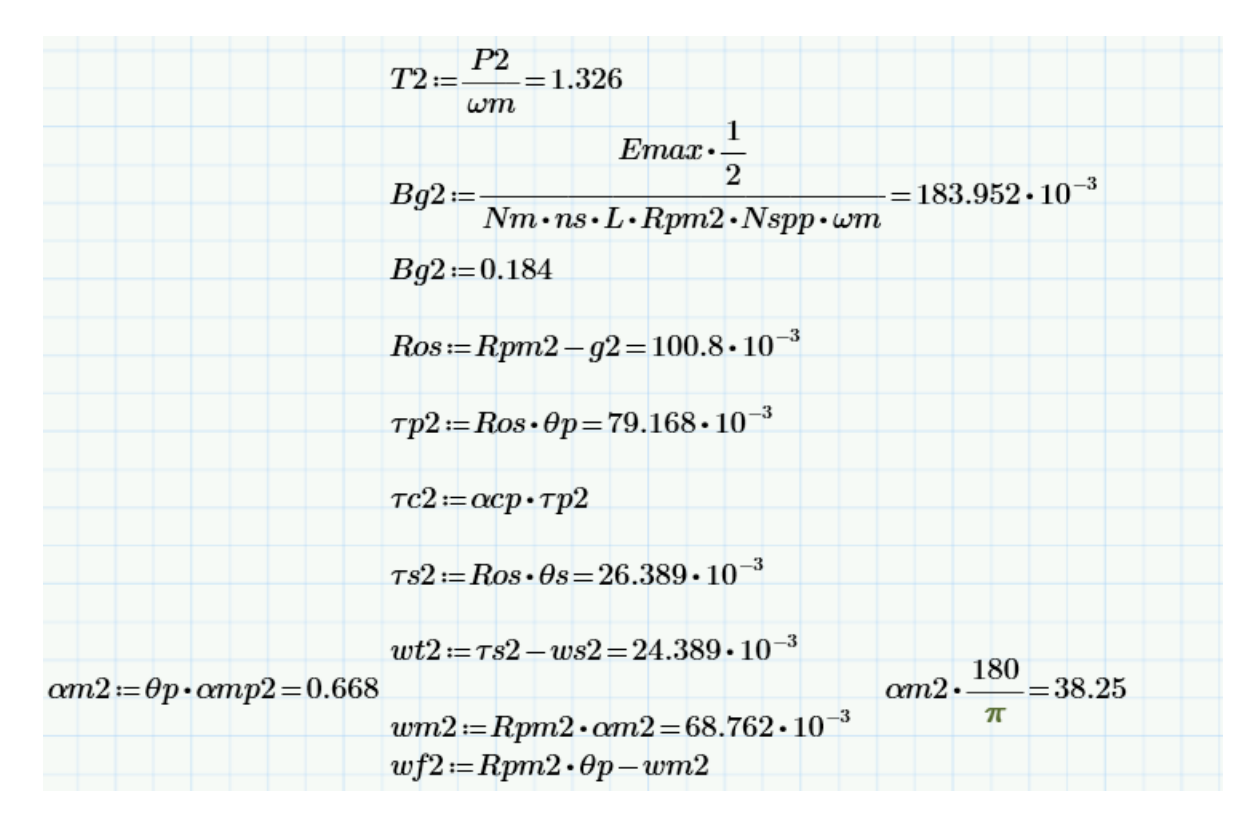

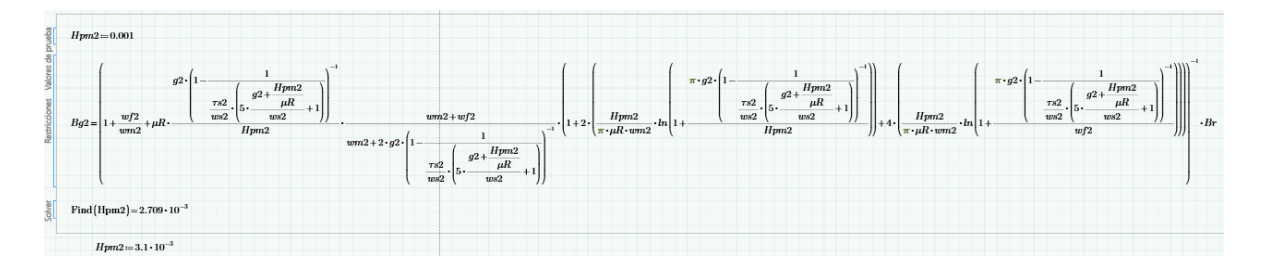

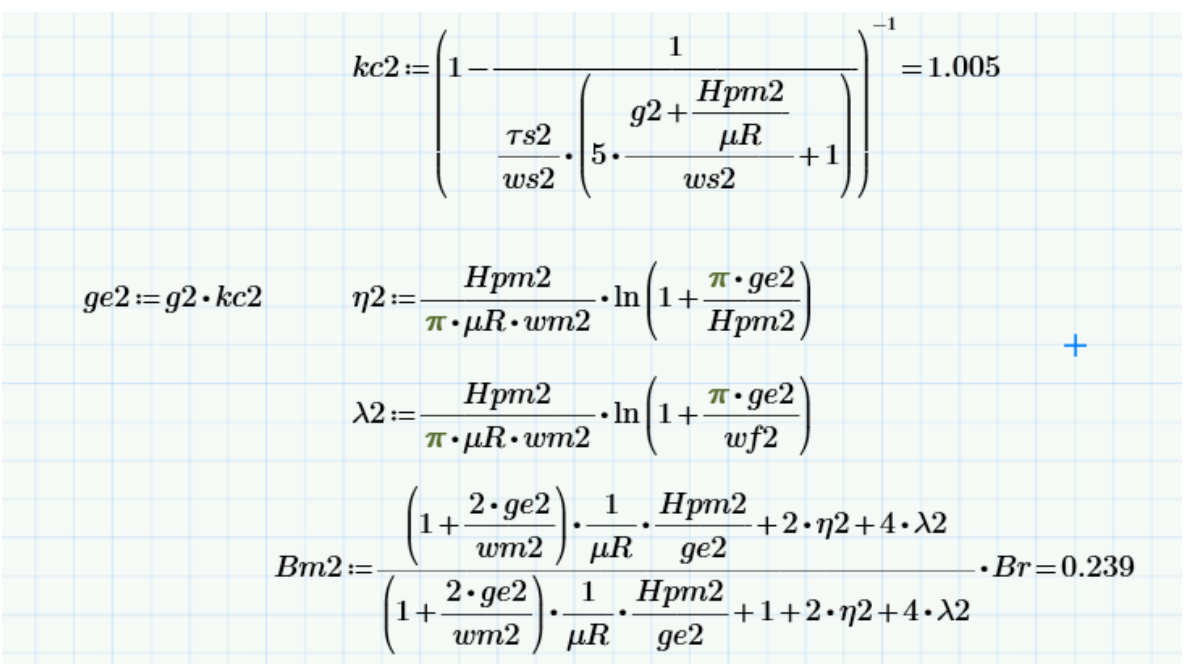

$$
dyn2 := \frac{Bm2 \cdot wm2}{2 \cdot Bcr2} = 15.956 \cdot 10^{-3}
$$
  
\n
$$
Rir2 := Rpm2 + Hpm2 = 106.1 \cdot 10^{-3}
$$
  
\n
$$
Ror2 := Rir2 + dyr2 = 122.056 \cdot 10^{-3}
$$
  
\n
$$
Klt2 := 1 - \frac{(\tau s2 - wf2)^2}{2 \cdot wm2 \cdot \tau s2} = 0.944
$$
  
\n
$$
Bcs := \frac{Klt1 \cdot Bg1 \cdot \tau p + Klt2 \cdot Bg2 \cdot \tau p2}{2 \cdot Kfe \cdot dys} = 1.572
$$
  
\n
$$
Rsb2 := Rsb + dys = 91.898 \cdot 10^{-3}
$$
  
\n
$$
ds2 := Ros - Rsb2 = 8.902 \cdot 10^{-3}
$$

$$
\left(-\alpha sd - \frac{\theta s}{2} \cdot \alpha sd^2\right) \cdot wts2^2 + \left(ds2 + \alpha sd \cdot \theta s \cdot Rsb2 + \theta s \cdot ds2 \cdot \alpha sd\right) \cdot wts2 + As - ds2 \cdot \theta s \cdot Rsb2 - \frac{\theta s}{2} \cdot ds2^2 = 0
$$
  
\n
$$
a := -\alpha sd - \frac{\theta s}{2} \cdot \alpha sd^2 \qquad b := ds2 + \alpha sd \cdot \theta s \cdot Rsb2 + \theta s \cdot ds2 \cdot \alpha sd
$$
  
\n
$$
c := As - ds2 \cdot \theta s \cdot Rsb2 - \frac{\theta s}{2} \cdot ds2^2
$$
  
\n
$$
wts2a := \frac{-b + \sqrt{b^2 - 4 \cdot a \cdot c}}{2 \cdot a} = 3.243 \cdot 10^{-3} \quad wts2b := \frac{-b - \sqrt{b^2 - 4 \cdot a \cdot c}}{2 \cdot a} = 44.212 \cdot 10^{-3}
$$
  
\n
$$
wts2 := wts2a
$$
  
\n
$$
d2 := ds2 - \alpha sd \cdot wts2 = 7.67 \cdot 10^{-3}
$$

$$
Awire := \frac{Kcu \cdot As}{ns2} = 3.985 \cdot 10^{-6} \quad Awire \cdot 10 \cdot 10^{3} = 39.846 \cdot 10^{-3}
$$
  

$$
Rs := \frac{\rho \cdot ns^{2} \cdot L}{Kcu \cdot As} = 1.813 \cdot 10^{-3}
$$
  

$$
Re := \frac{\rho \cdot ns^{2} \cdot \pi \cdot dys}{2 Kcu \cdot As} = 1.409 \cdot 10^{-3}
$$
  

$$
Rph := Nsp \cdot (Rs + Re) = 25.779 \cdot 10^{-3}
$$

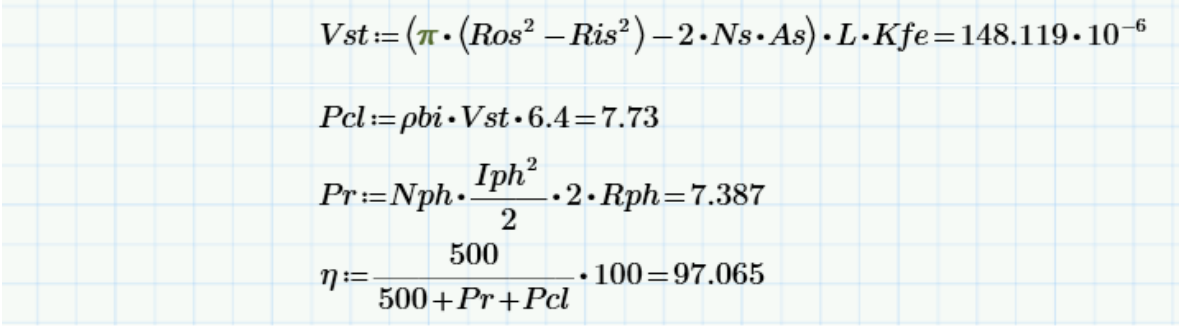

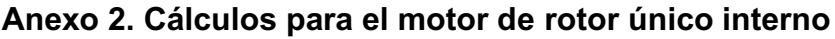

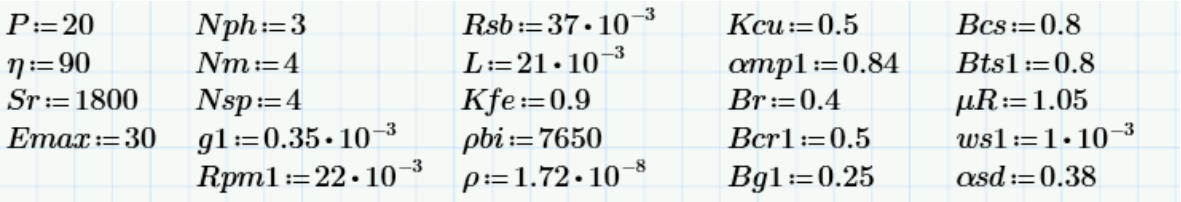

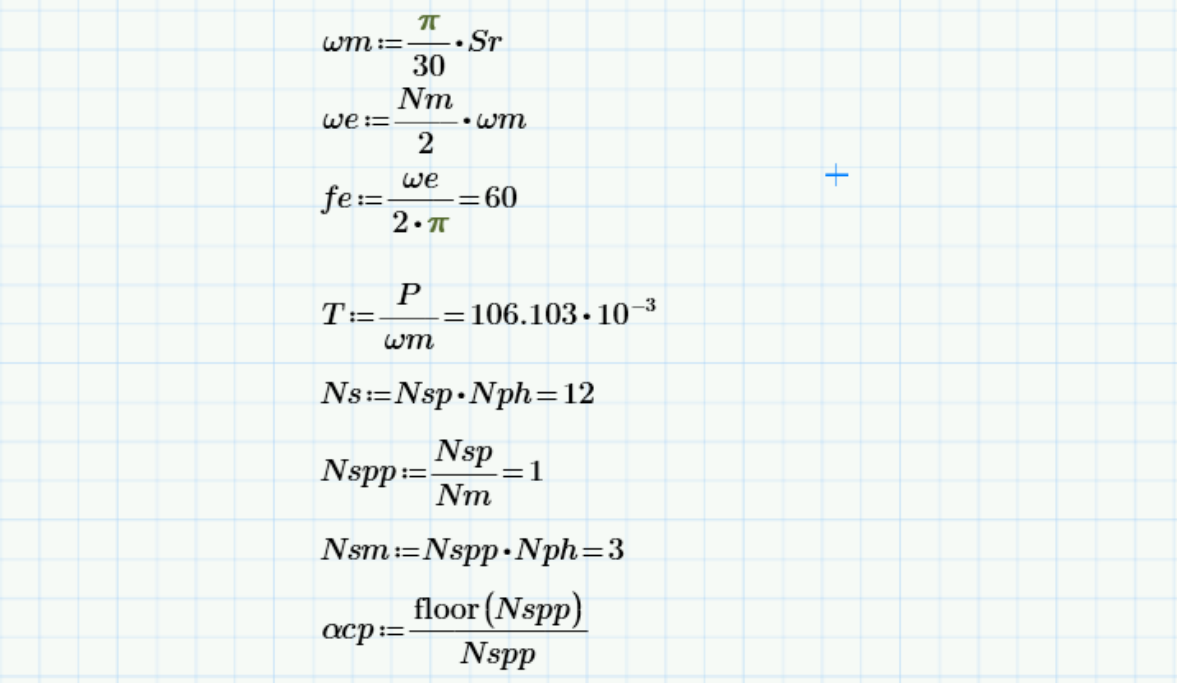

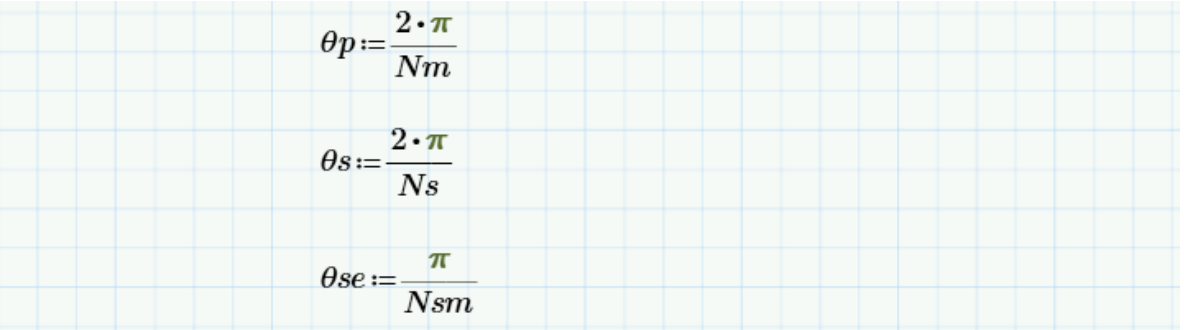

$$
Ris := Rpm1 + g1 = 22.35 \cdot 10^{-3}
$$
\n
$$
\tau p := Ris \cdot \theta p = 35.107 \cdot 10^{-3}
$$
\n
$$
\tau c := \alpha c p \cdot \tau p
$$
\n
$$
\tau s := Ris \cdot \theta s = 11.702 \cdot 10^{-3}
$$
\n
$$
wt := \tau s - ws1 = 10.702 \cdot 10^{-3}
$$
\n
$$
kd := \frac{\sin\left(\frac{Nspp \cdot \theta s e}{2}\right)}{Nspp \cdot \sin\left(\frac{\theta s e}{2}\right)}
$$

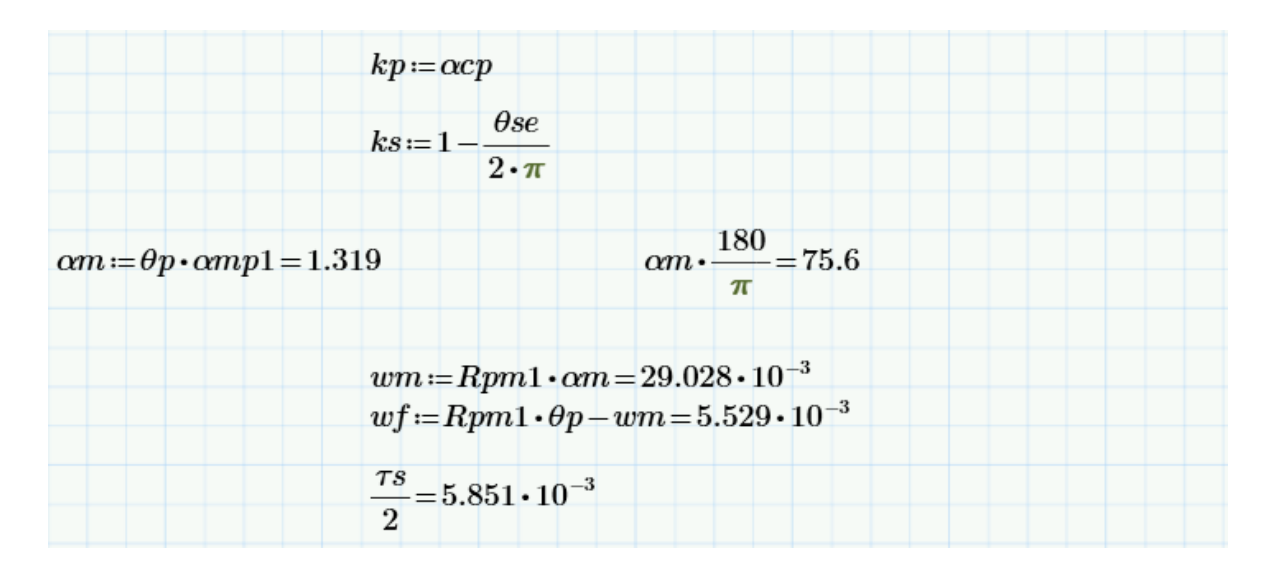

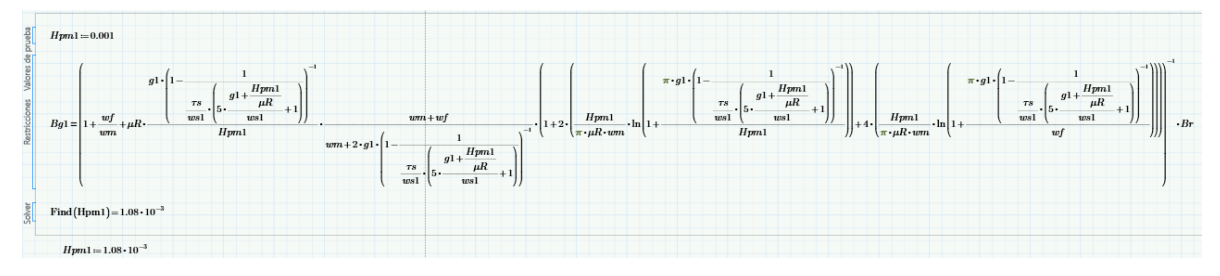

$$
kc := \left(1 - \frac{1}{\frac{7s}{ws1} \cdot \left(5 \cdot \frac{g1 + \frac{Hpm1}{\mu R}}{ws1} + 1\right)}\right)^{-1} = 1.011
$$

$$
ge := g1 \cdot kc \qquad \eta1 := \frac{Hpm1}{\pi \cdot \mu R \cdot wm} \cdot \ln\left(1 + \frac{\pi \cdot ge}{Hpm1}\right)
$$

$$
\lambda1 := \frac{Hpm1}{\pi \cdot \mu R \cdot wm} \cdot \ln\left(1 + \frac{\pi \cdot ge}{wf}\right)
$$

$$
Bm := \frac{\left(1 + \frac{2 \cdot ge}{wm}\right) \cdot \frac{1}{\mu R} \cdot \frac{Hpm1}{ge} + 2 \cdot \eta 1 + 4 \cdot \lambda 1}{\left(1 + \frac{2 \cdot ge}{wm}\right) \cdot \frac{1}{\mu R} \cdot \frac{Hpm1}{ge} + 1 + 2 \cdot \eta 1 + 4 \cdot \lambda 1} \cdot Br = 0.3
$$

$$
dyn := \frac{Bm \cdot w}{2 \cdot Bcr1} = 8.71 \cdot 10^{-3}
$$
\n
$$
Ror1 := Rpm1 - Hpm1 = 20.92 \cdot 10^{-3}
$$
\n
$$
Rir1 := Ror1 - dyn1 = 12.21 \cdot 10^{-3}
$$
\n
$$
Klt1 := 1 - \frac{(\tau s - wf)^2}{2 \cdot w m \cdot \tau s} = 0.944
$$
\n
$$
wts1 := \frac{Klt1 \cdot Bg1 \cdot \tau s}{Kfe \cdot Bts1} = 3.835 \cdot 10^{-3}
$$
\n
$$
ds1 := Rsb - Rpm1 - g1 = 14.65 \cdot 10^{-3}
$$
\n
$$
dys := \frac{Klt1 \cdot Bg1 \cdot \tau p}{2 \cdot Kfe \cdot Bcs} = 5.753 \cdot 10^{-3}
$$

$$
Ros := Rsb + dys = 42.753 \cdot 10^{-3}
$$
  
\n
$$
d1 := ds1 - \alpha sd \cdot wts1 = 13.193 \cdot 10^{-3}
$$
  
\n
$$
As := d1 \cdot \left( \theta s \cdot \left( Rsb - \frac{d1}{2} \right) - wts1 \right) = 159.418 \cdot 10^{-6}
$$
  
\n
$$
ns := \frac{Emax}{Nm \cdot Bg1 \cdot L \cdot Rpm1 \cdot Nspp \cdot \omega m} = 344.491
$$
  
\n
$$
ns := 344
$$
  
\n
$$
ema x := Nm \cdot Bg1 \cdot L \cdot Rpm1 \cdot Nspp \cdot ns \cdot \omega m = 29.957
$$
  
\n
$$
Is := \frac{T}{Nm \cdot Bg1 \cdot L \cdot Rpm1 \cdot Nspp} = 229.661
$$

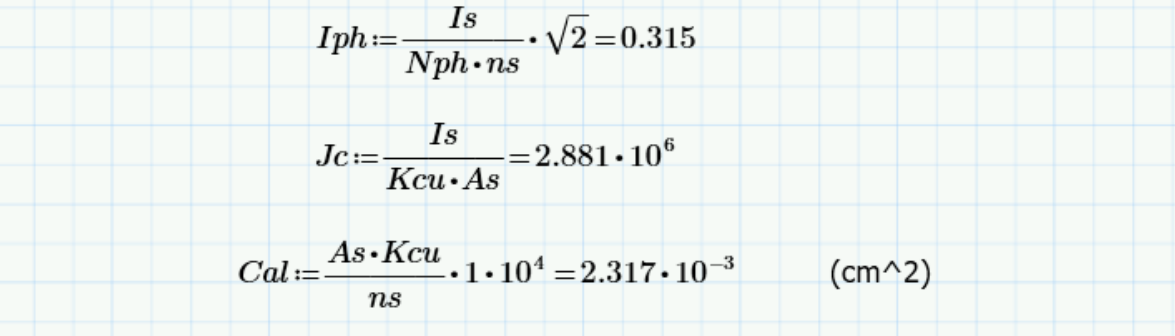

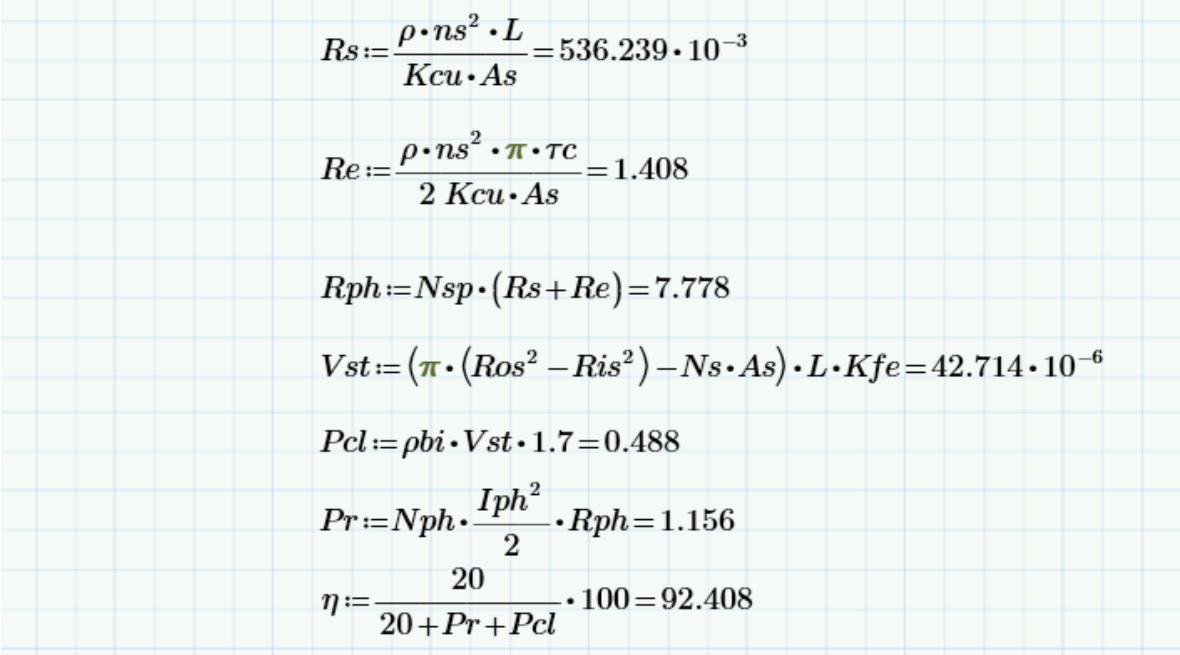

### Anexo 3. Programa de MATLAB para la extracción de datos de simulación

```
1 -dAlfa=1.5;2 -a1fa=0;3 -omega=0;4 -MecTot=90:
 5 -Imax=9.7729664365;
 6 -Torque=zeros(1, 61);
 7 -DensidadNormalIn=zeros(1,61);
8 -DensidadNormalOut=zeros(1,61);
9 - \Box for i=1: (MecTot/dAlfa+1)
10 -mi selectgroup(1);
11\, -mi_moverotate(0, 0, -omega);
12 -mi_setcurrent('A', Imax*sin(deg2rad(alfa*4)));
13 -mi setcurrent ('B', Imax*sin(deg2rad(120+alfa*4)));
14 -mi setcurrent ('C', Imax*sin(deg2rad(240+alfa*4)));
15 -mi analyze;
16 -mi loadsolution;
      \mod mo groupselectblock(1);
17 -18 -Torque(i)=mo blockintegral(22);
19 -mo clearblock;
20 -mo selectpoint (49.7096, 49.7096);
21 -mo selectpoint (0, 70.3);
22 -Densidades=mo lineintegral(0);
23 -DensidadNormalIn(i)=Densidades(2);
24 -mo clearcontour;
25 -mo selectpoint (72.0542, 72.0542);
26 -mo selectpoint(0, 101.9);
27 -Densidades=mo lineintegral(0);
28 -DensidadNormalOut(i)=Densidades(2);
29 -mo clearcontour;
30 -mo close;
30 -mo close;
31 -alfa=alfa+dAlfa;
32 -omega=dAlfa;
33 -- end
34 -Datos=[Torque',DensidadNormalIn',DensidadNormalOut'];
```
35 - xlswrite ('DatosMotorl.xlsx', Datos);